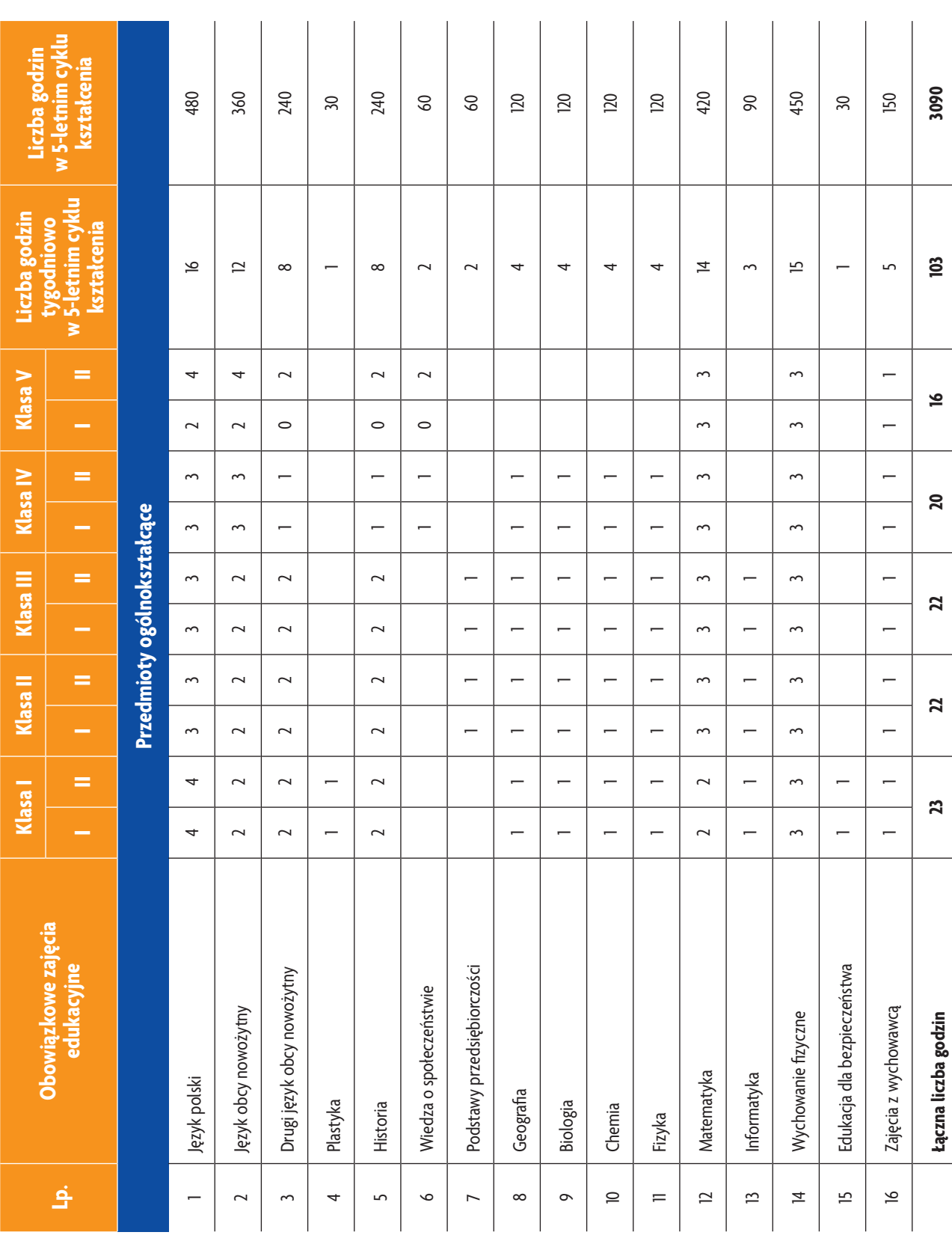

# **E-poradnik – Urządzenia techniki komputerowej** *Rozkład materiału*

**AUTOR:** Anna Kmiołek-Gizara

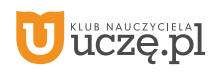

b<br>WSiP

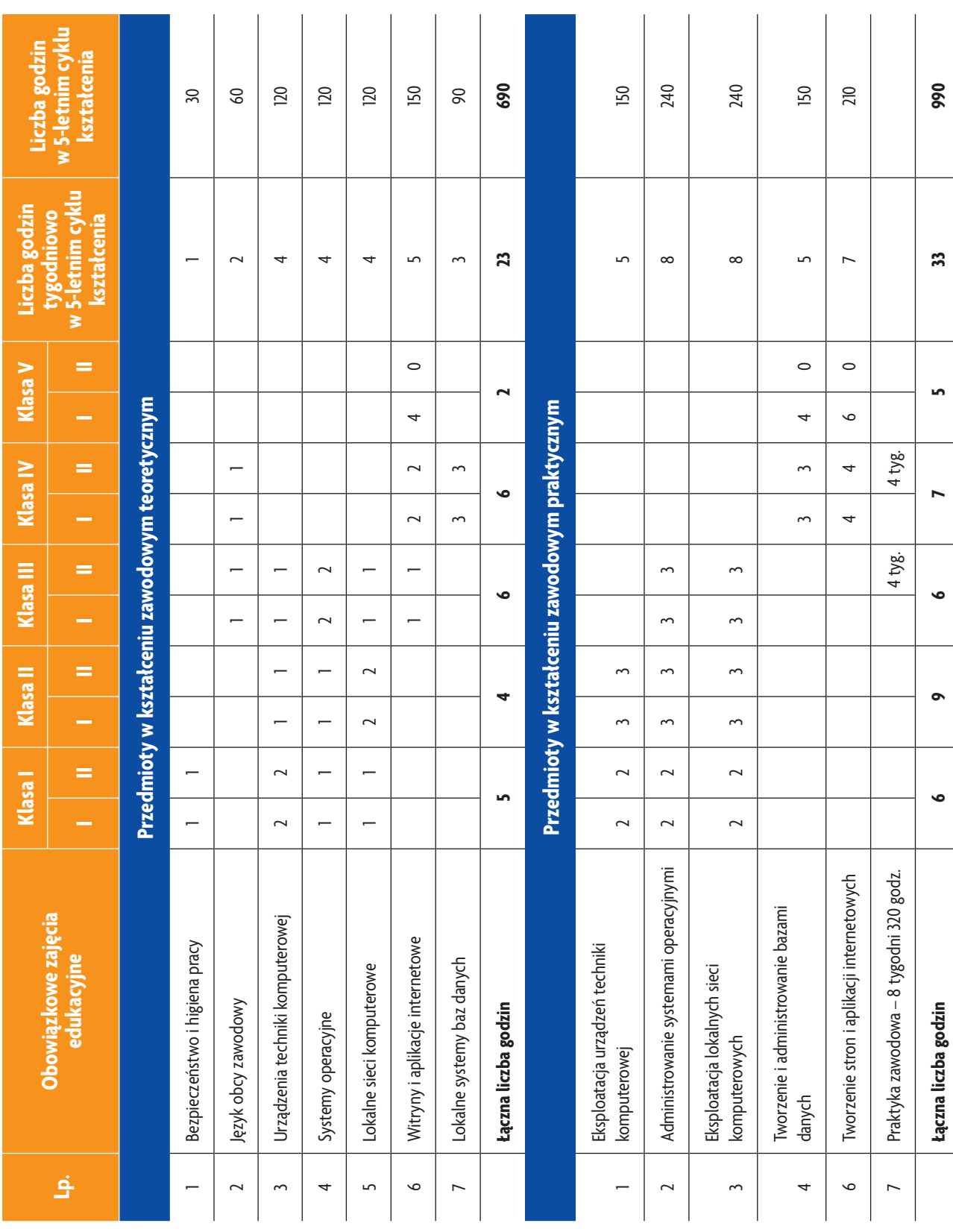

### **E-poradnik – Urządzenia techniki komputerowej** *Rozkład materiału*

b<br>wsiP

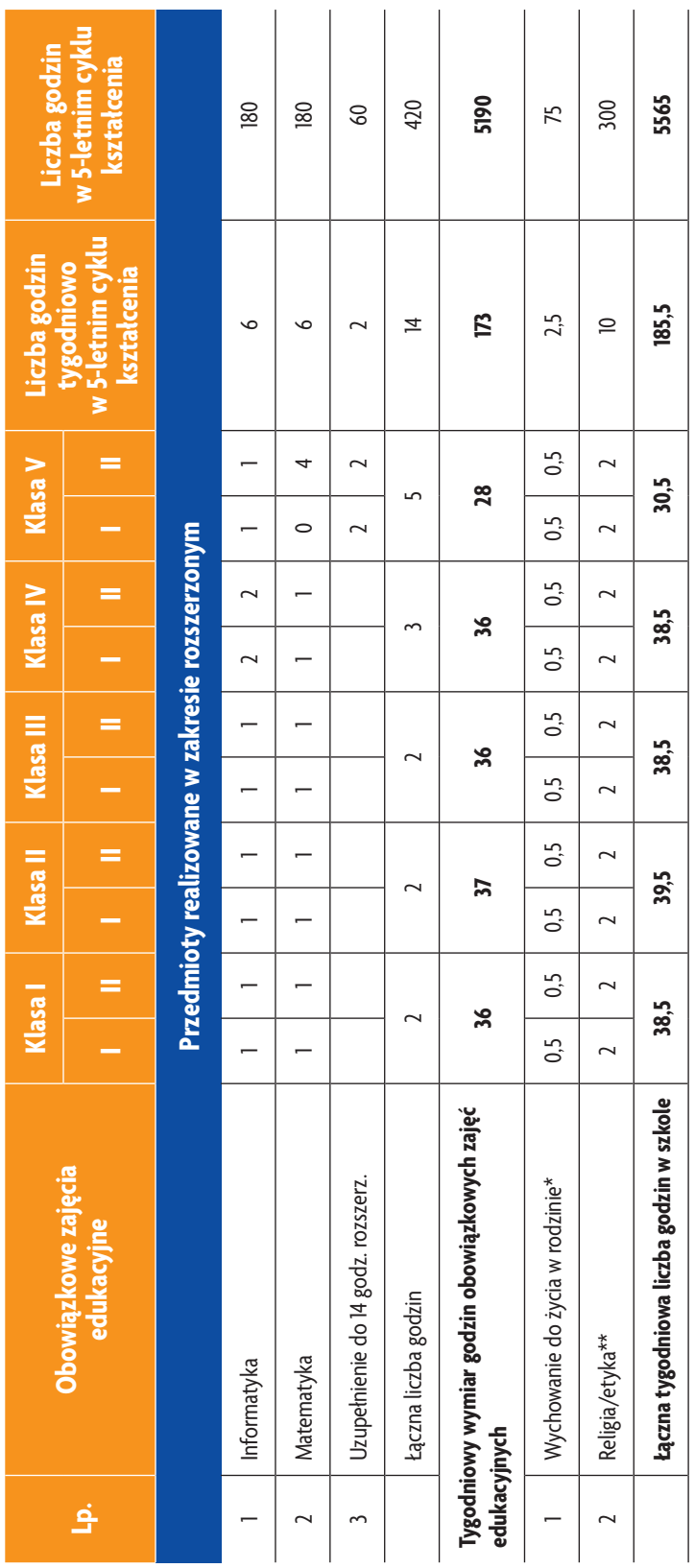

**3**

b<br>WSiP

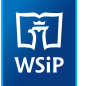

# **ROZKŁAD MATERIAŁU**

**Przedmiot: Urządzenia techniki komputerowej** (klasa 1 – 60 godz., klasa 2 – 30 godz., klasa 3 – 30 godz., łącznie 120 godz.)

#### **1. TREŚCI NAUCZANIA**

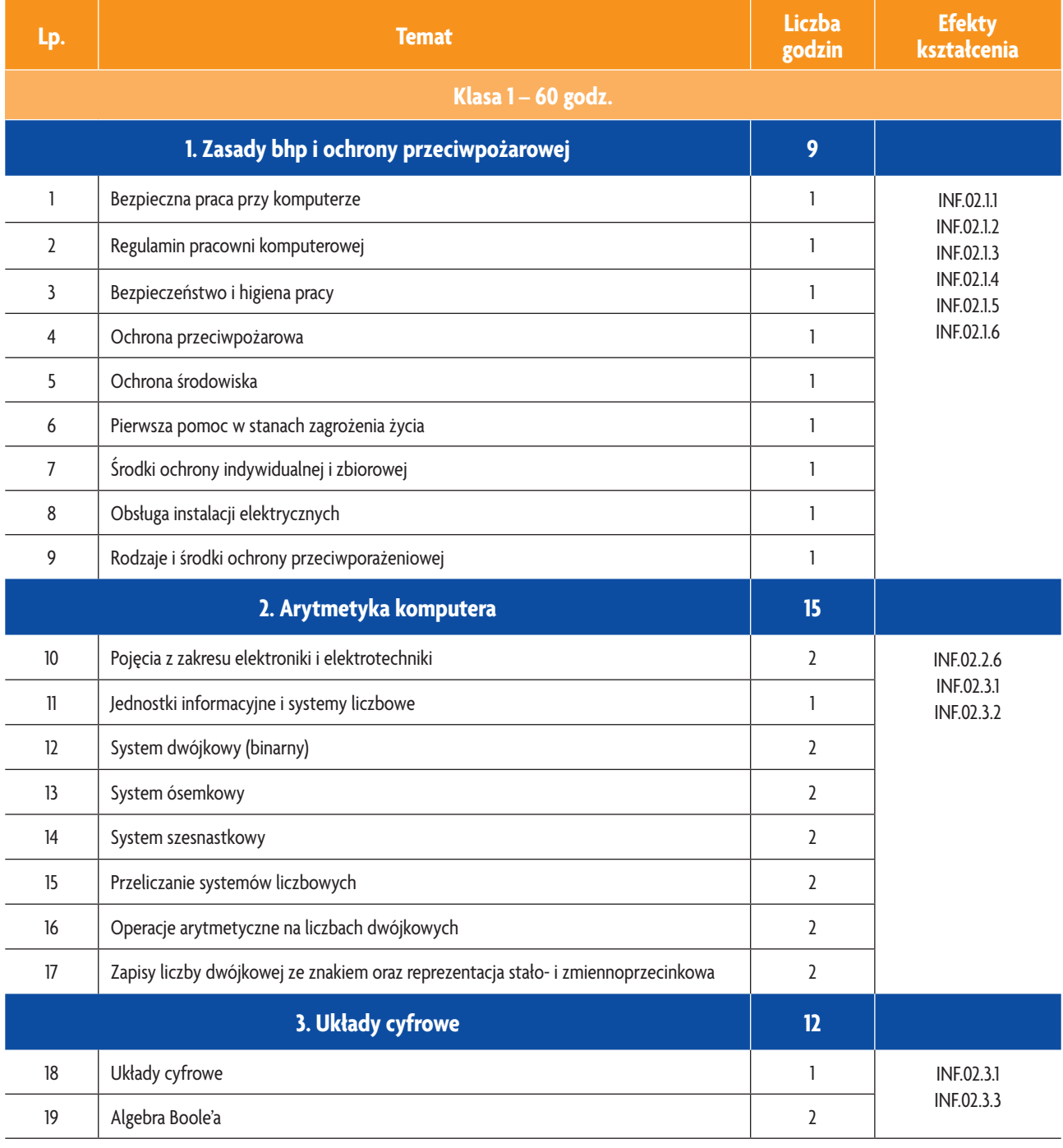

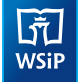

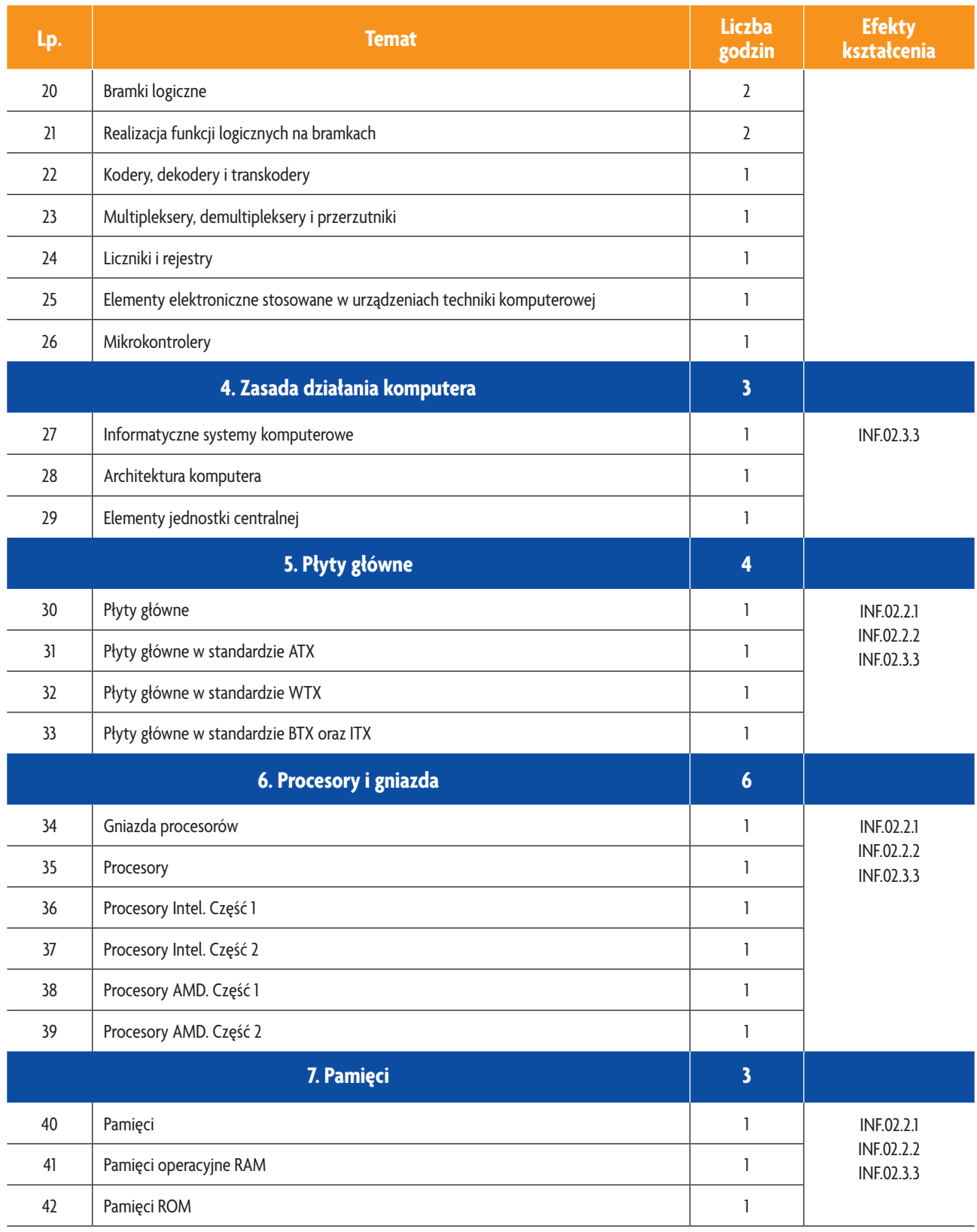

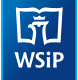

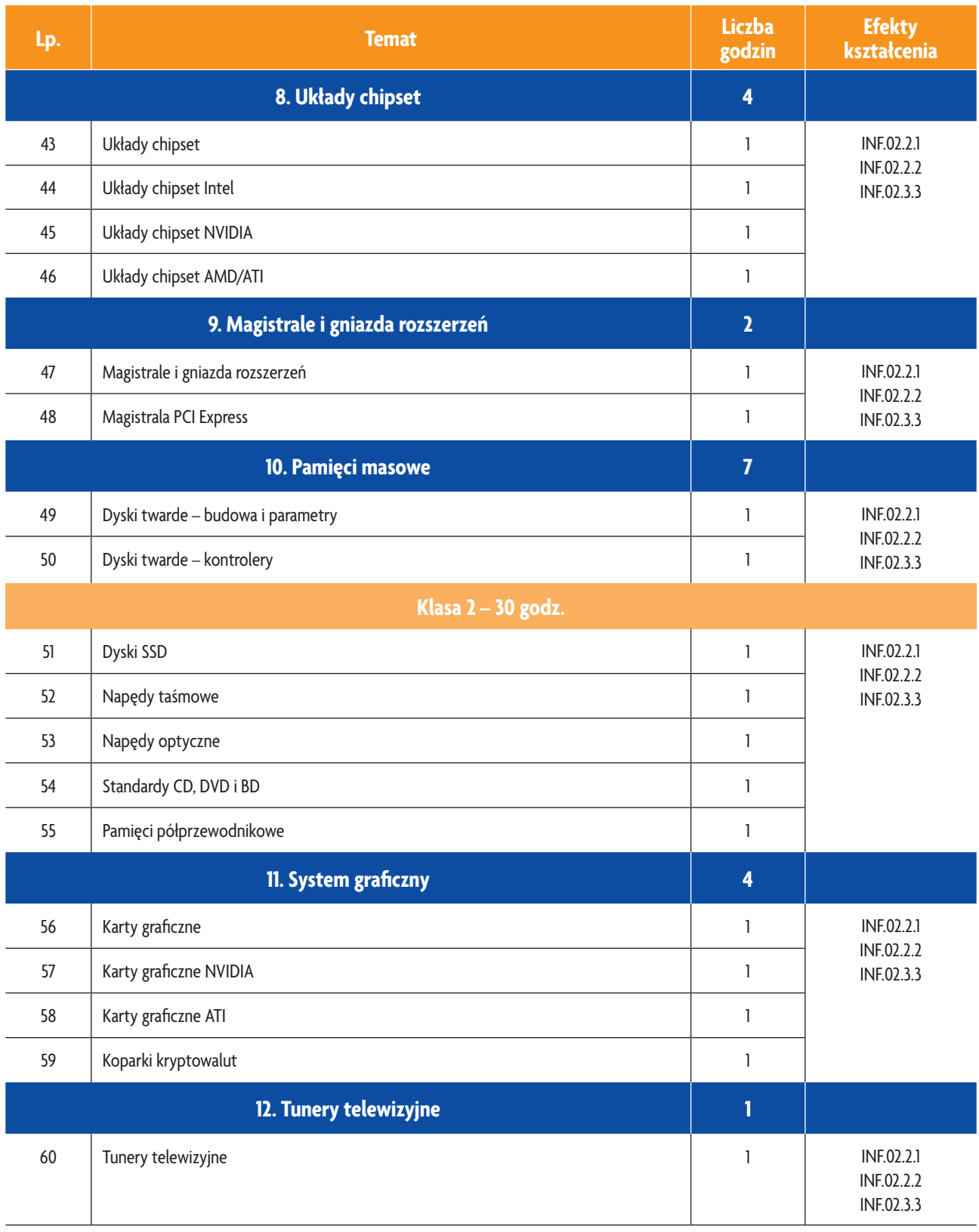

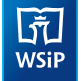

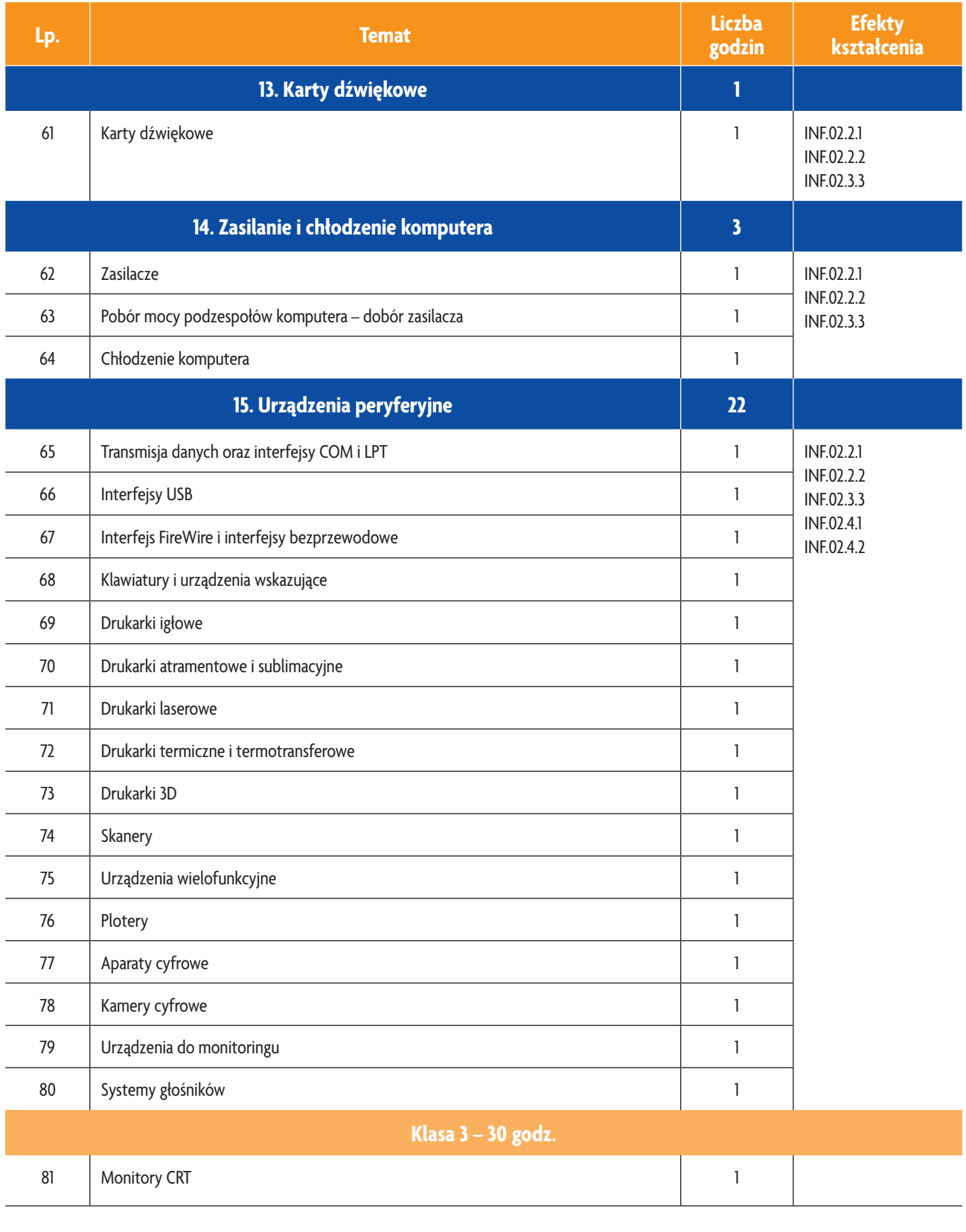

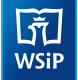

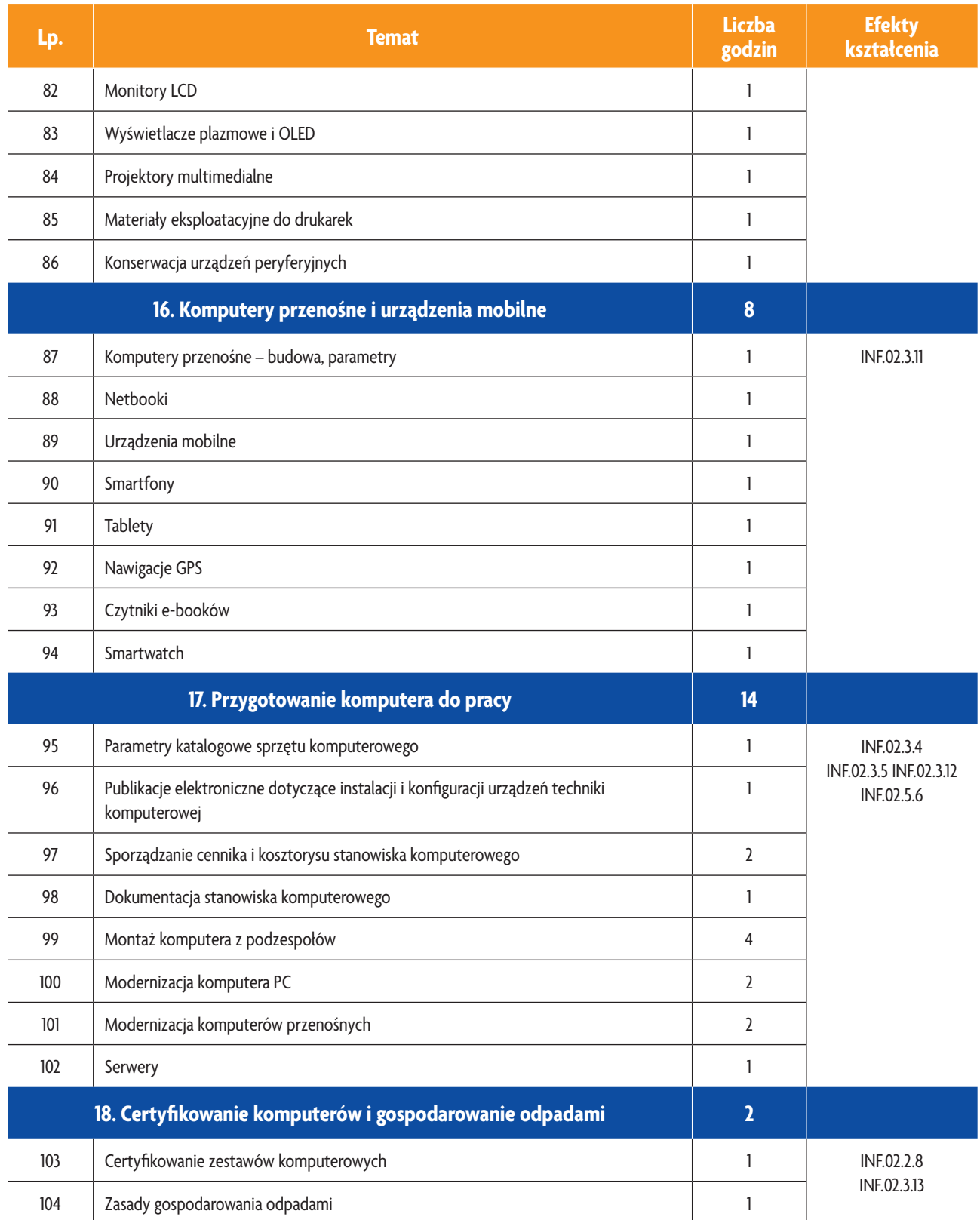

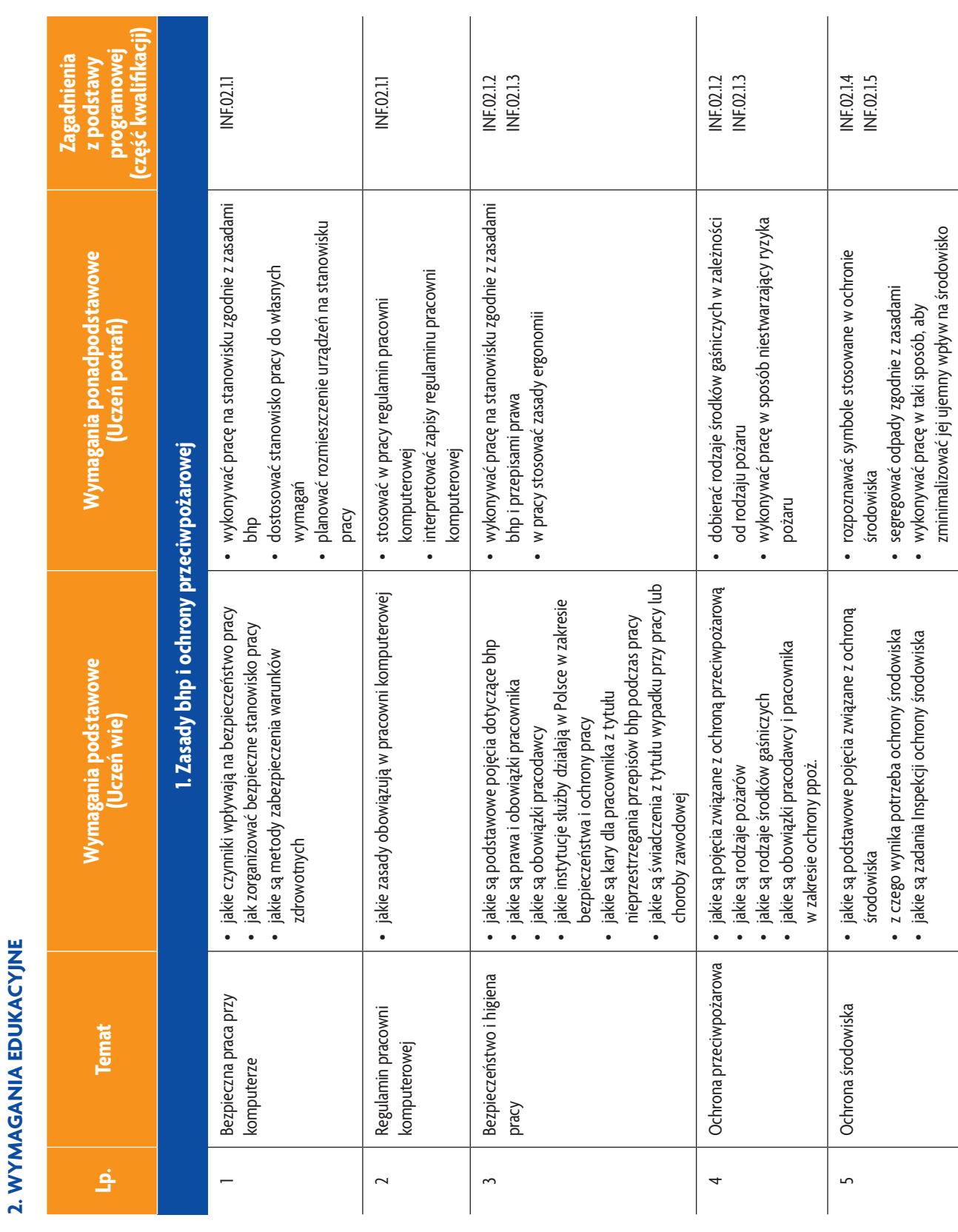

b<br>wsiP

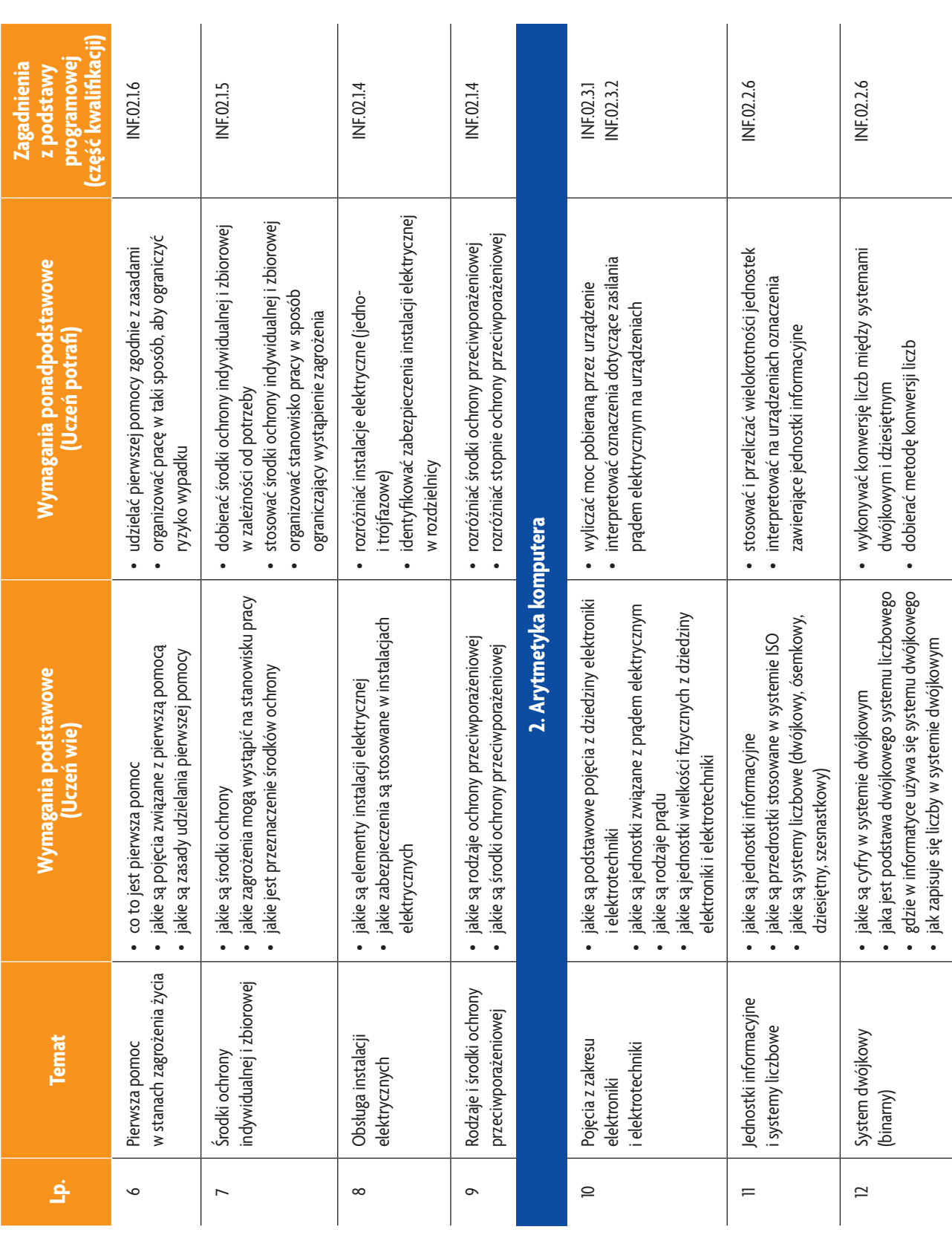

**10**

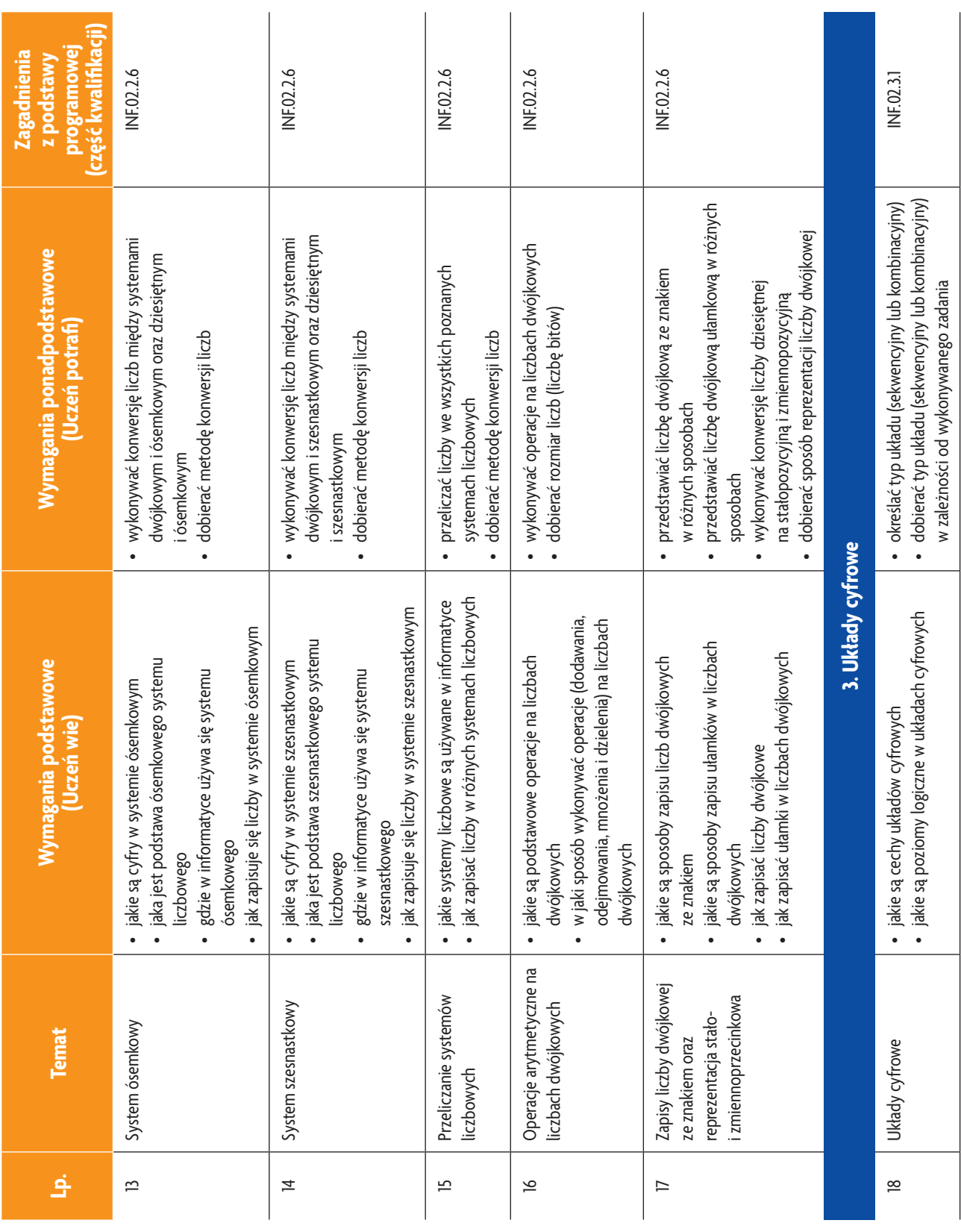

**11**

**AUTOR:** Anna Kmiołek-Gizara

b<br>WSiP

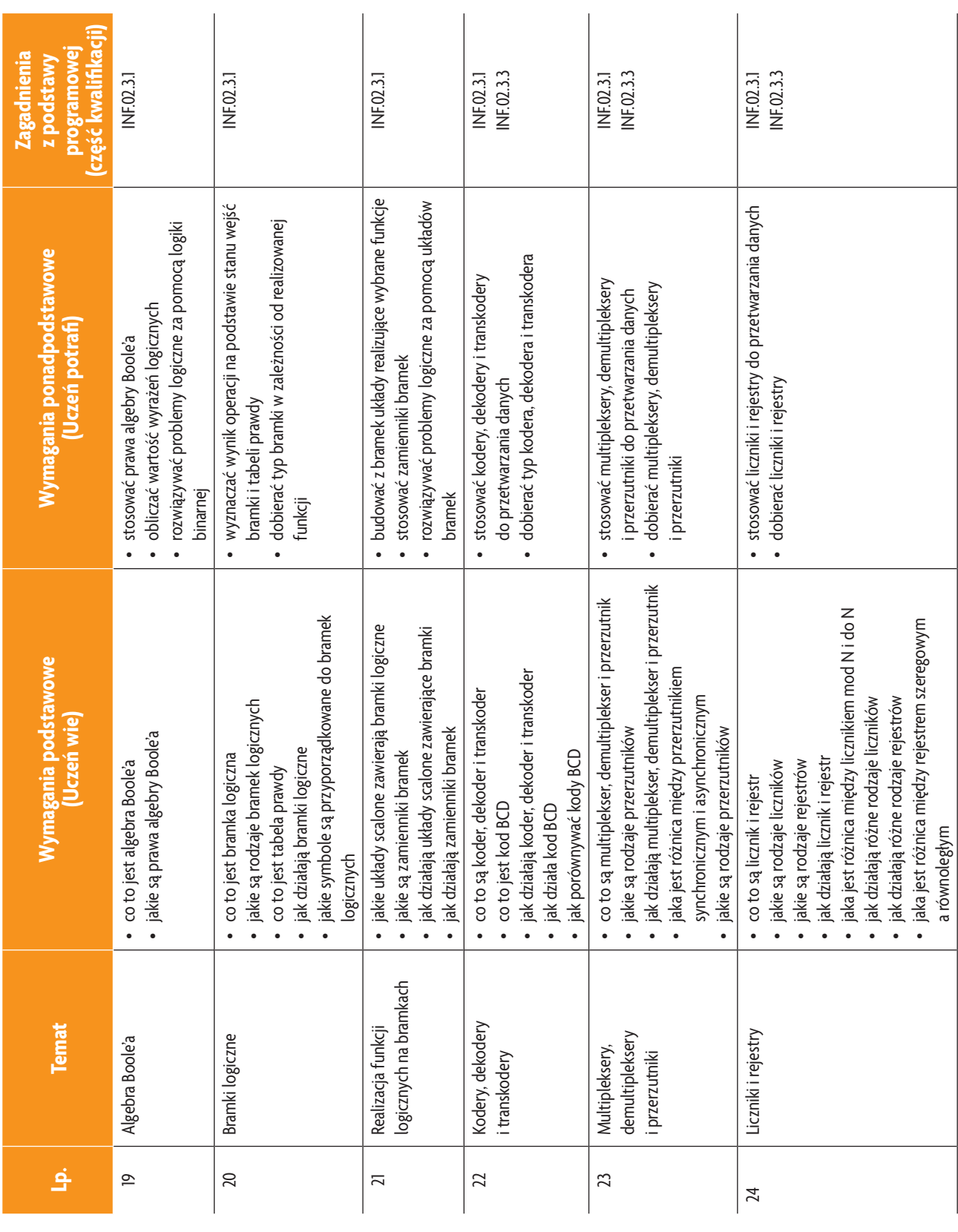

## **E-poradnik – Urządzenia techniki komputerowej** *Rozkład materiału*

**12**

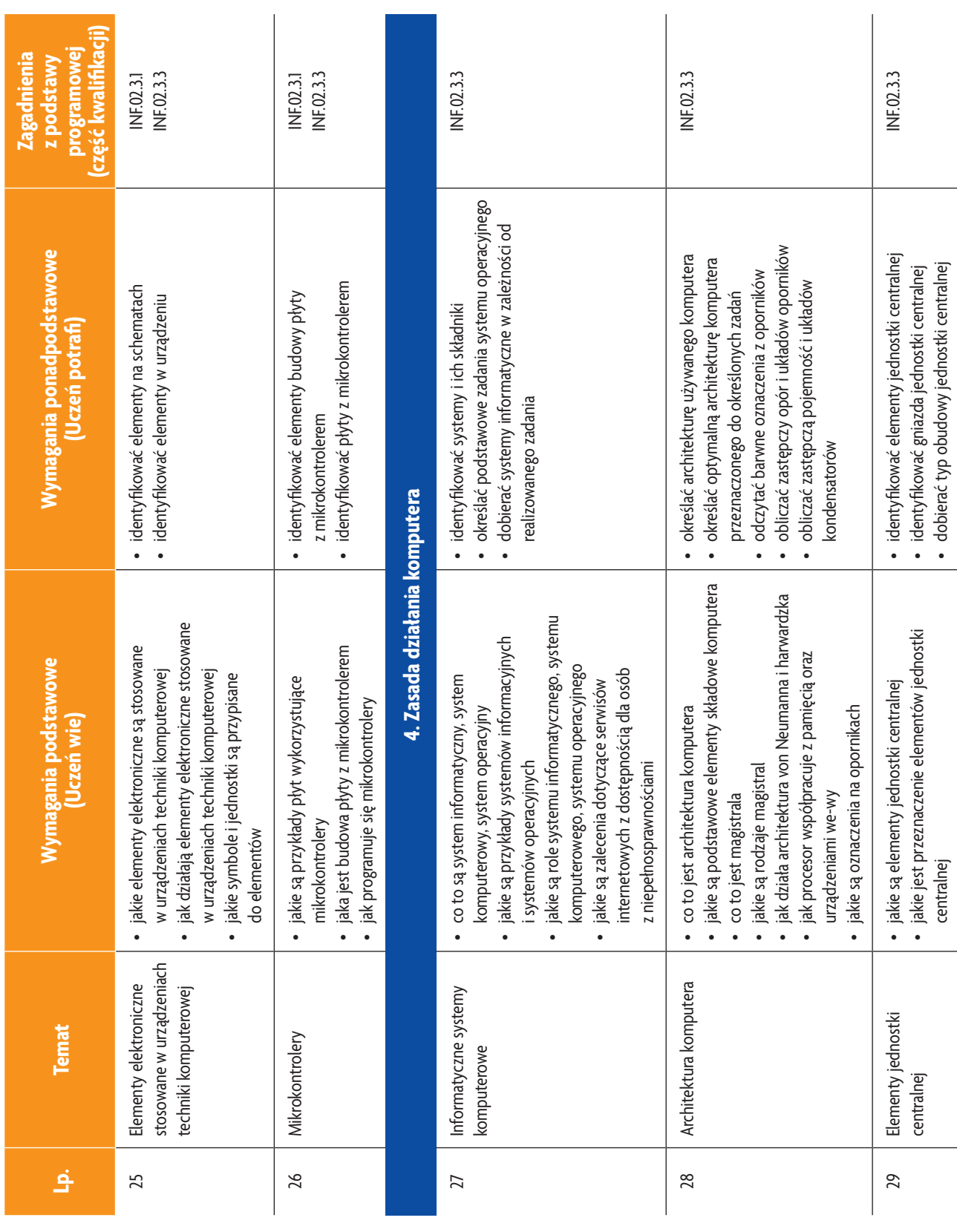

**13**

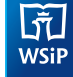

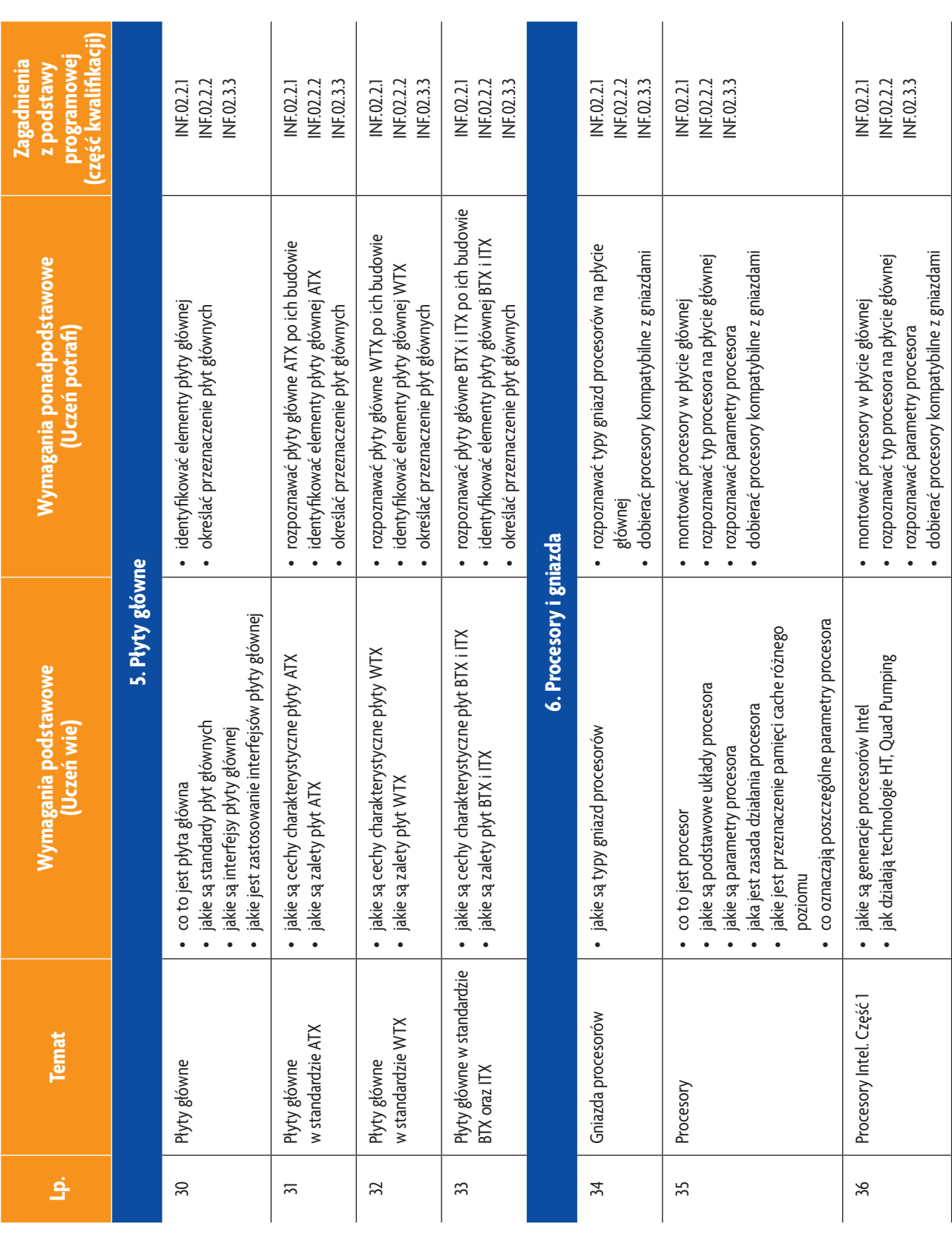

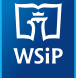

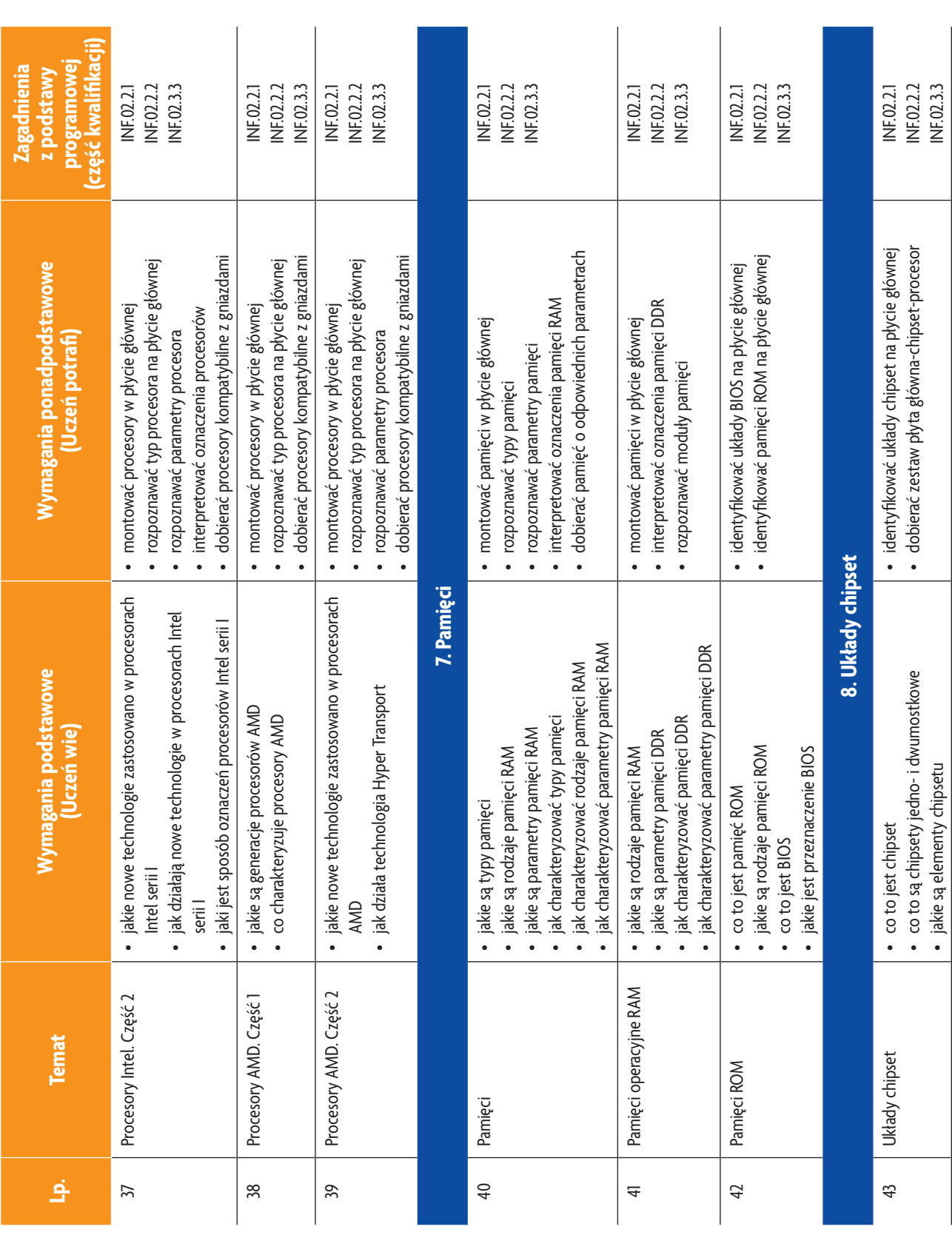

b<br>WSiP

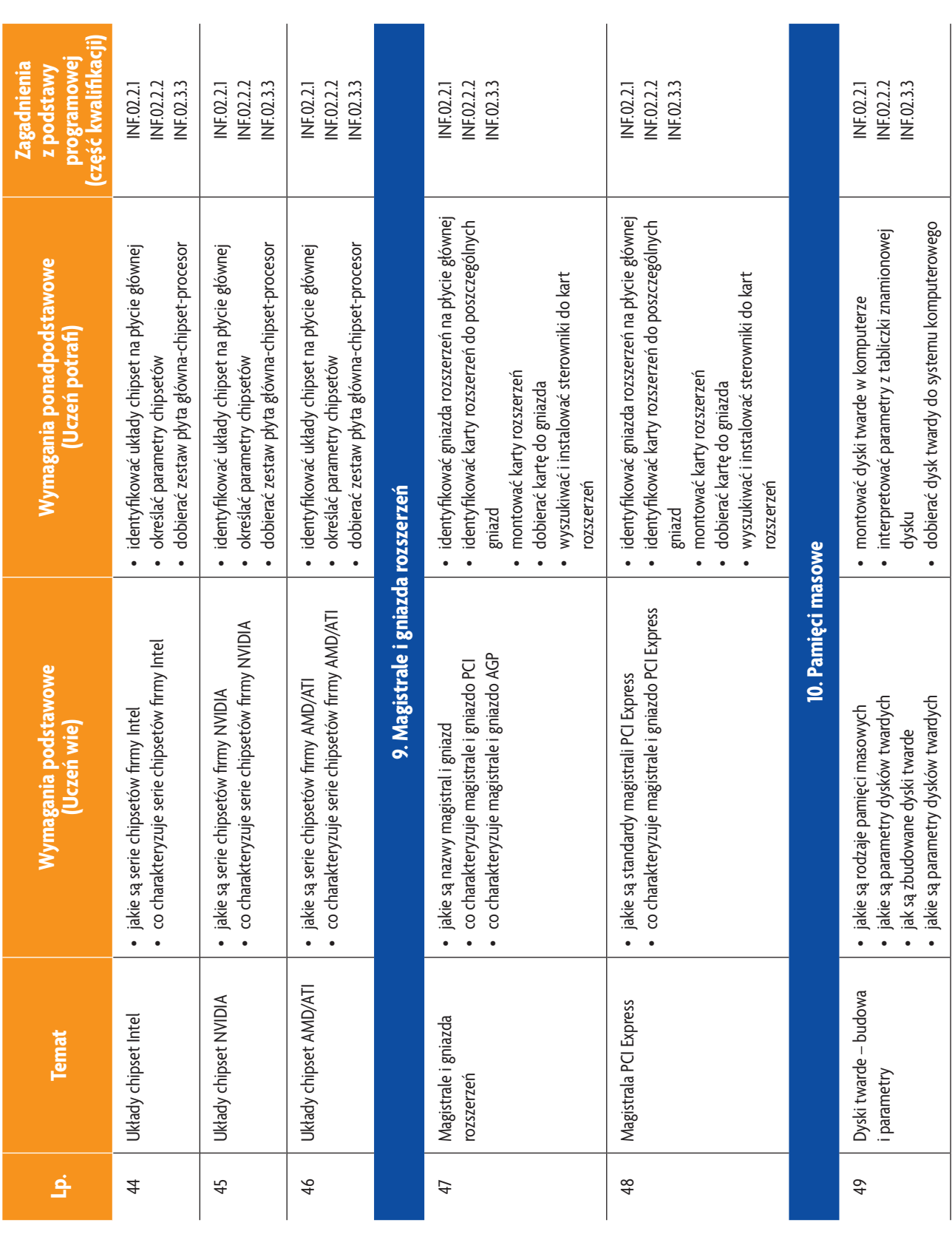

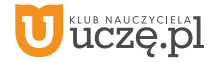

b<br>WSiP

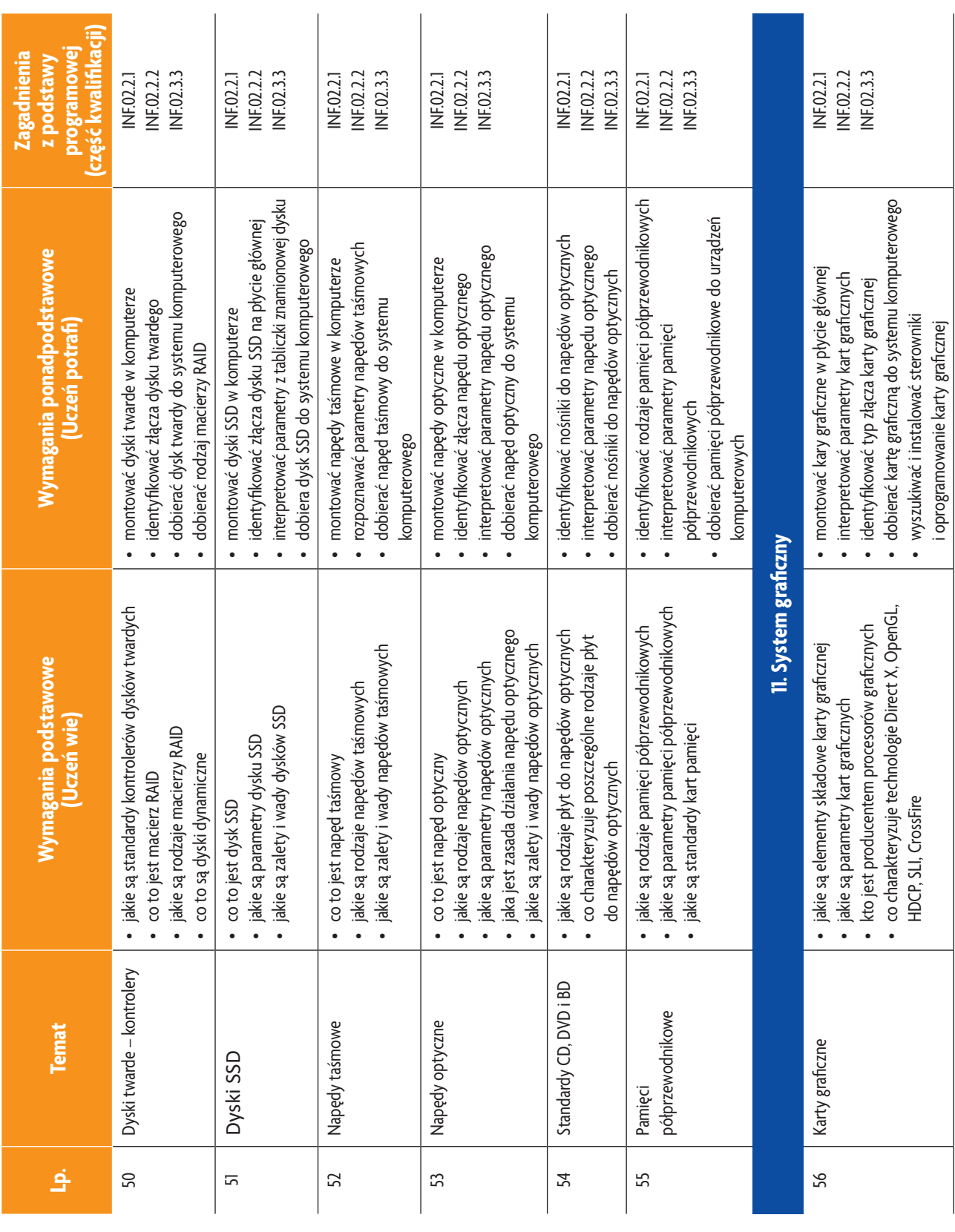

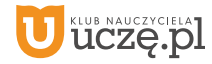

b<br>WSiP

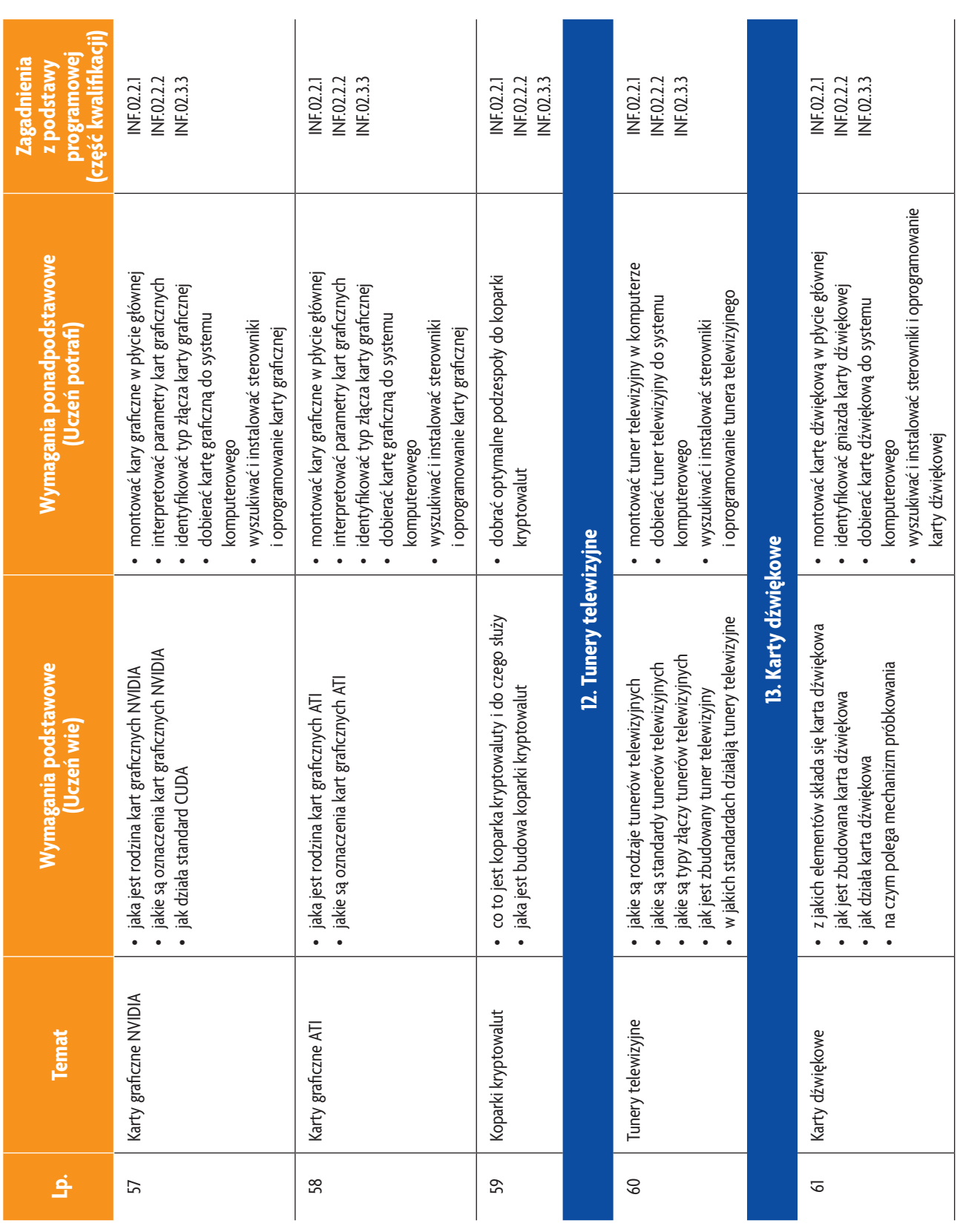

**18**

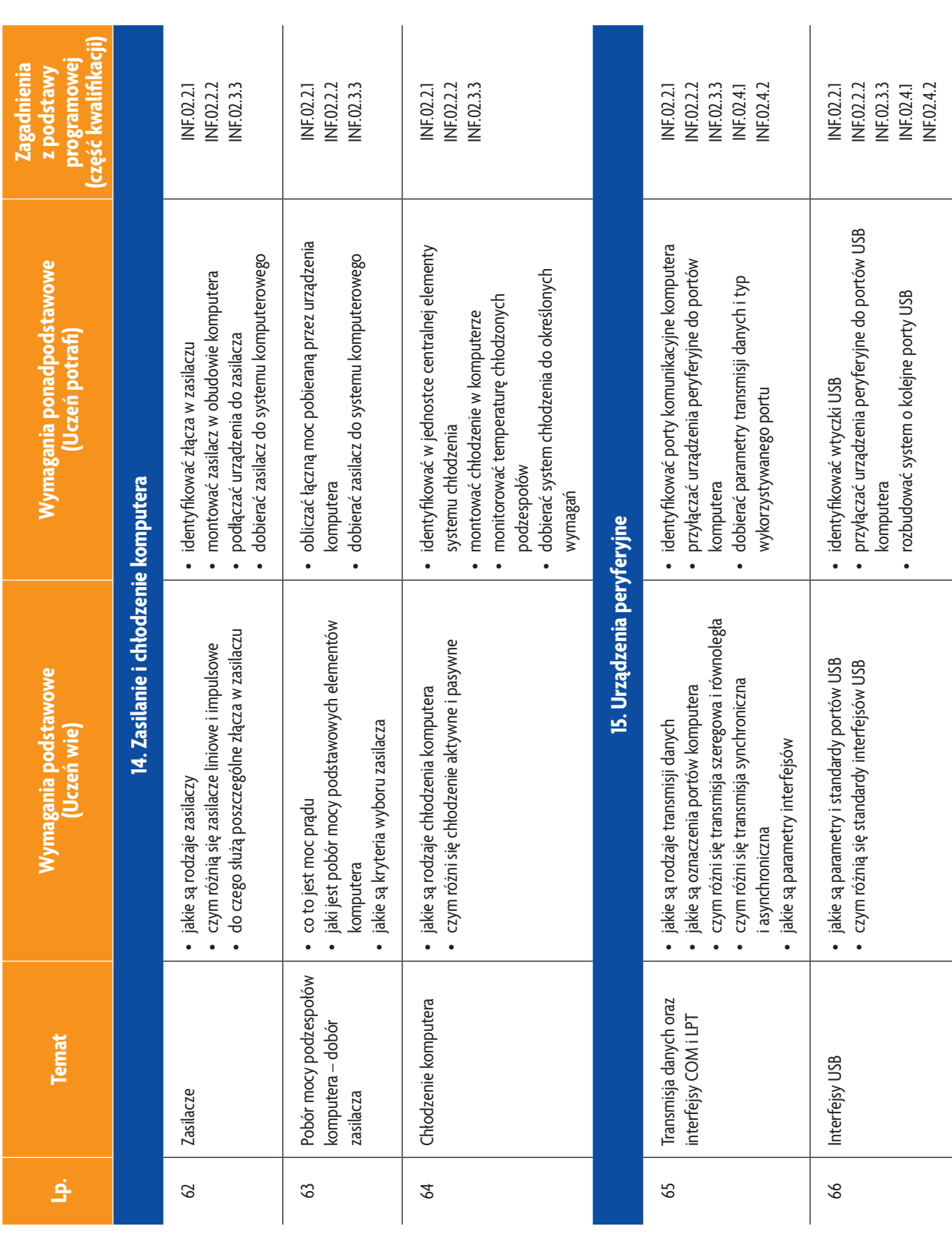

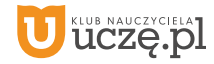

b<br>wsiP

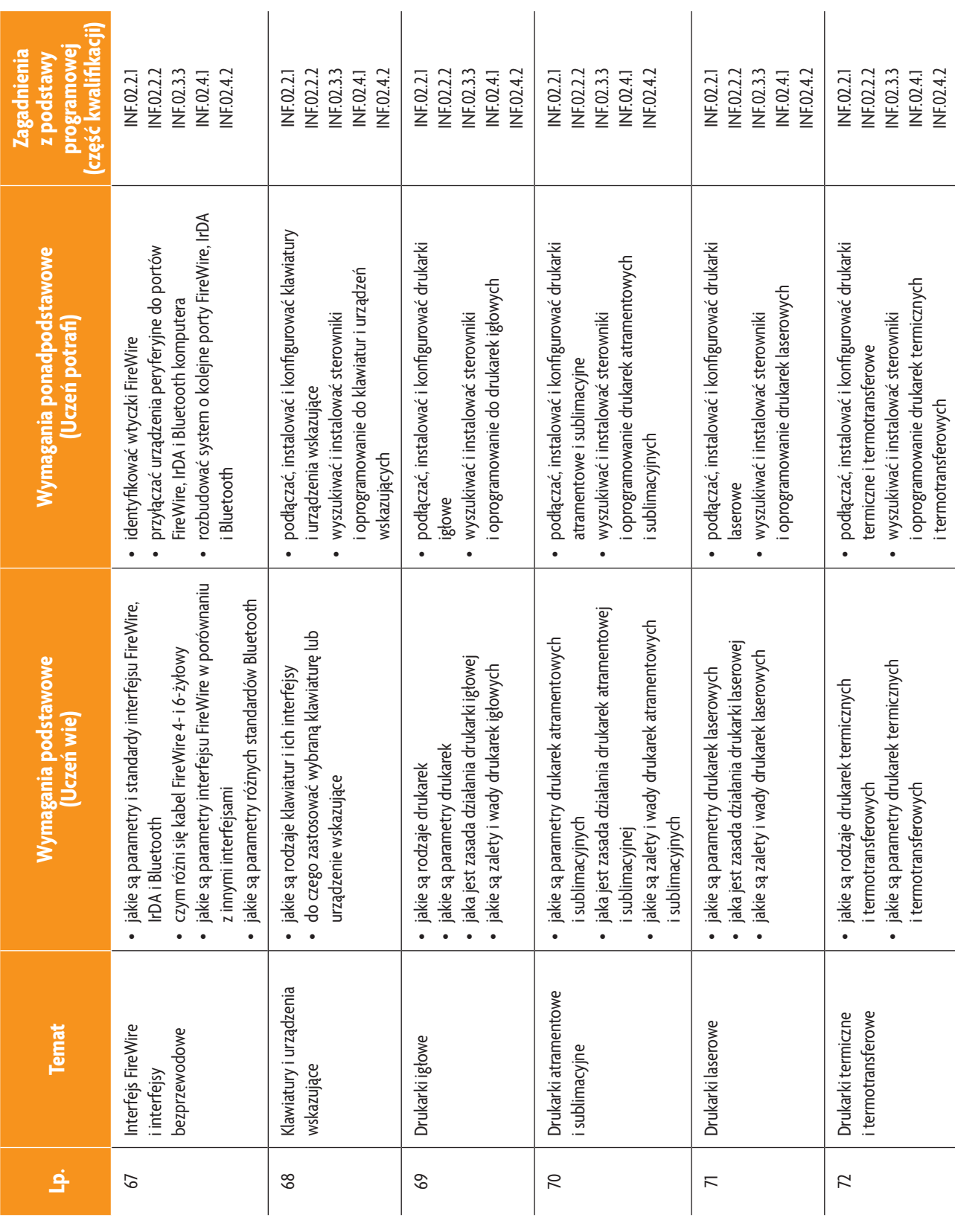

b<br>wsiP

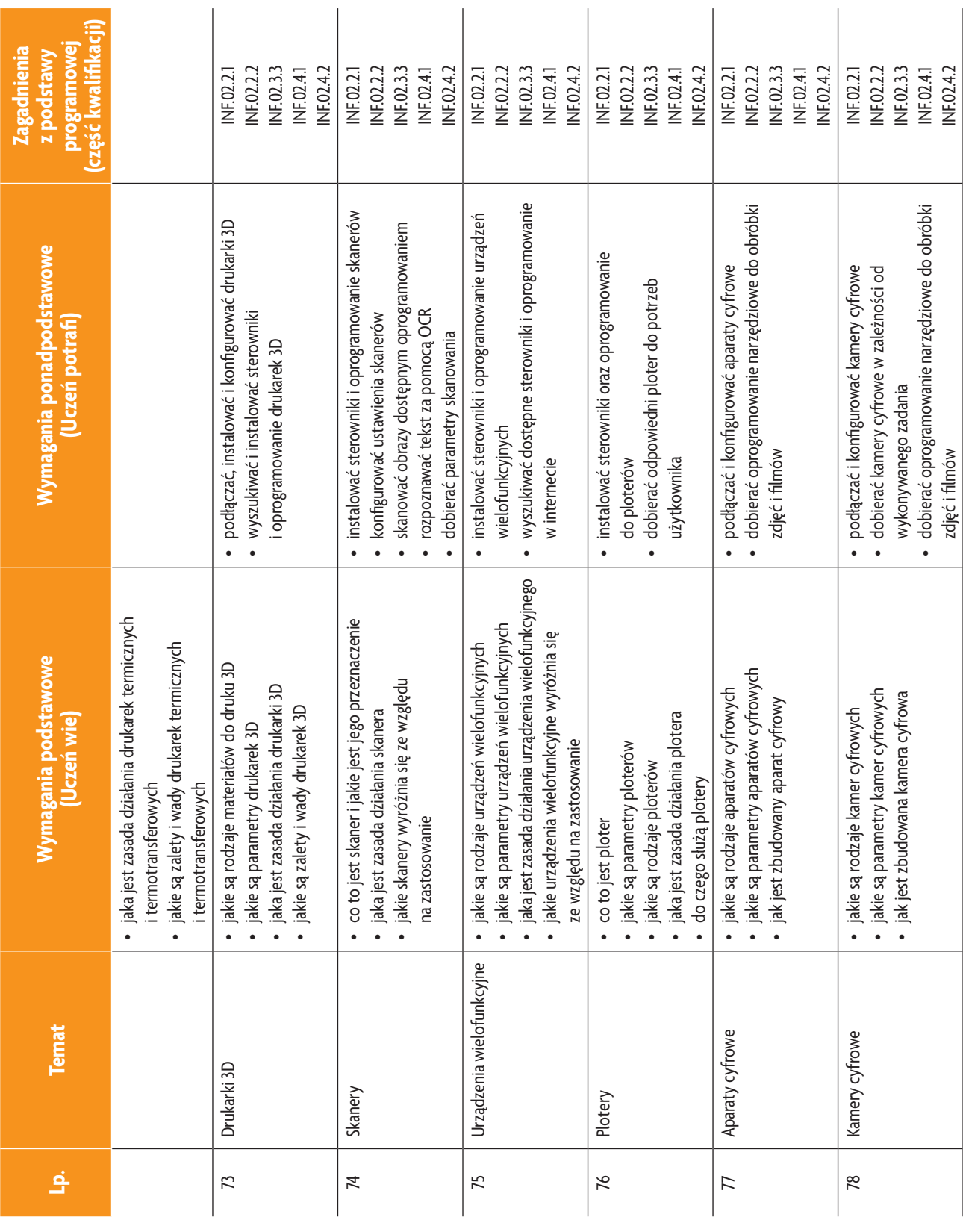

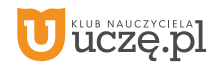

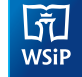

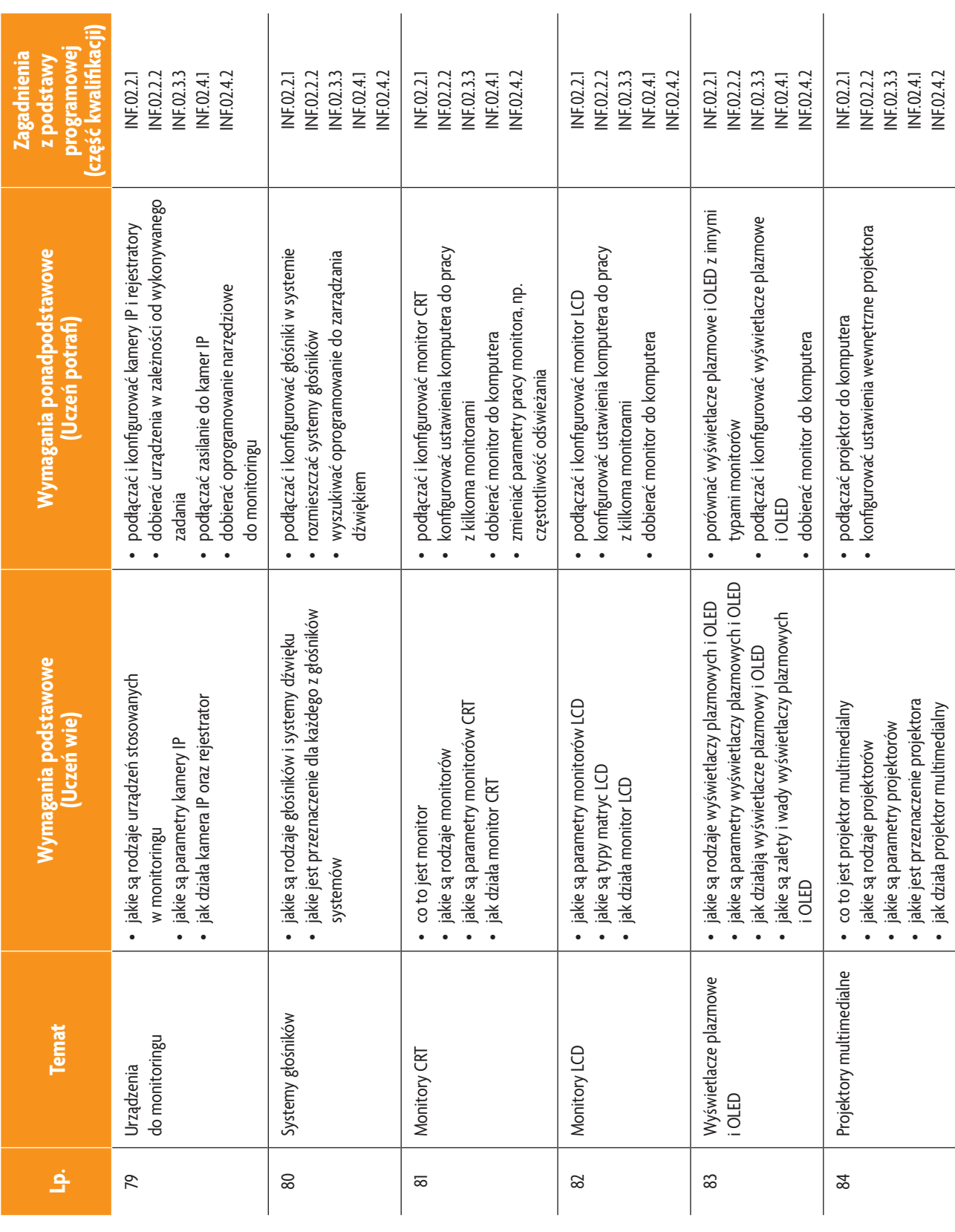

b<br>wsiP

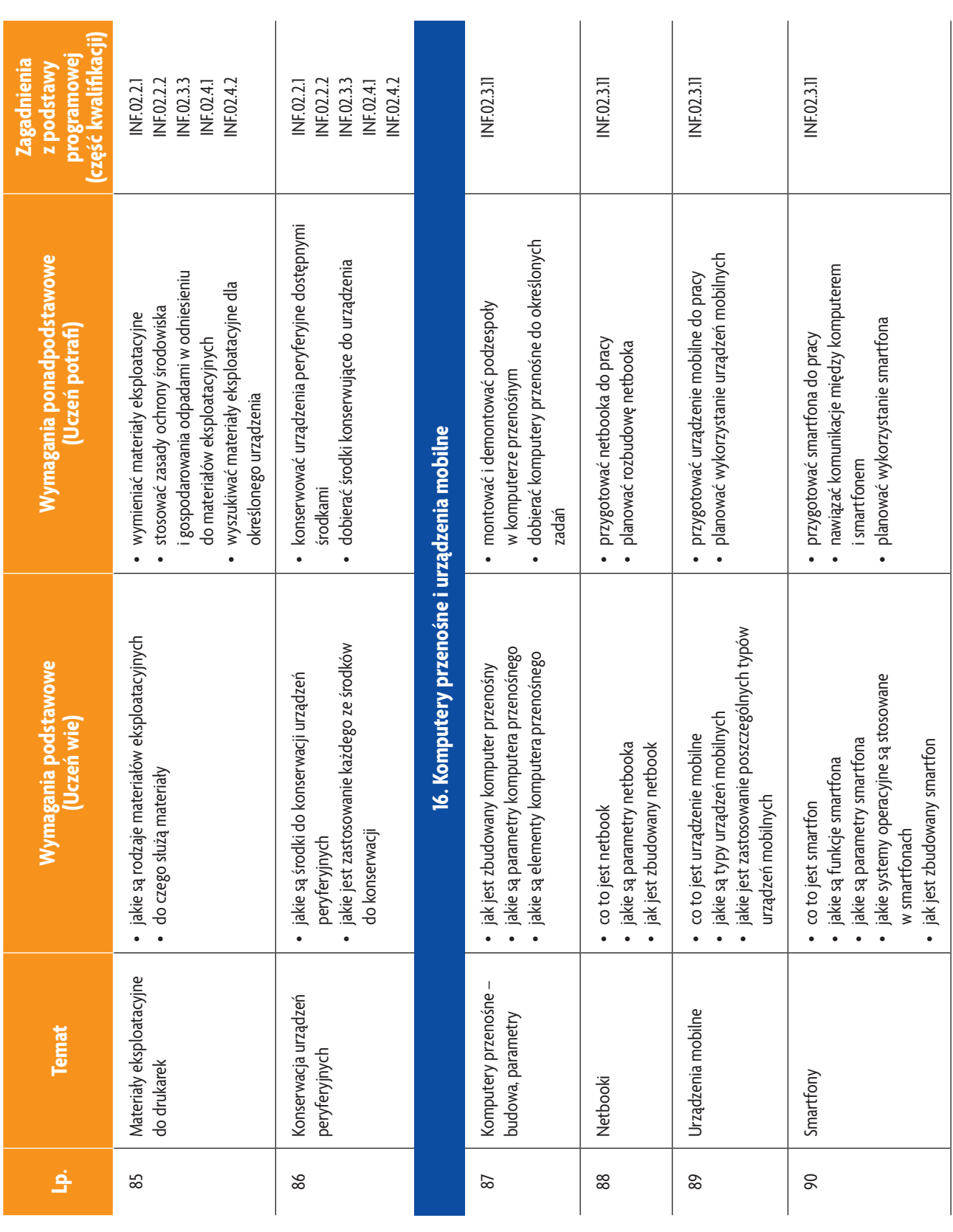

b<br>WSiP

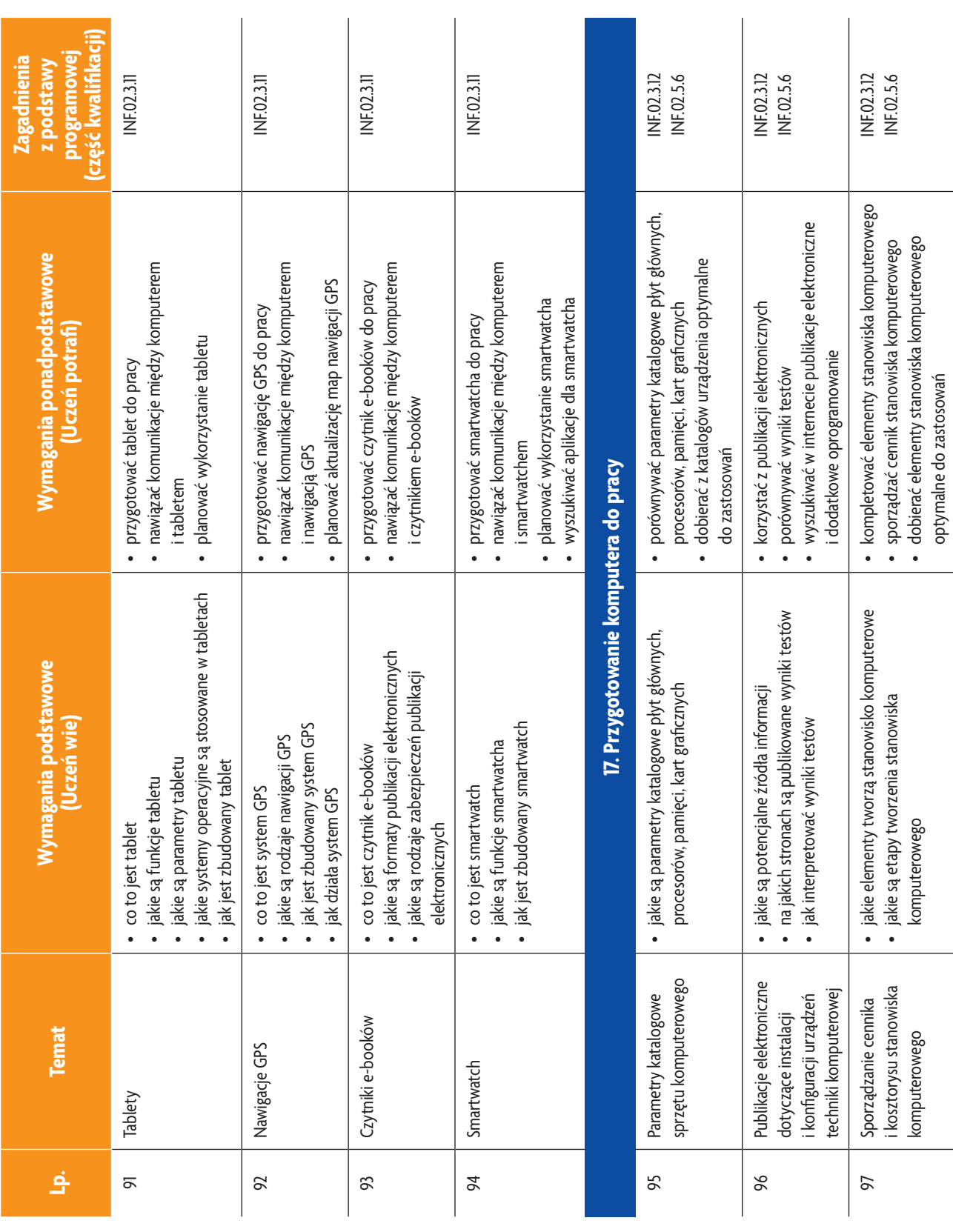

**24**

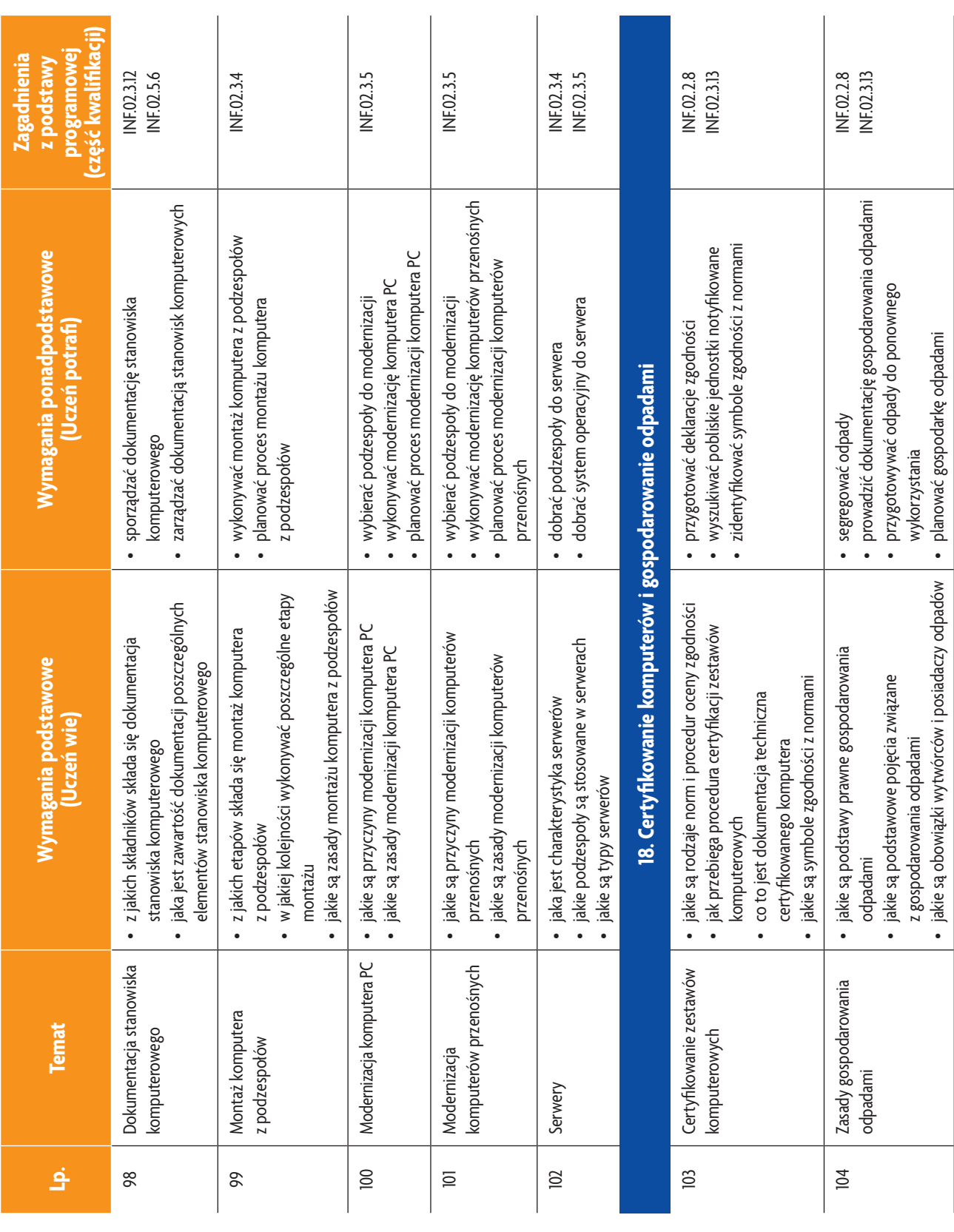

b<br>wsiP

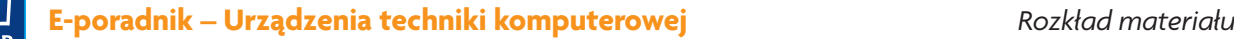

#### **3. PRZYKŁADOWE ZADANIA (ĆWICZENIA) SPRAWDZAJĄCE STOPIEŃ OPANOWANIA MATERIAŁU**

- 1. W środowisku Linux zeskanuj dowolny dokument tekstowy. Za pomocą dowolnego programu OCR rozpoznaj dokument. Zapisz go w formacie MS Office na płycie CD/DVD. Po zakończeniu prac zgłoś gotowość do oceny nadzorującemu nauczycielowi.
- 2. Wymieć dysk twardy w komputerze. Zapisz parametry dysku wymontowanego z komputera i zamontowanego do komputera. Po zakończeniu przetestuj dysk za pomocą dowolnego programu. Po zakończeniu prac zgłoś gotowość do oceny nadzorującemu nauczycielowi.

#### **4. WARUNKI OSIĄGANIA EFEKTÓW KSZTAŁCENIA, W TYM ŚRODKI DYDAKTYCZNE, METODY, FORMY ORGANIZACYJNE**

W przedmiocie zaleca się stosowanie aktywizujących metod nauczania, ze szczególnym uwzględnieniem metody ćwiczeń, tekstu przewodniego oraz metody projektów. Uczniowie większość czasu powinni poświęcić na ćwiczenia i rozwiązywanie zadań problemowych. Zadania projektowe mogą być realizowane przez ucznia indywidualnie lub w grupach.

#### **5. ŚRODKI DYDAKTYCZNE**

Zajęcia edukacyjne powinny być realizowane w pracowni urządzeń techniki komputerowej. W pracowni, w której będą prowadzone zajęcia edukacyjne, powinny się znajdować:

- stanowisko dla nauczyciela wyposażone w: komputer stacjonarny lub mobilny podłączony do internetu z oprogramowaniem systemowym i użytkowym, ekran lub tablicę multimedialną i rzutnik lub telewizor multimedialny oraz urządzenie wielofunkcyjne lub drukarkę i skaner,
- stanowiska komputerowe dla uczniów (jedno stanowisko dla jednego ucznia),
- podzespoły umożliwiające montaż komputera osobistego; dodatkowe elementy komputera osobistego umożliwiające jego rekonfigurację,
- oprogramowanie do wirtualizacji; różne systemy operacyjne; oprogramowanie do tworzenia obrazów dysków; oprogramowanie narzędziowe, diagnostyczne i zabezpieczające – po jednym na stanowisko,
- drukarki: laserową, atramentową, igłową, urządzenie wielofunkcyjne, drukarkę 3D; skaner, ploter; laptop, tablet lub inne urządzenie mobilne; projektor multimedialny, klawiaturę i mysz bezprzewodową, czytnik kart pamięci – po jednej sztuce na pracownię,
- stół monterski z matą i opaską antystatyczną, elementy ochrony indywidualnej ESD; zestaw narzędzi monterskich; podłączenie do sieci lokalnej z dostępem do internetu – po jednym zestawie na stanowisko,
- multimetr uniwersalny, tester płyt głównych i zasilaczy po jednym zestawie na stanowisko,
- dokumentacja do oprogramowania,
- zestawy do ćwiczeń dla uczniów,
- prezentacje tematyczne.

#### **6. FORMY ORGANIZACYJNE**

Zajęcia powinny być prowadzone w formie pracy w grupach i indywidualnie. Ze względu na dużą liczbę ćwiczeń z wykonaniem jest wymagany podział klas na grupy.

#### **7. PROPOZYCJE KRYTERIÓW OCENY I METOD SPRAWDZANIA EFEKTÓW KSZTAŁCENIA**

Do oceny osiągnięć edukacyjnych uczniów proponuje się ocenę pracy na podstawie sporządzonej przez ucznia (grupę) dokumentacji z prac wykonanych w czasie zajęć, przeprowadzenie testu praktycznego typu "próba pracy" oraz testu wielokrotnego wyboru.

#### **8. FORMY INDYWIDUALIZACJI PRACY UCZNIÓW UWZGLĘDNIAJĄCE:**

- dostosowanie warunków, środków, metod i form kształcenia do potrzeb ucznia,
- dostosowanie warunków, środków, metod i form kształcenia do możliwości ucznia.

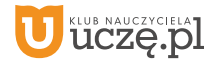

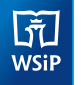

**Przedmiot: Systemy operacyjne** (klasa 1 – 60 godz., klasa 2 – 60 godz., łącznie 120 godz.)

#### **1. TREŚCI NAUCZANIA**

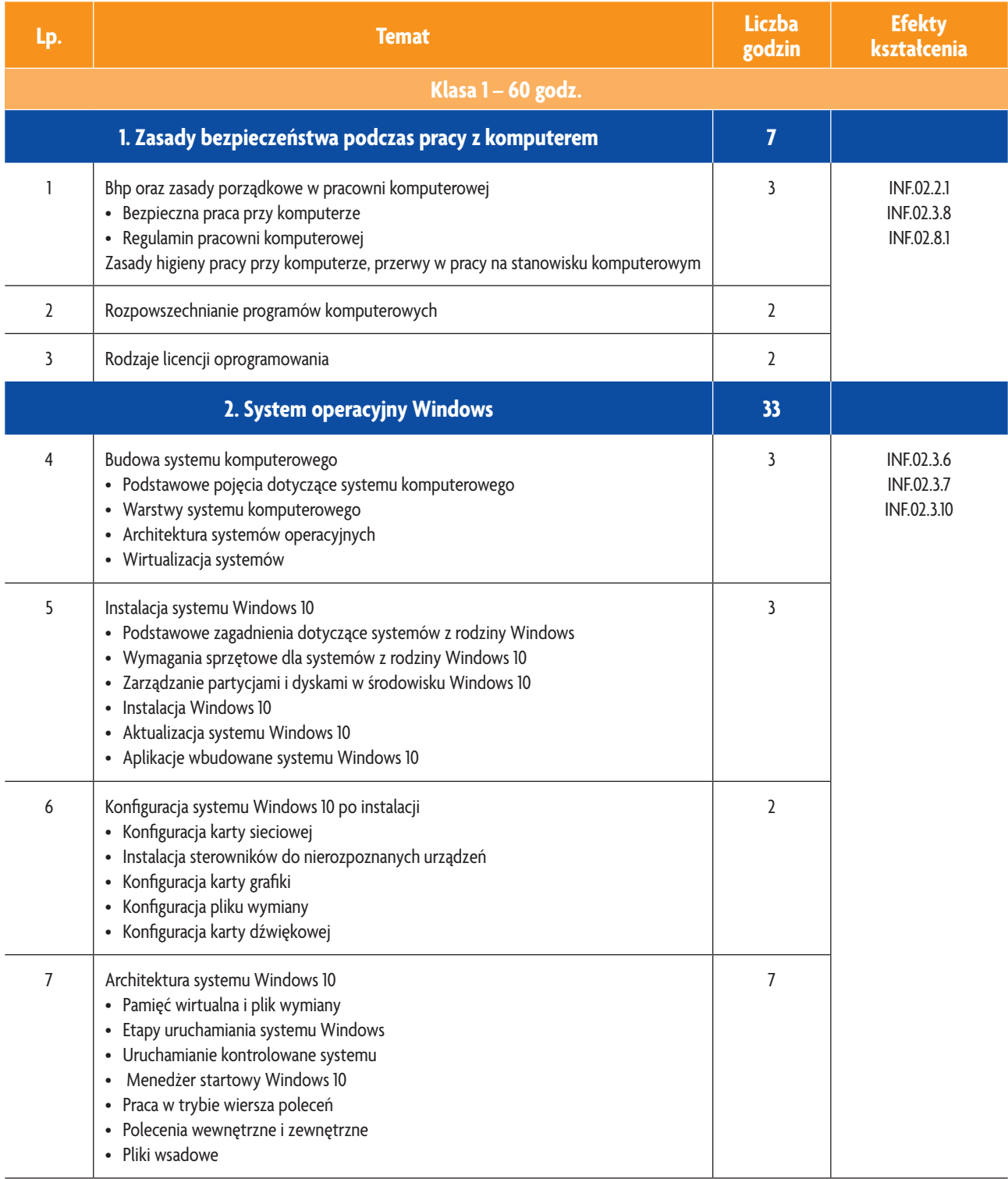

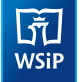

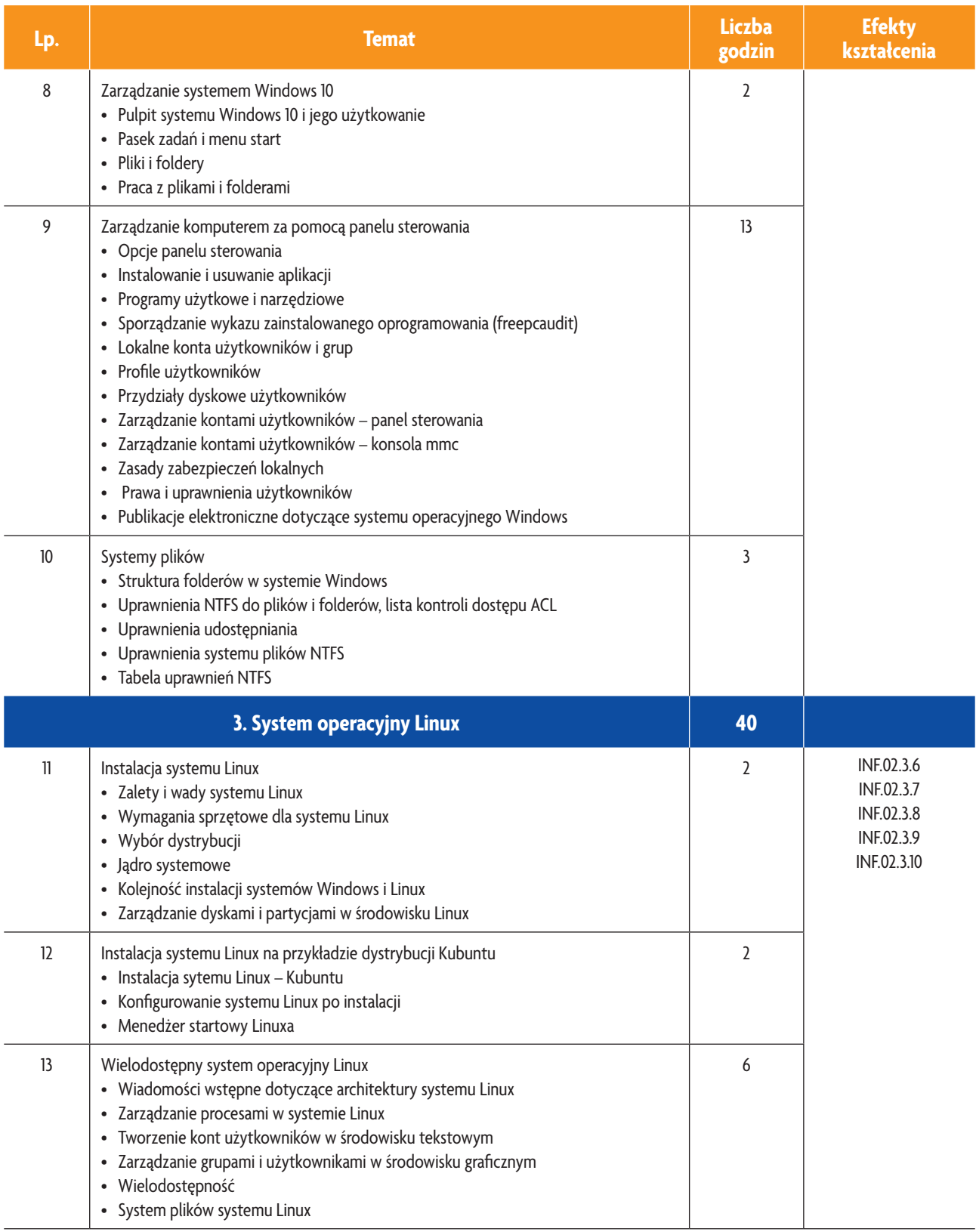

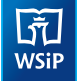

## **E-poradnik – Urządzenia techniki komputerowej** *Podstawa programowa*

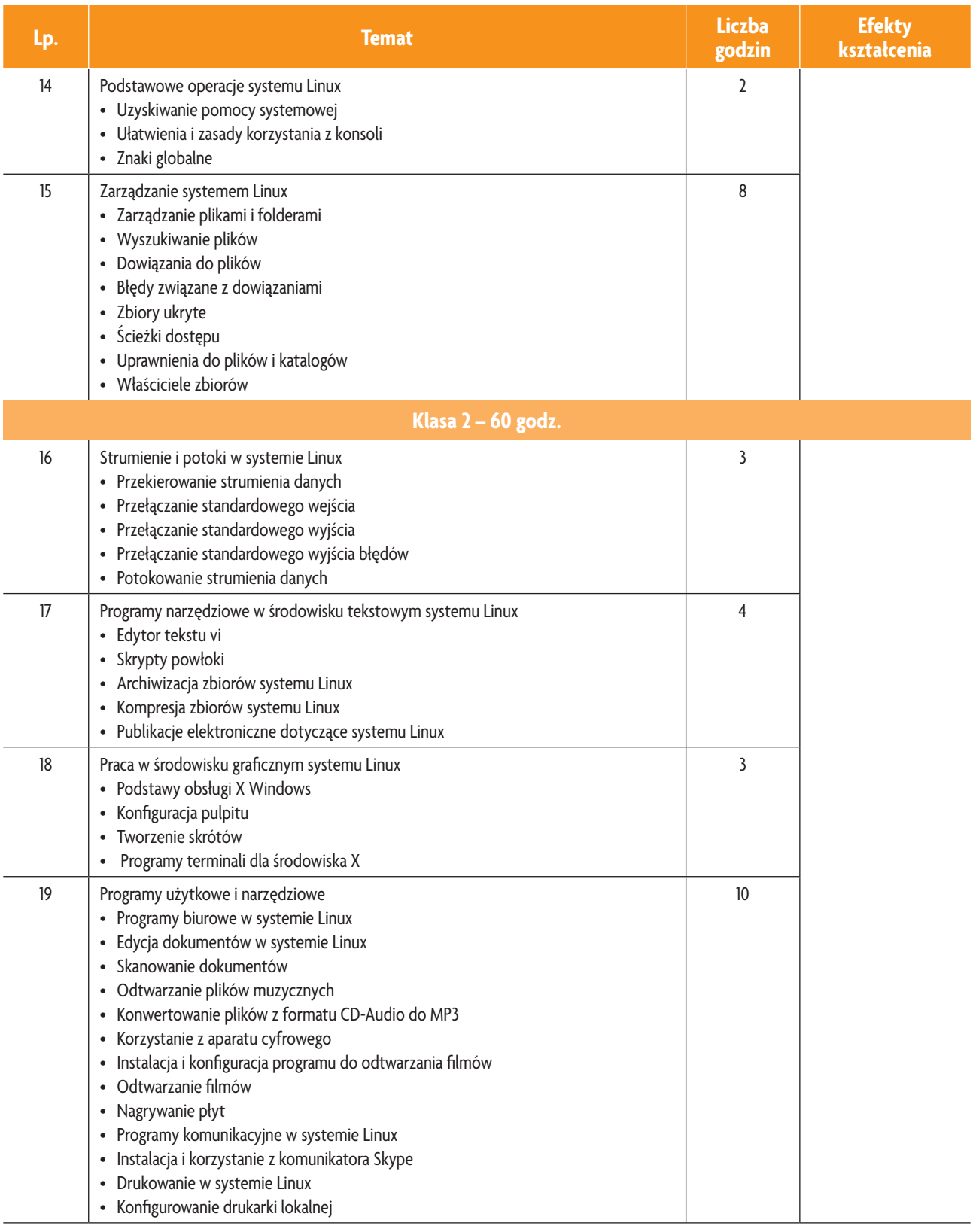

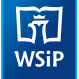

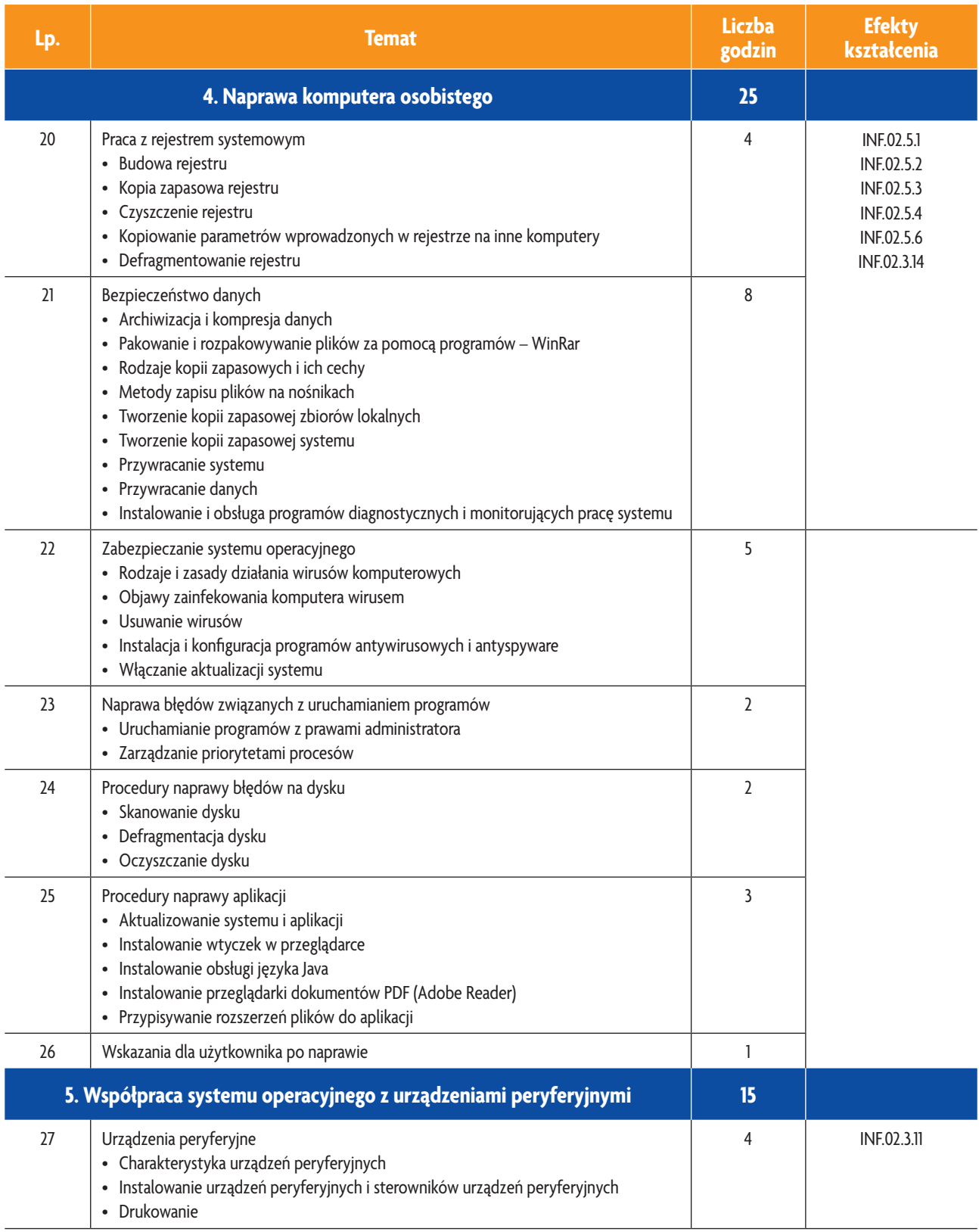

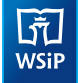

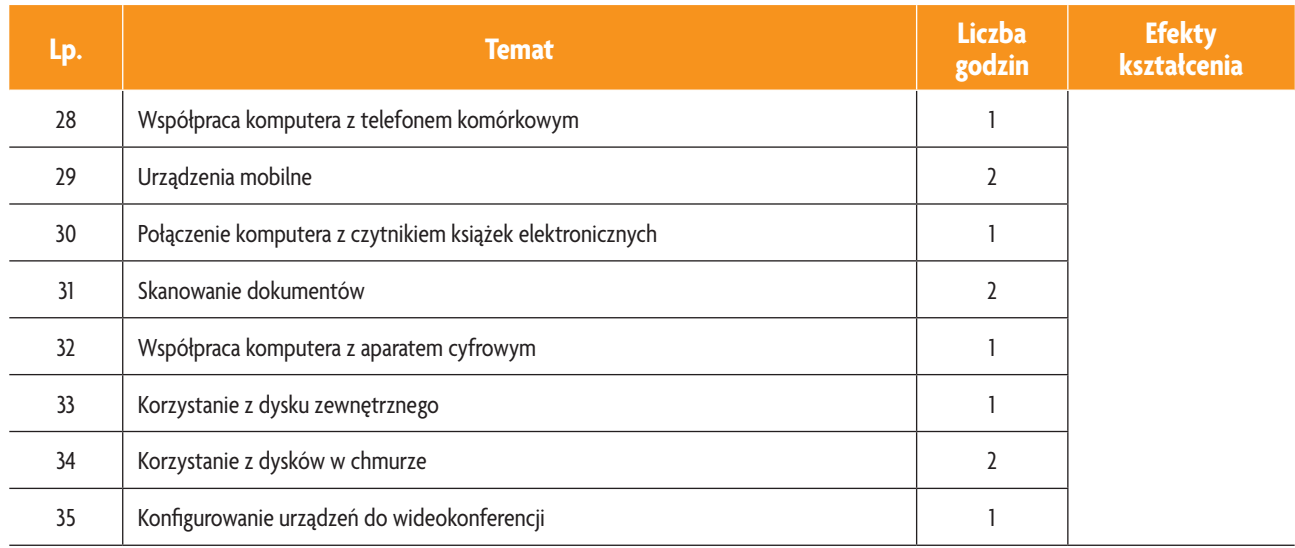

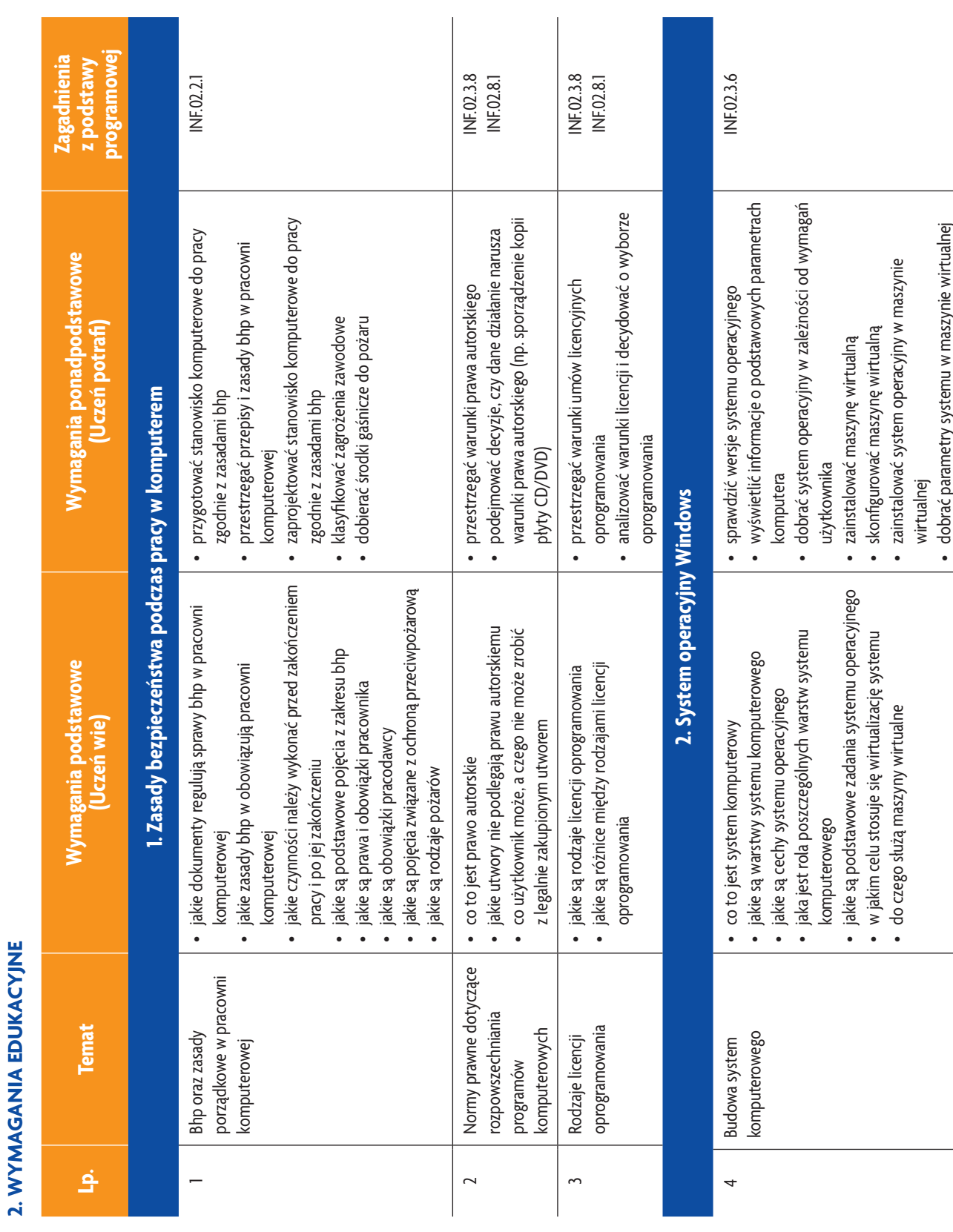

## **E-poradnik – Urządzenia techniki komputerowej** *Podstawa programowa*

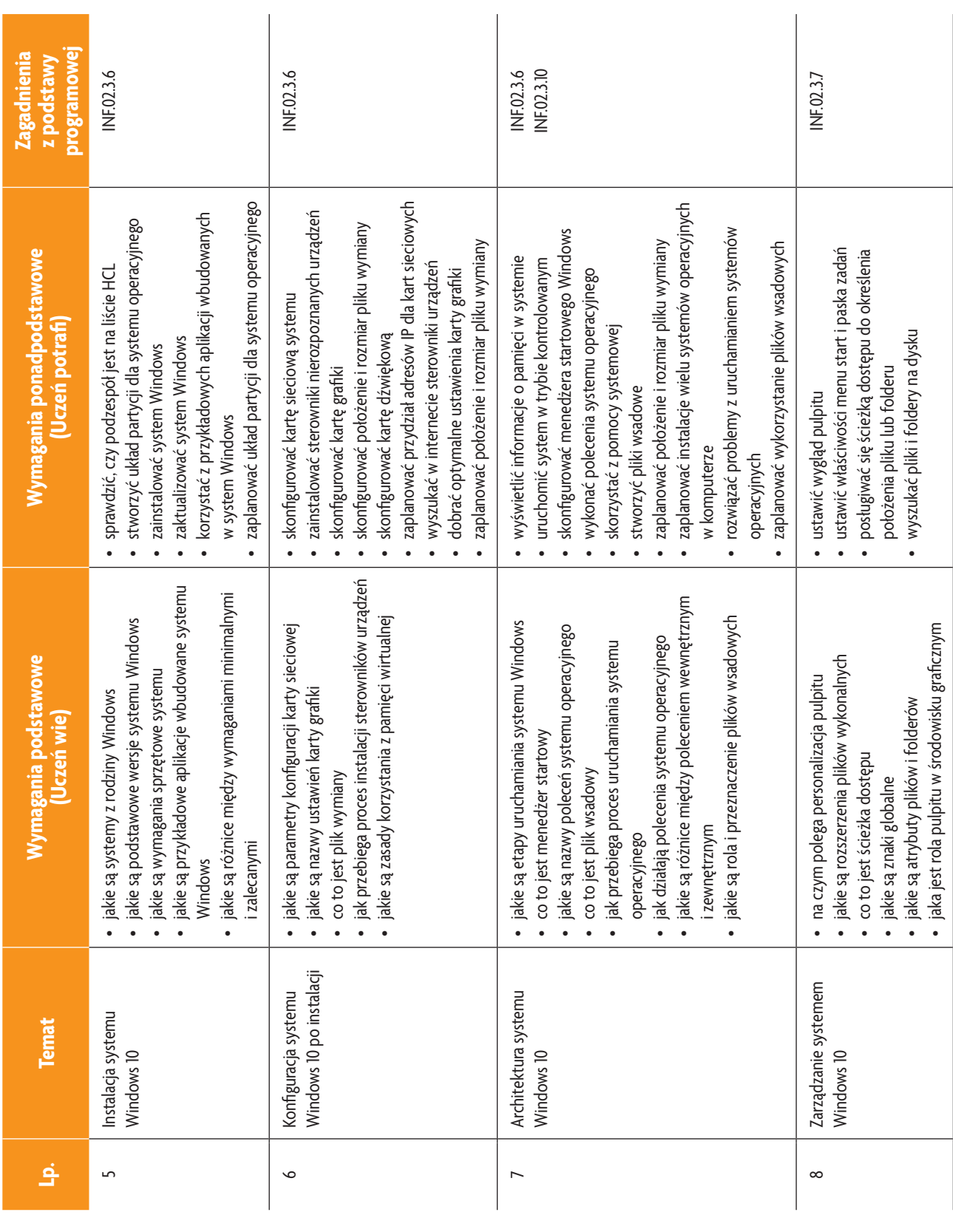

# **E-poradnik – Urządzenia techniki komputerowej** *Podstawa programowa*

**33**

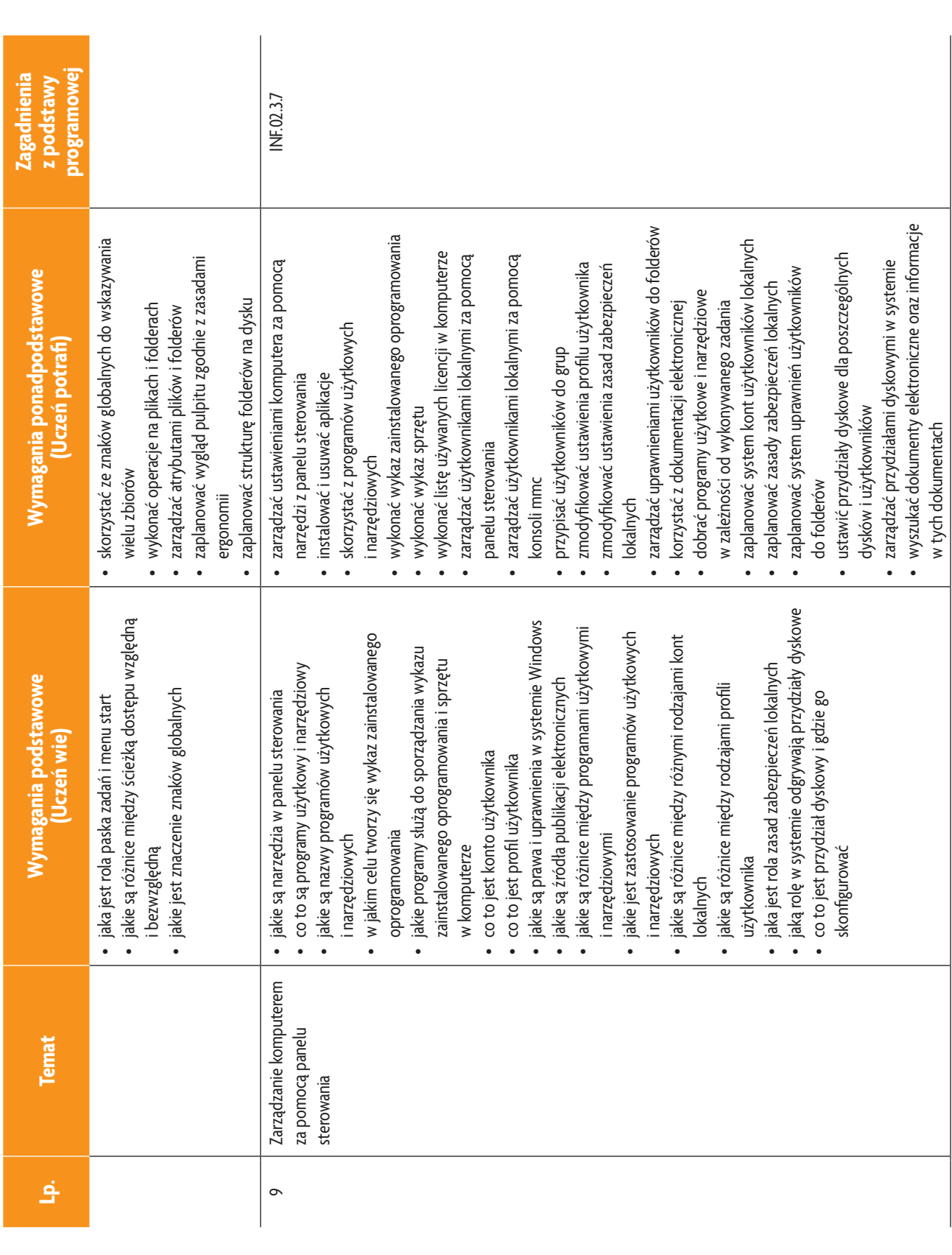

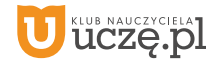

**34**

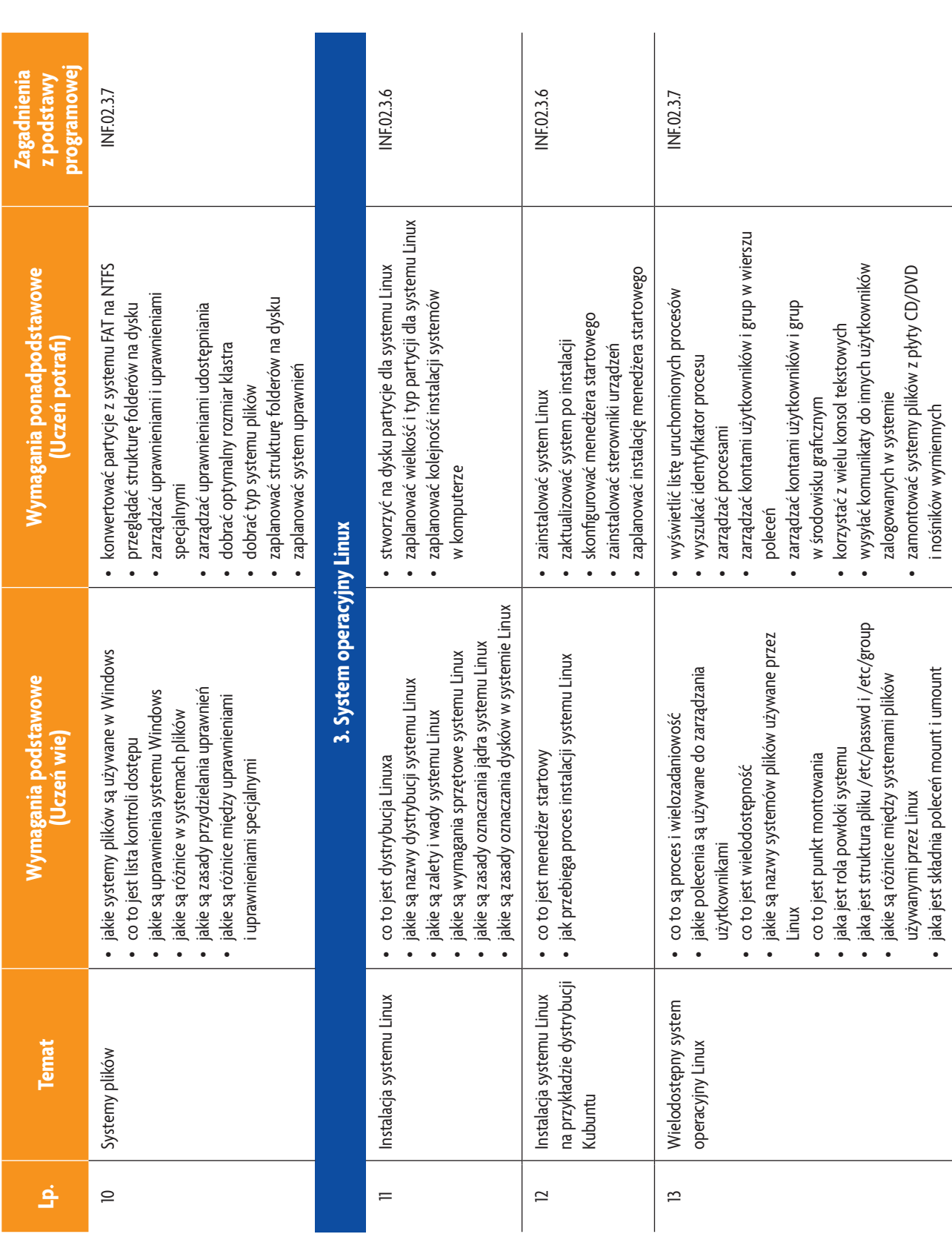

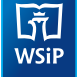

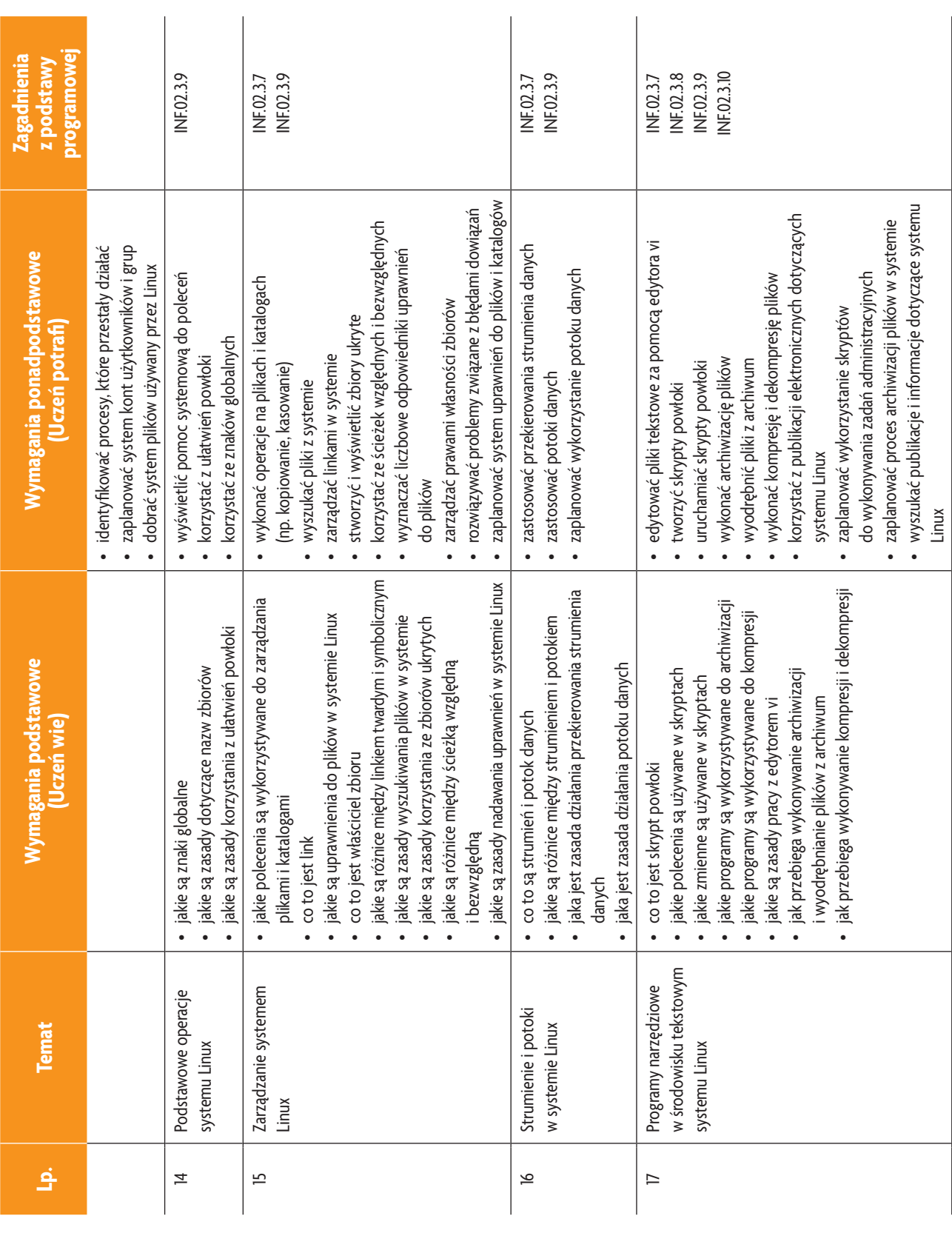

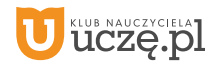

b<br>WSiP

## **E-poradnik – Urządzenia techniki komputerowej** *Podstawa programowa*
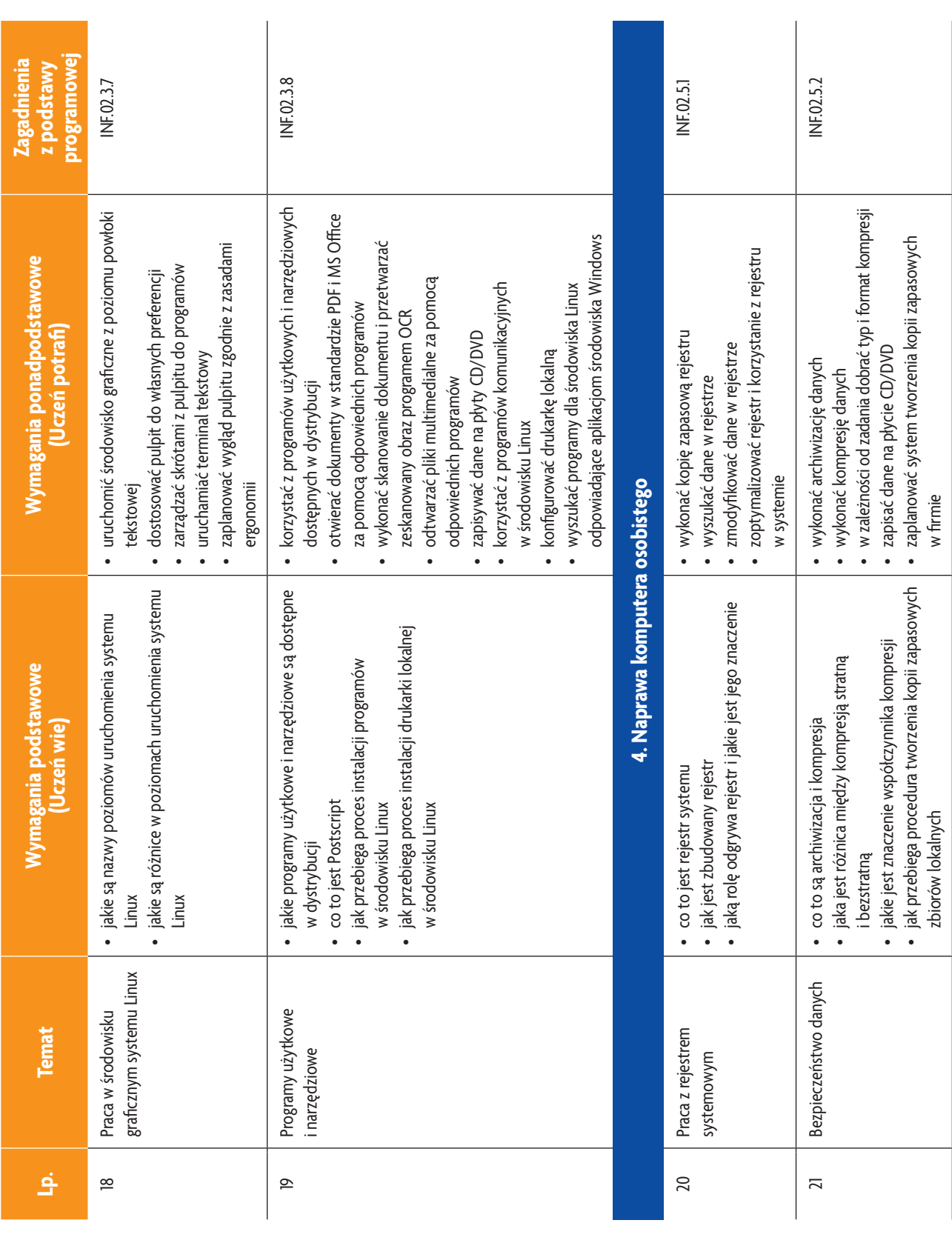

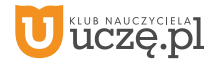

b<br>WSiP

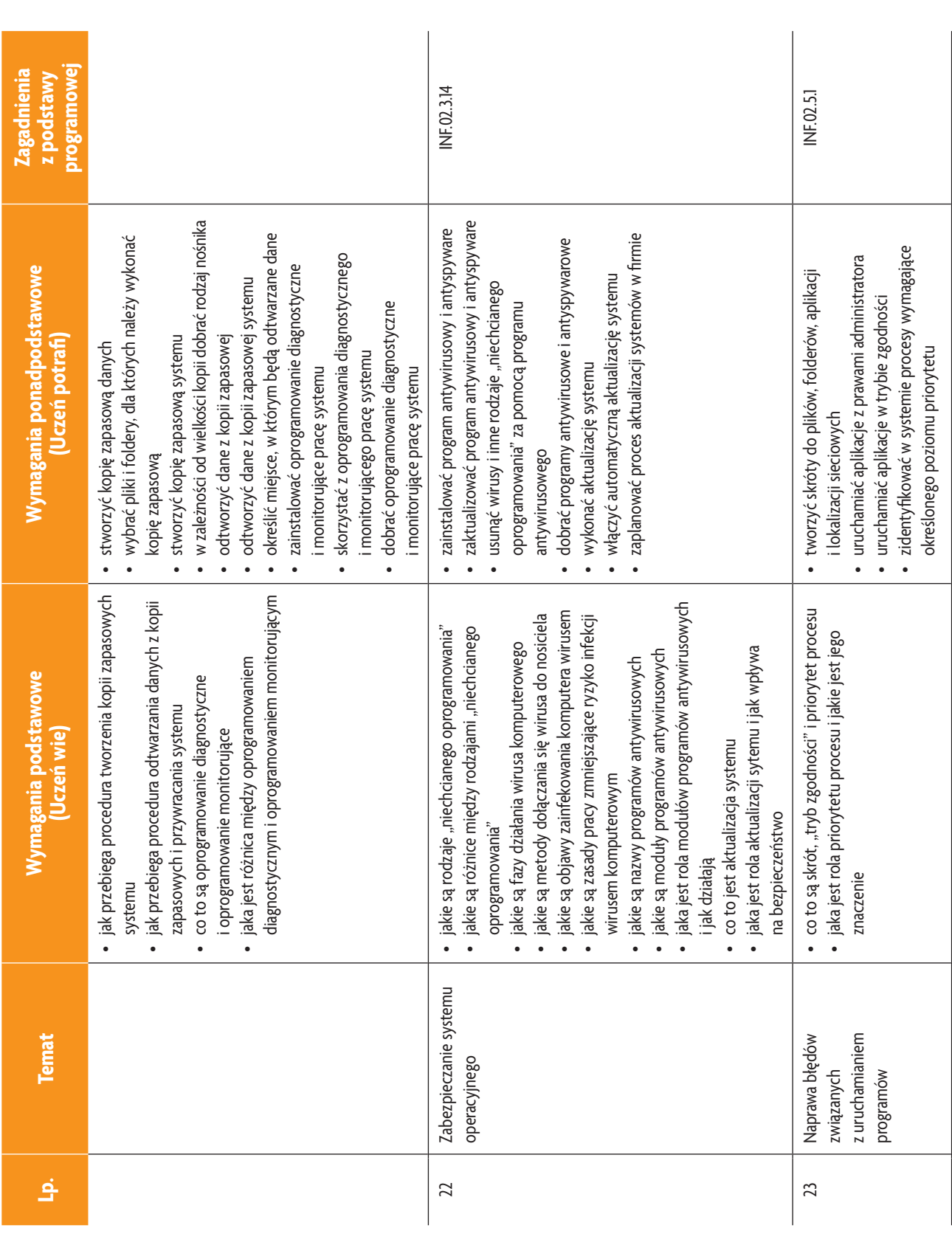

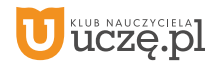

b<br>wsiP

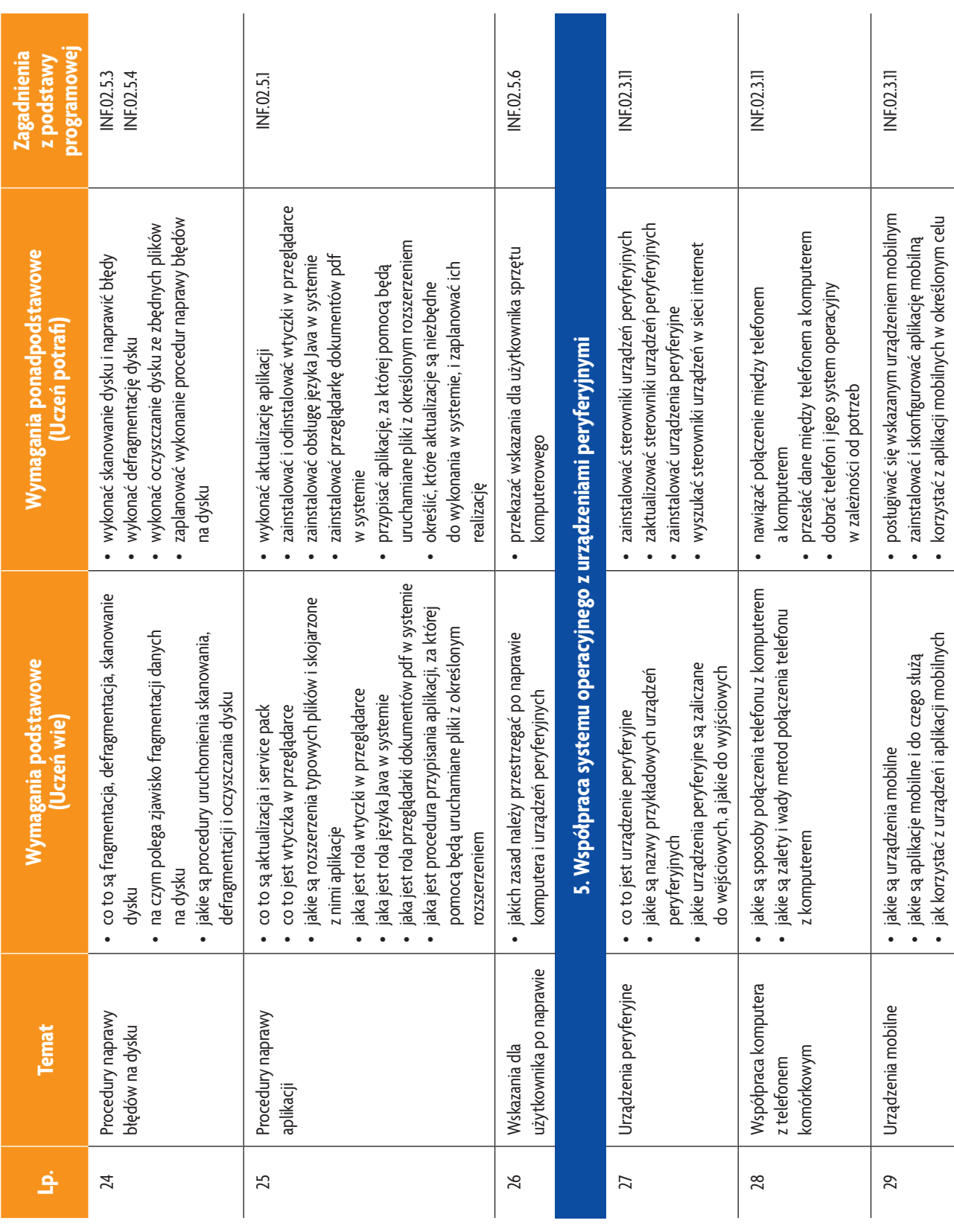

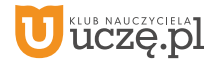

b<br>wsiP

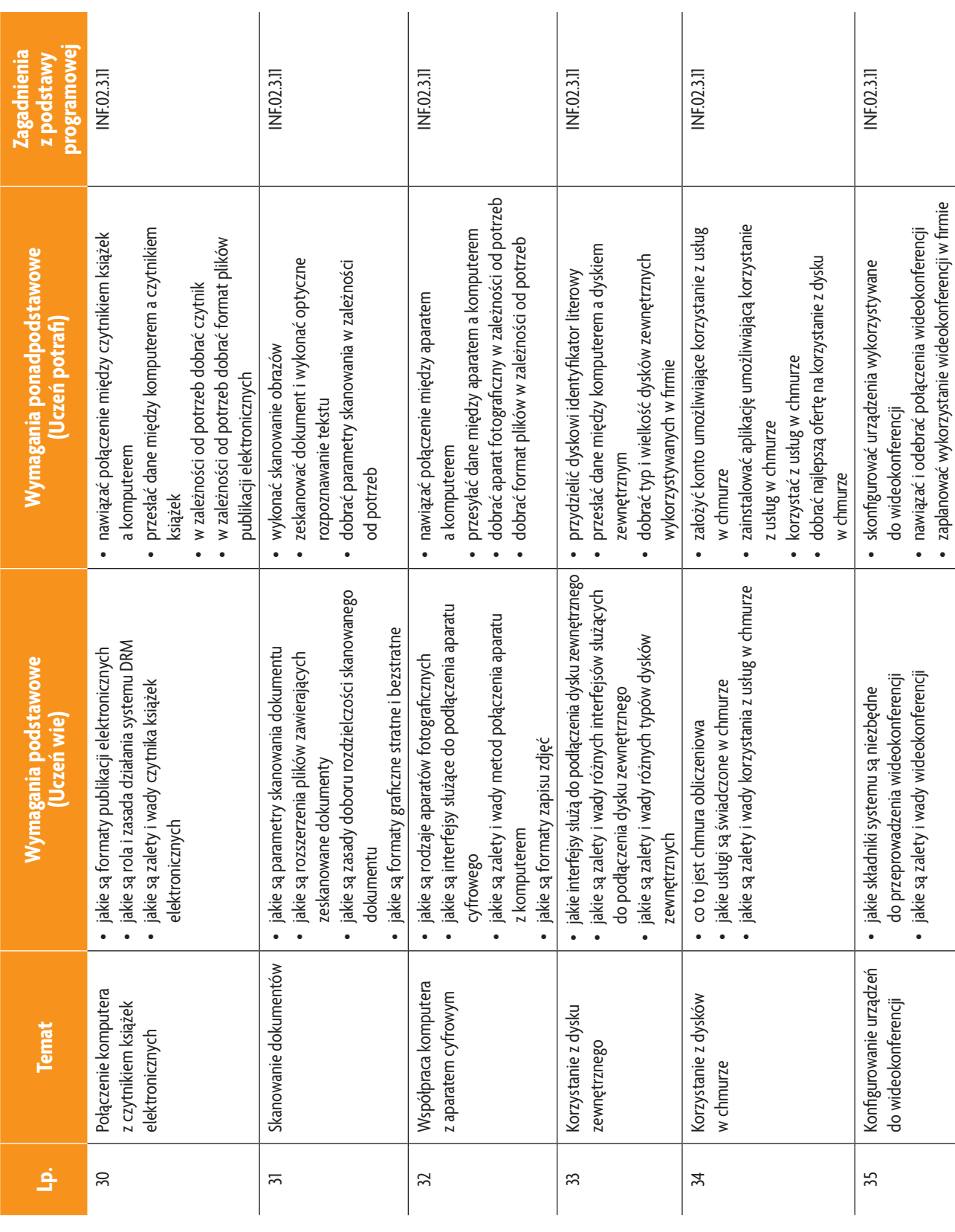

# b<br>wsiP

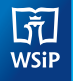

### **3. PRZYKŁADOWE ZADANIA (ĆWICZENIA) SPRAWDZAJĄCE STOPIEŃ OPANOWANIA MATERIAŁU**

1. Utwórz w systemie Linux skrypt powłoki realizujący następujące zadania:

- wyświetlenie zawartości folderu /etc i skierowanie wyniku działania tego do pliku wyniki.txt w swoim katalogu domowym,
- wyświetlenie plików zakończonych ciągiem znaków .conf z folderu /etc i skierowanie wyniku działania tego do pliku wyniki.txt w swoim katalogu domowym,
- wyszukanie wszystkich zbiorów, których jesteś właścicielem, i skierowanie wyniku działania tego do pliku wyniki.txt w swoim katalogu domowym,
- wyniki każdego zadania należy poprzedzić stosownym komunikatem.
- 2. Zeskakuj dowolny dokument tekstowy i wykonaj proces OCR. Wynik zapisz na dysku w chmurze. Skorzystaj z aplikacji w chmurze i zmodyfikuj zawartość pliku. Zapisz zmodyfikowany plik w chmurze. Po zakończeniu prac zgłoś gotowość do oceny nadzorującemu nauczycielowi.

Zadanie może być wykonywane w grupach lub indywidualnie.

#### **4. WARUNKI OSIĄGANIA EFEKTÓW KSZTAŁCENIA, W TYM ŚRODKI DYDAKTYCZNE, METODY, FORMY ORGANIZACYJNE**

W przedmiocie zaleca się stosowanie aktywizujących metod nauczania, ze szczególnym uwzględnieniem metody ćwiczeń, tekstu przewodniego oraz metody projektów. Uczniowie większość czasu powinni poświęcić na ćwiczenia i rozwiązywanie zadań problemowych. Zadania projektowe mogą być realizowane przez ucznia indywidualnie lub w grupach.

#### **5. ŚRODKI DYDAKTYCZNE**

Zajęcia edukacyjne powinny być realizowane w pracowni lokalnych sieci komputerowych. W pracowni, w której będą prowadzone zajęcia edukacyjne, powinny się znajdować:

- komputery z dostępem do internetu (jedno stanowisko dla każdego ucznia),
- drukarka laserowa z możliwością pracy w sieci,
- urządzenia sieciowe umożliwiające budowanie sieci komputerowych, np. przełączniki, routery, access pointy,
- oprogramowanie służące do symulacji działania urządzeń sieciowych,
- komputer (notebook) dla nauczyciela i projektor multimedialny,
- różne sieciowe systemy operacyjne przeznaczone dla serwera, oprogramowanie do wirtualizacji oraz oprogramowanie klientów sieci,
- oprogramowanie narzędziowe, diagnostyczne i zabezpieczające,
- dokumentacja do oprogramowania,
- podłączenie do sieci lokalnej z dostępem do internetu,
- zestawy do ćwiczeń dla uczniów,
- prezentacje tematyczne.

#### **6. FORMY ORGANIZACYJNE**

Zajęcia powinny być prowadzone w formie pracy w grupach i indywidualnie. Ze względu na dużą liczbę ćwiczeń z wykonaniem jest wymagany podział klas na grupy.

#### **7. PROPOZYCJE KRYTERIÓW OCENY I METOD SPRAWDZANIA EFEKTÓW KSZTAŁCENIA**

Do oceny osiągnięć edukacyjnych ucznia proponuje się ocenę pracy na podstawie sporządzonej przez ucznia (grupę) dokumentacji z prac wykonanych w czasie zajęć, przeprowadzenie testu praktycznego typu "próba pracy" oraz testu wielokrotnego wyboru.

#### **8. FORMY INDYWIDUALIZACJI PRACY UCZNIÓW UWZGLĘDNIAJĄCE:**

- dostosowanie warunków, środków, metod i form kształcenia do potrzeb ucznia,
- dostosowanie warunków, środków, metod i form kształcenia do możliwości ucznia.

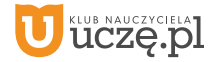

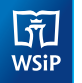

**Przedmiot: Lokalne sieci komputerowe** (klasa 1 – 30 godz., klasa 2 – 60 godz., klasa 3 – 30 godz., łącznie 120 godz.)

### **1. TREŚCI NAUCZANIA**

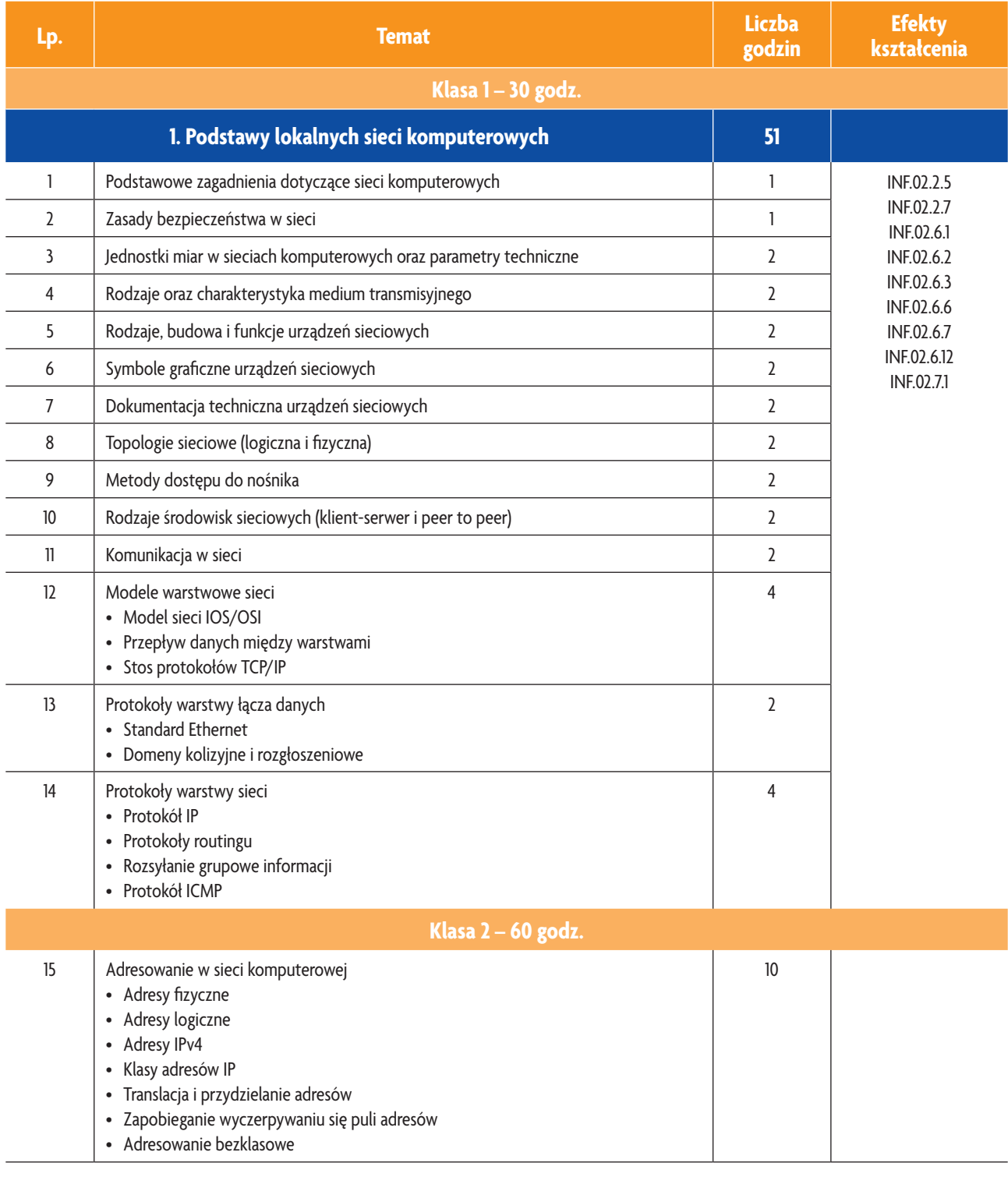

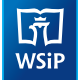

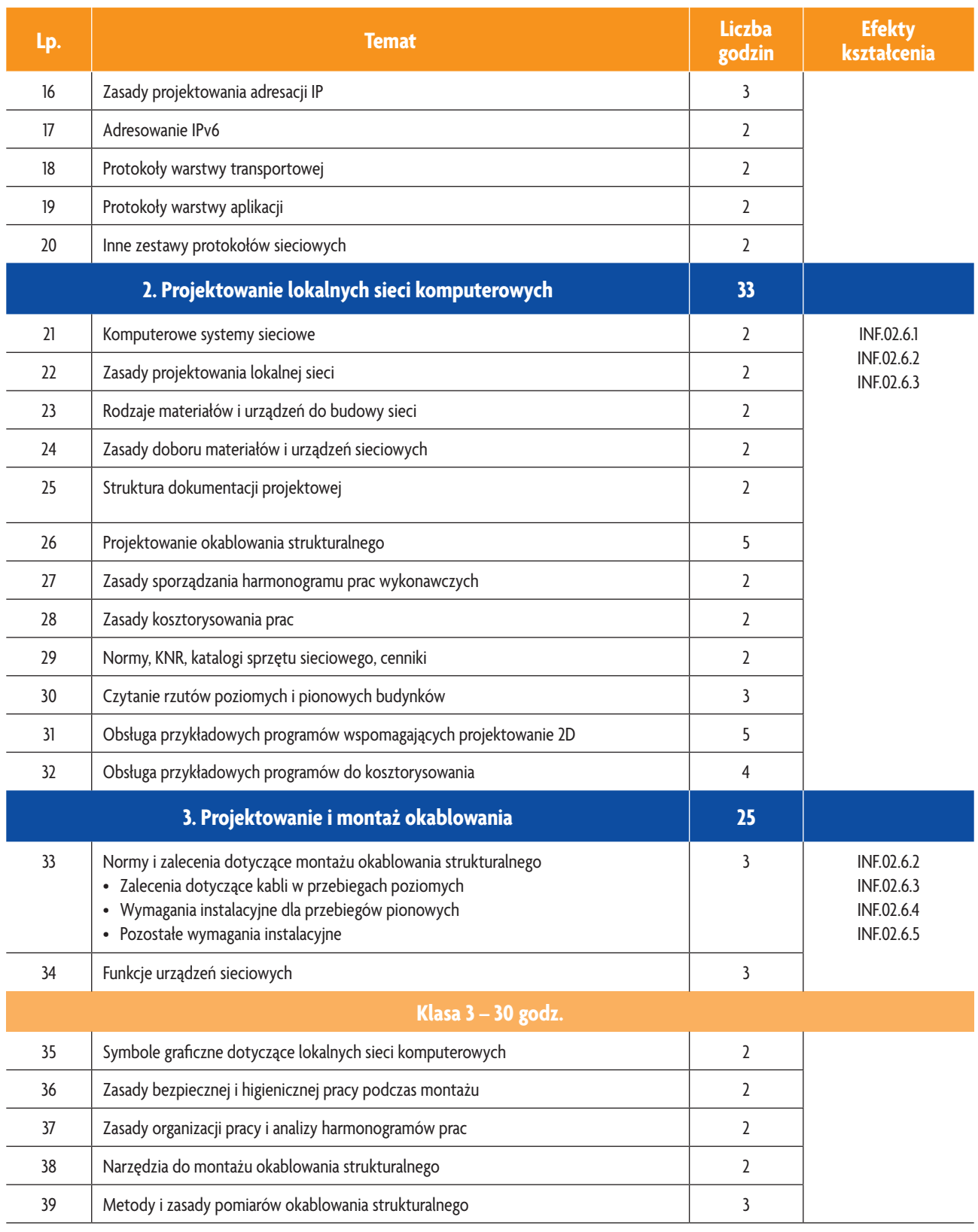

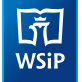

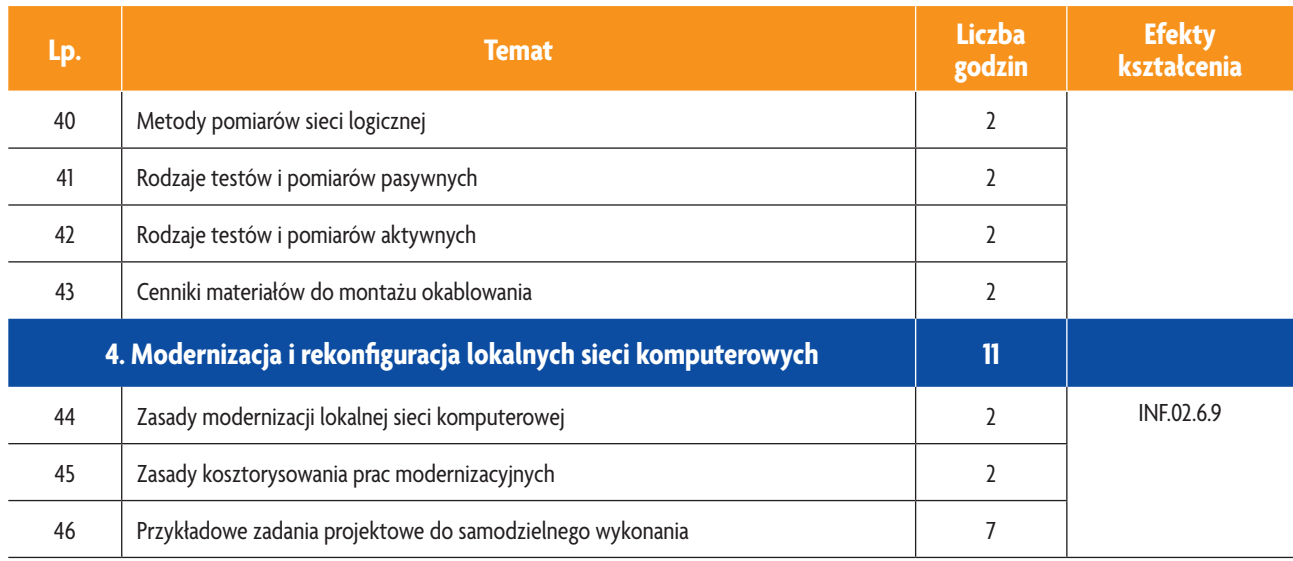

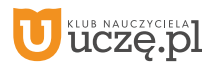

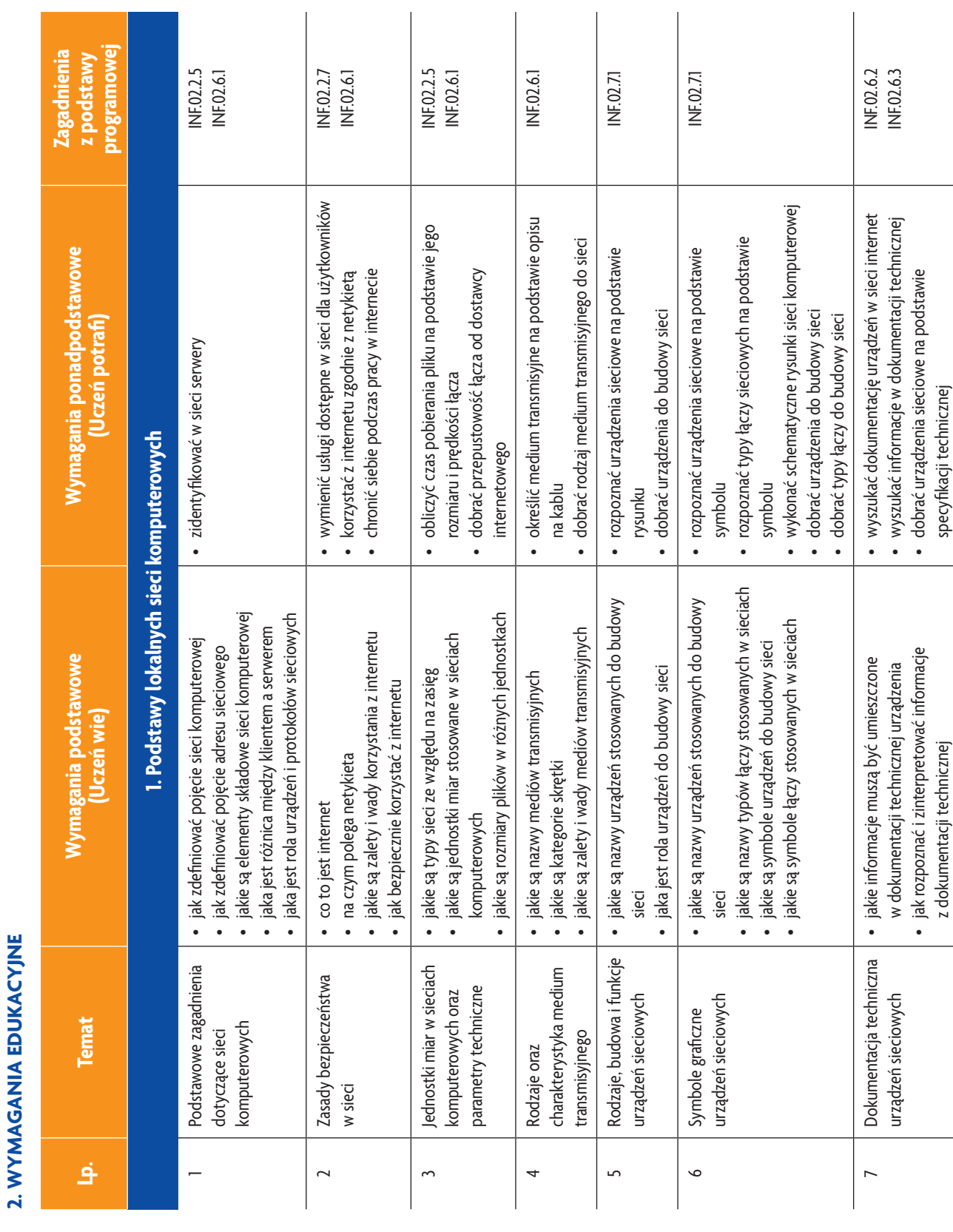

**45**

**AUTOR:** Anna Kmiołek-Gizara

### **E-poradnik – Urządzenia techniki komputerowej** *Podstawa programowa*

b<br>wsiP

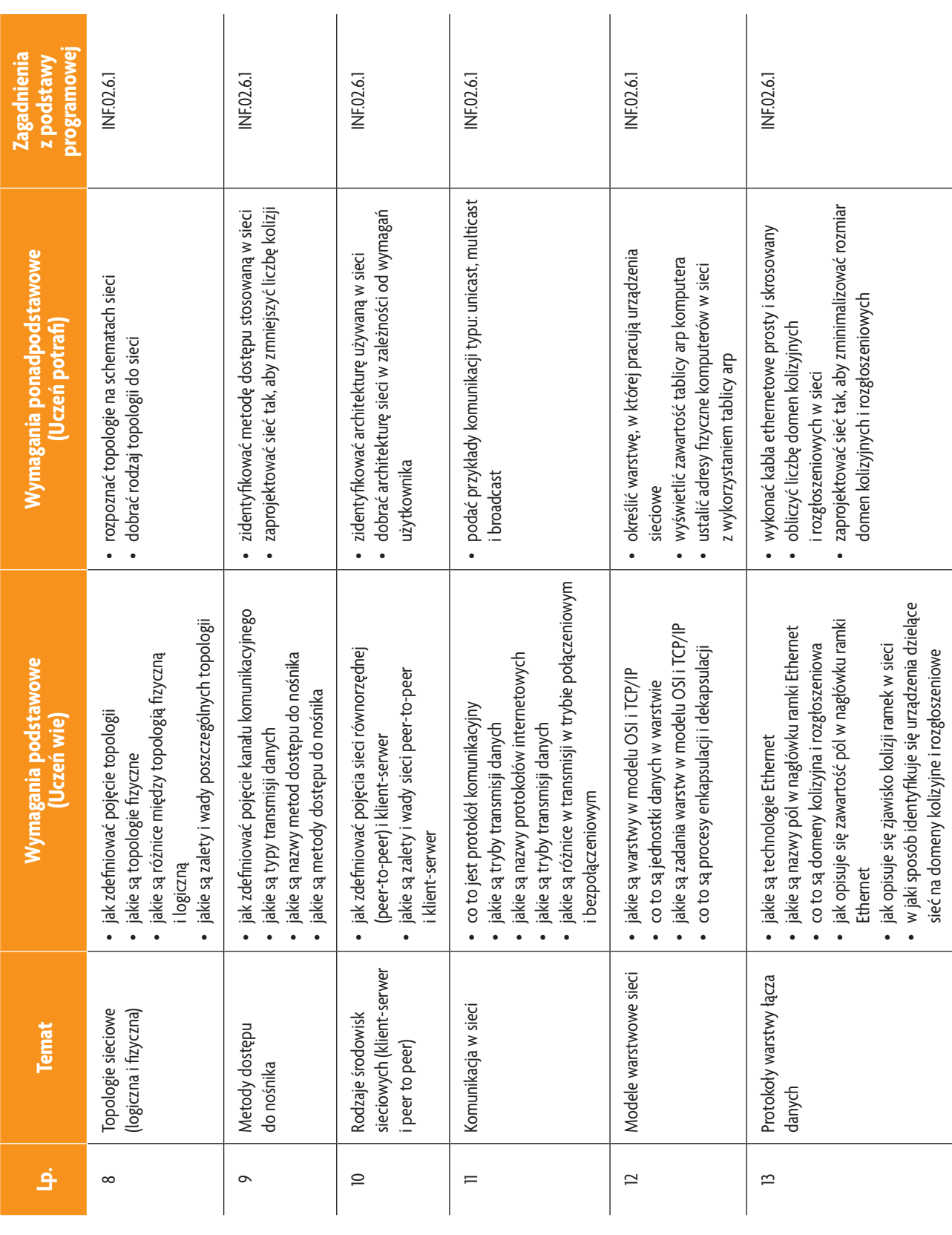

b<br>wsiP

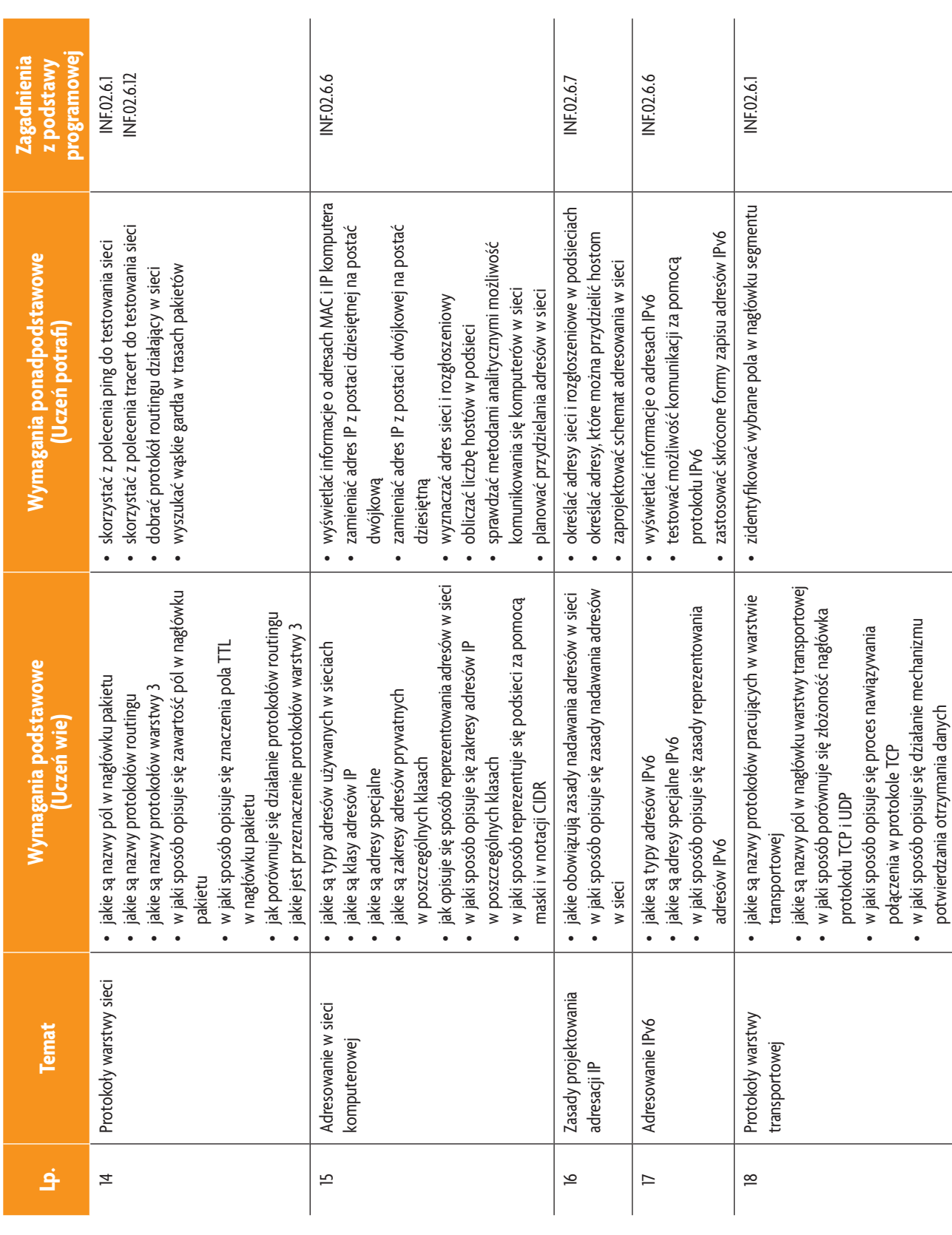

b<br>wsiP

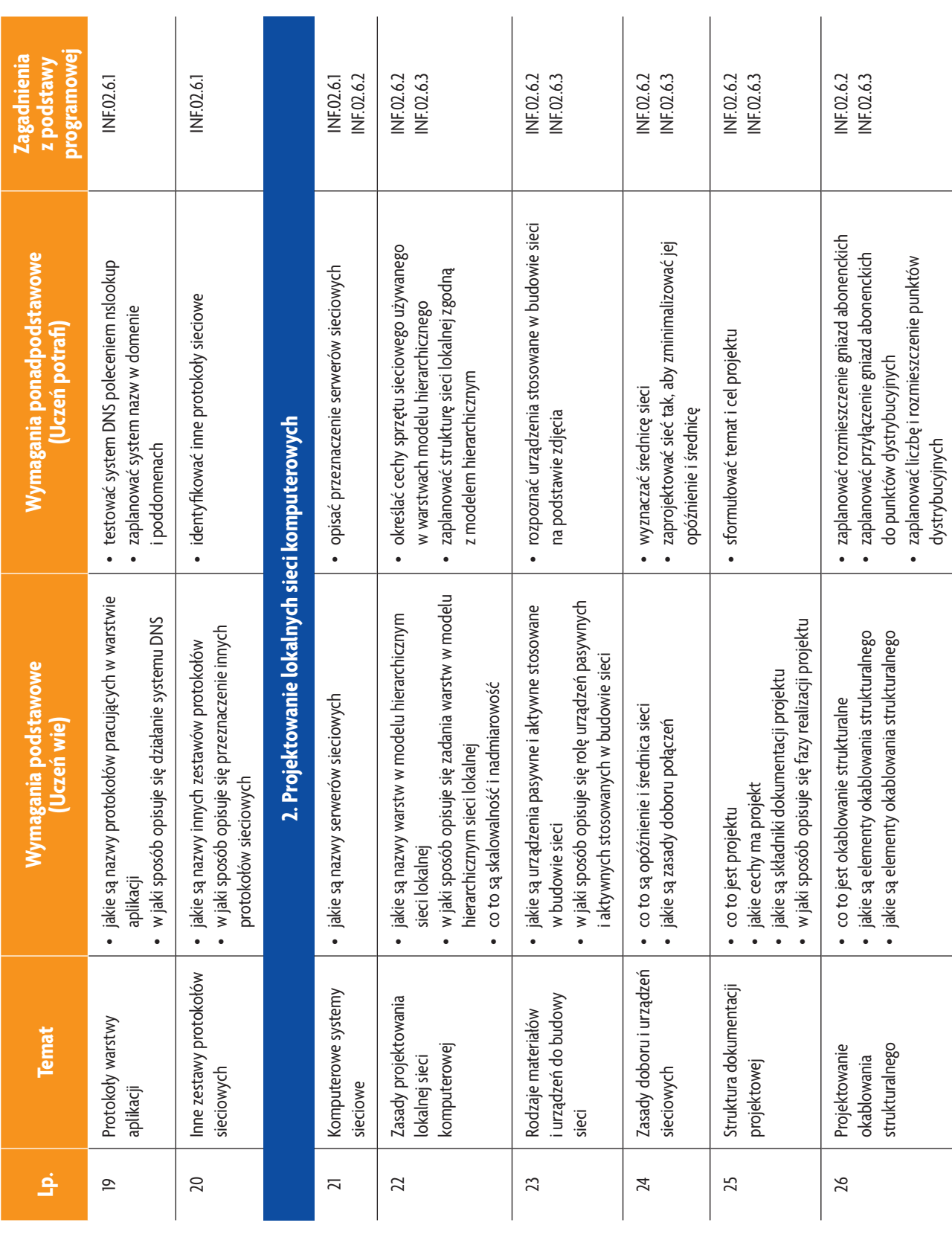

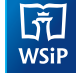

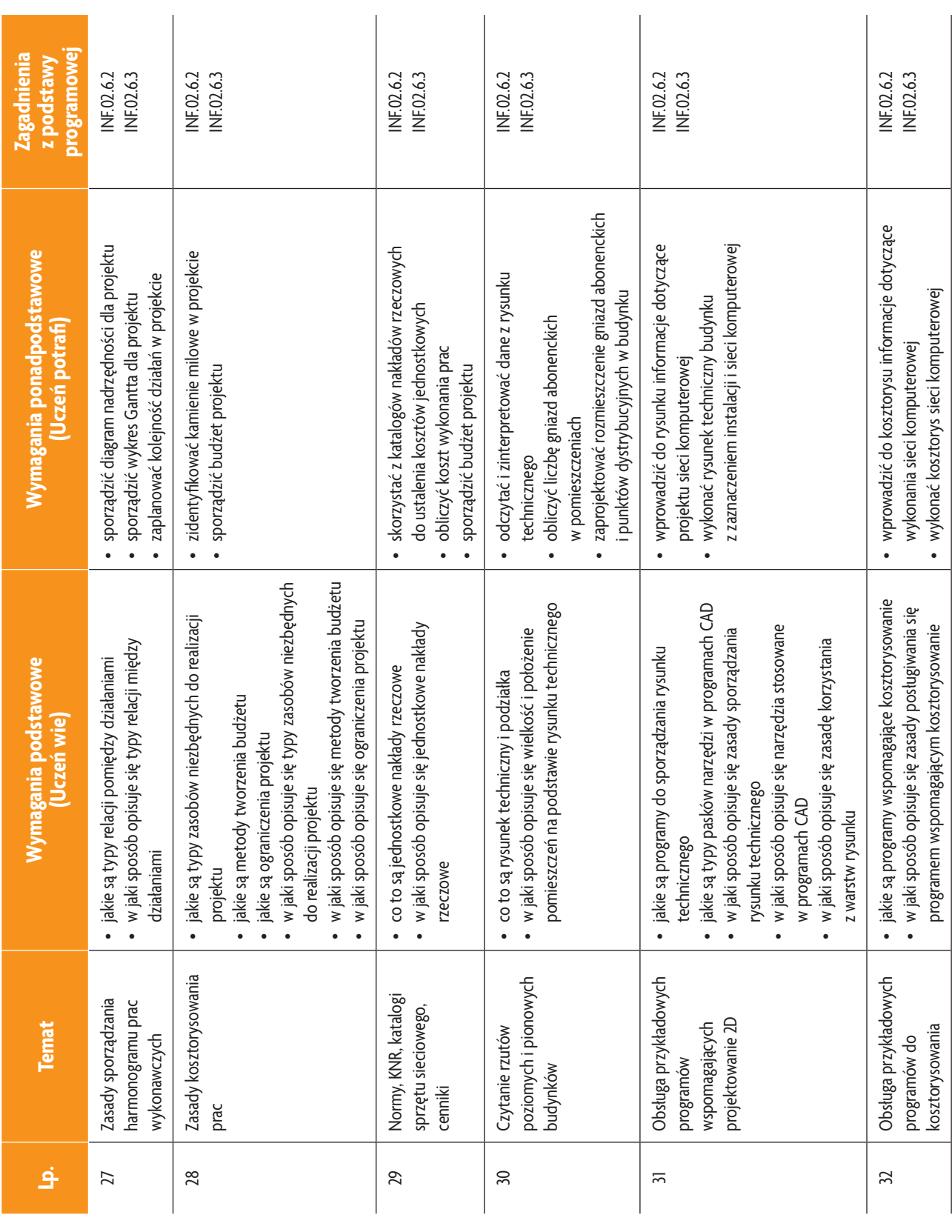

b<br>WSiP

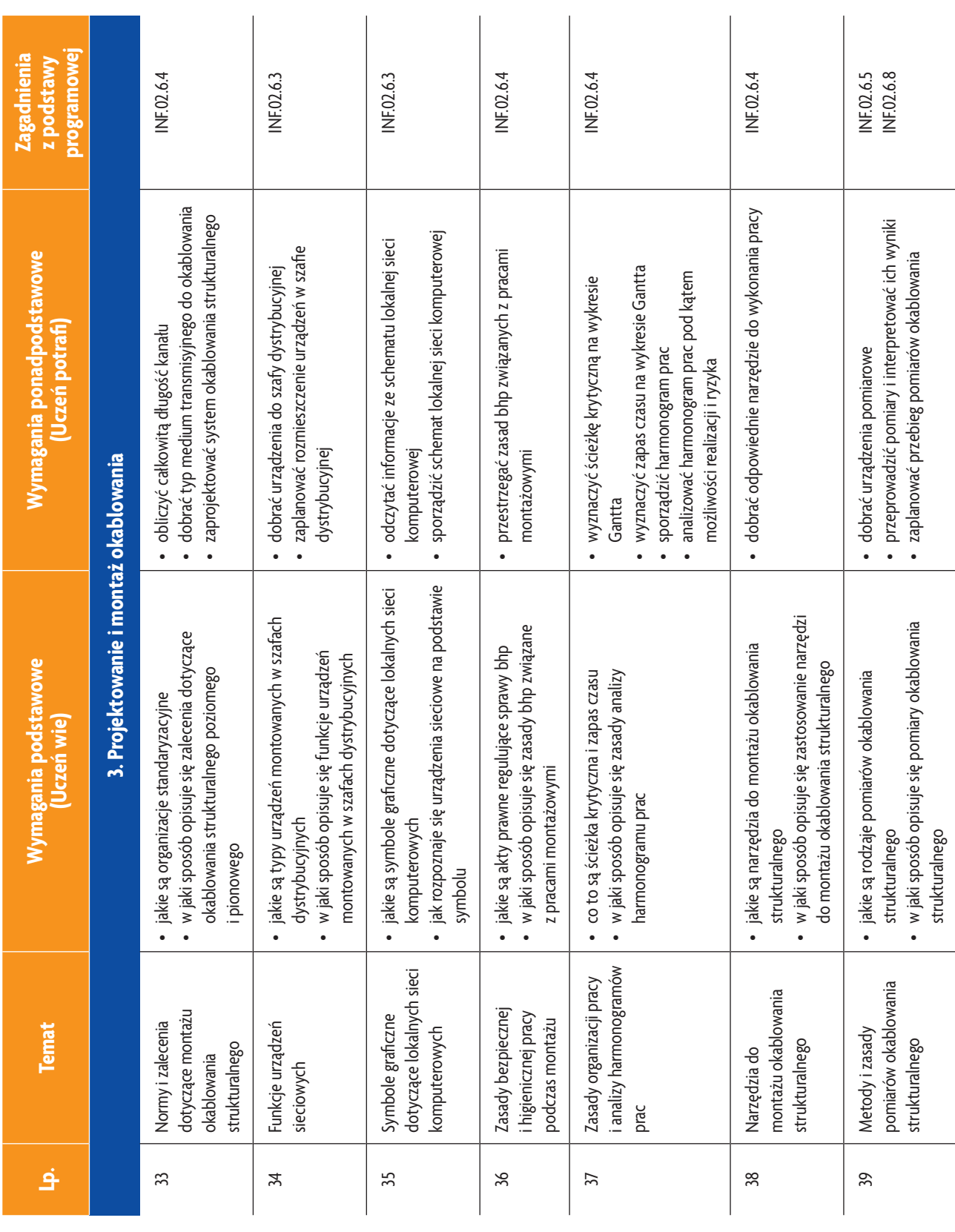

**50**

b<br>wsiP

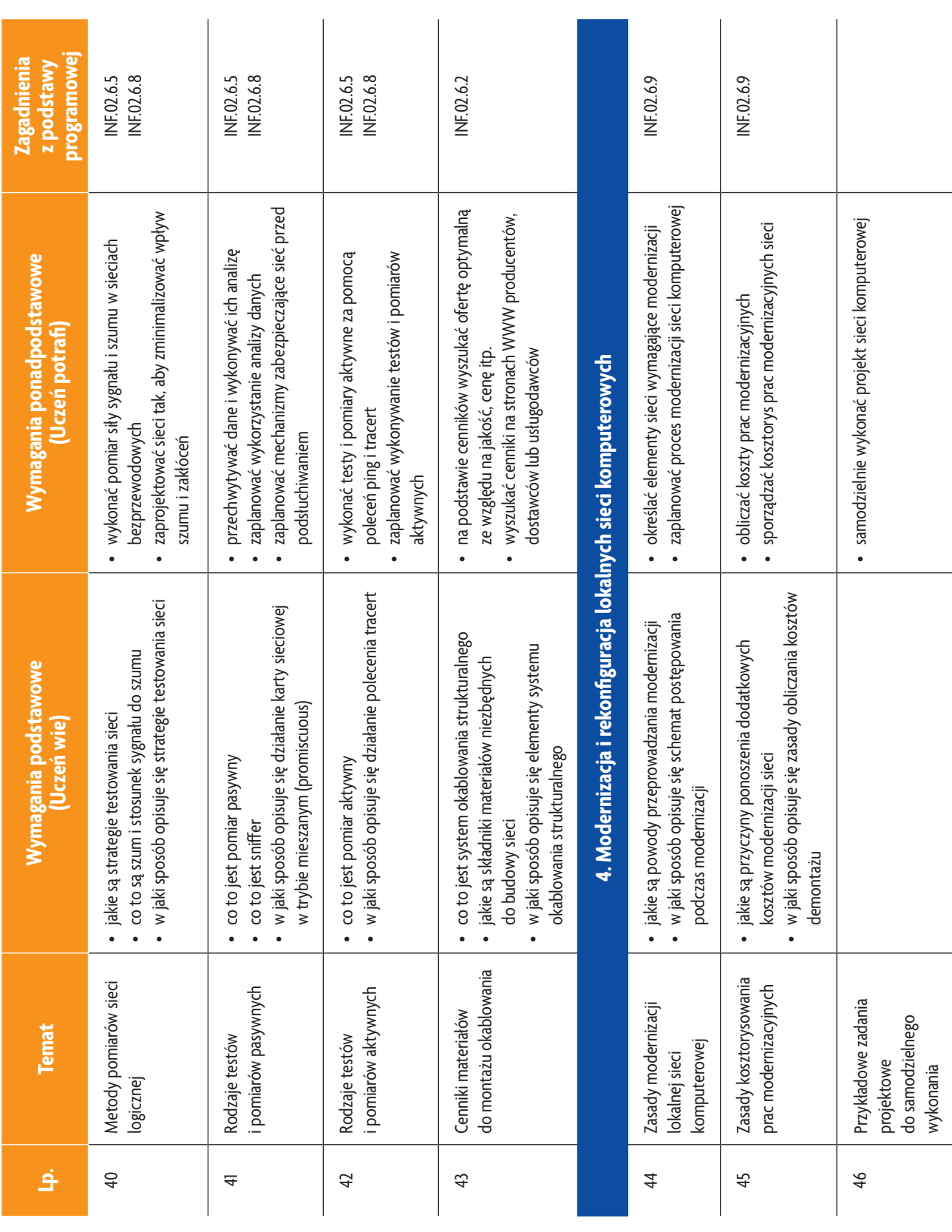

b<br>wsiP

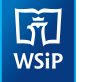

### **3. PRZYKŁADOWE ZADANIA (ĆWICZENIA) SPRAWDZAJĄCE STOPIEŃ OPANOWANIA MATERIAŁU**

- 1. W szkole są trzy pracownie komputerowe po 14 komputerów i dwa centra multimedialne po pięć komputerów. Zaplanuj schemat adresowania IPv4 tak, aby komputery w pracowni mogły się komunikować bezpośrednio, a komunikacja między pracowniami była możliwa tylko za pośrednictwem routera. Wszystkie adresy muszą mieścić się w obrębie jednej podsieci klasy C. Wypisz adresy sieci, adresy rozgłoszeniowe, maski podsieci oraz adresy przydzielane hostom.
- 2. Szkoła zakupiła nową pracownię komputerową wyposażoną w 15 komputerów. Zaplanuj działania mające na celu przyłączenie nowej pracowni do sieci szkolnej. Wykonaj harmonogram działań i przedstaw go za pomocą wykresu Gantta. Sporządź budżet projektu. W budżecie uwzględnij koszt zakupu dodatkowych urządzeń sieciowych niezbędnych do przyłączenia pracowni.

Zadanie może być wykonywane w grupach lub indywidualnie.

#### **4. WARUNKI OSIĄGANIA EFEKTÓW KSZTAŁCENIA, W TYM ŚRODKI DYDAKTYCZNE, METODY, FORMY ORGANIZACYJNE**

W przedmiocie zaleca się stosowanie aktywizujących metod nauczania, ze szczególnym uwzględnieniem metody ćwiczeń, tekstu przewodniego oraz metody projektów. Uczniowie większość czasu powinni poświęcić na ćwiczenia i rozwiązywanie zadań problemowych. Zadania projektowe mogą być realizowane przez ucznia indywidualnie lub w grupach.

#### **5. ŚRODKI DYDAKTYCZNE**

Zajęcia edukacyjne powinny być realizowane w pracowni lokalnych sieci komputerowych. W pracowni, w której będą prowadzone zajęcia edukacyjne, powinny się znajdować:

- komputery z dostępem do internetu (jedno stanowisko dla każdego ucznia),
- drukarka laserowa z możliwością pracy w sieci,
- urządzenia sieciowe umożliwiające budowanie sieci komputerowych, np. przełączniki, routery, access pointy,
- komputer (notebook) dla nauczyciela i projektor multimedialny,
- różne sieciowe systemy operacyjne przeznaczone dla serwera, oprogramowanie do wirtualizacji oraz oprogramowanie klientów sieci,
- oprogramowanie narzędziowe, diagnostyczne i zabezpieczające,
- dokumentacja do oprogramowania,
- podłączenie do sieci lokalnej z dostępem do internetu,
- zestawy do ćwiczeń dla uczniów,
- prezentacje tematyczne.

#### **6. FORMY ORGANIZACYJNE**

Zajęcia powinny być prowadzone w formie pracy w grupach i indywidualnie. Ze względu na dużą liczbę ćwiczeń z wykonaniem wymaga się podziału klas na grupy.

#### **7. PROPOZYCJE KRYTERIÓW OCENY I METOD SPRAWDZANIA EFEKTÓW KSZTAŁCENIA**

Do oceny osiągnięć edukacyjnych uczących się proponuje się ocenę pracy na podstawie sporządzonej przez ucznia (grupę) dokumentacji z prac wykonanych w czasie zajęć, przeprowadzenie testu praktycznego typu "próba pracy" oraz testu wielokrotnego wyboru.

### **8. FORMY INDYWIDUALIZACJI PRACY UCZNIÓW UWZGLĘDNIAJĄCE:**

- dostosowanie warunków, środków, metod i form kształcenia do potrzeb ucznia,
- dostosowanie warunków, środków, metod i form kształcenia do możliwości ucznia.

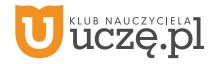

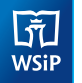

**Przedmiot: Eksploatacja urządzeń techniki komputerowej** (klasa 1 – 60 godz., klasa 2 – 90 godz., łącznie 150 godz.)

### **1. TREŚCI NAUCZANIA**

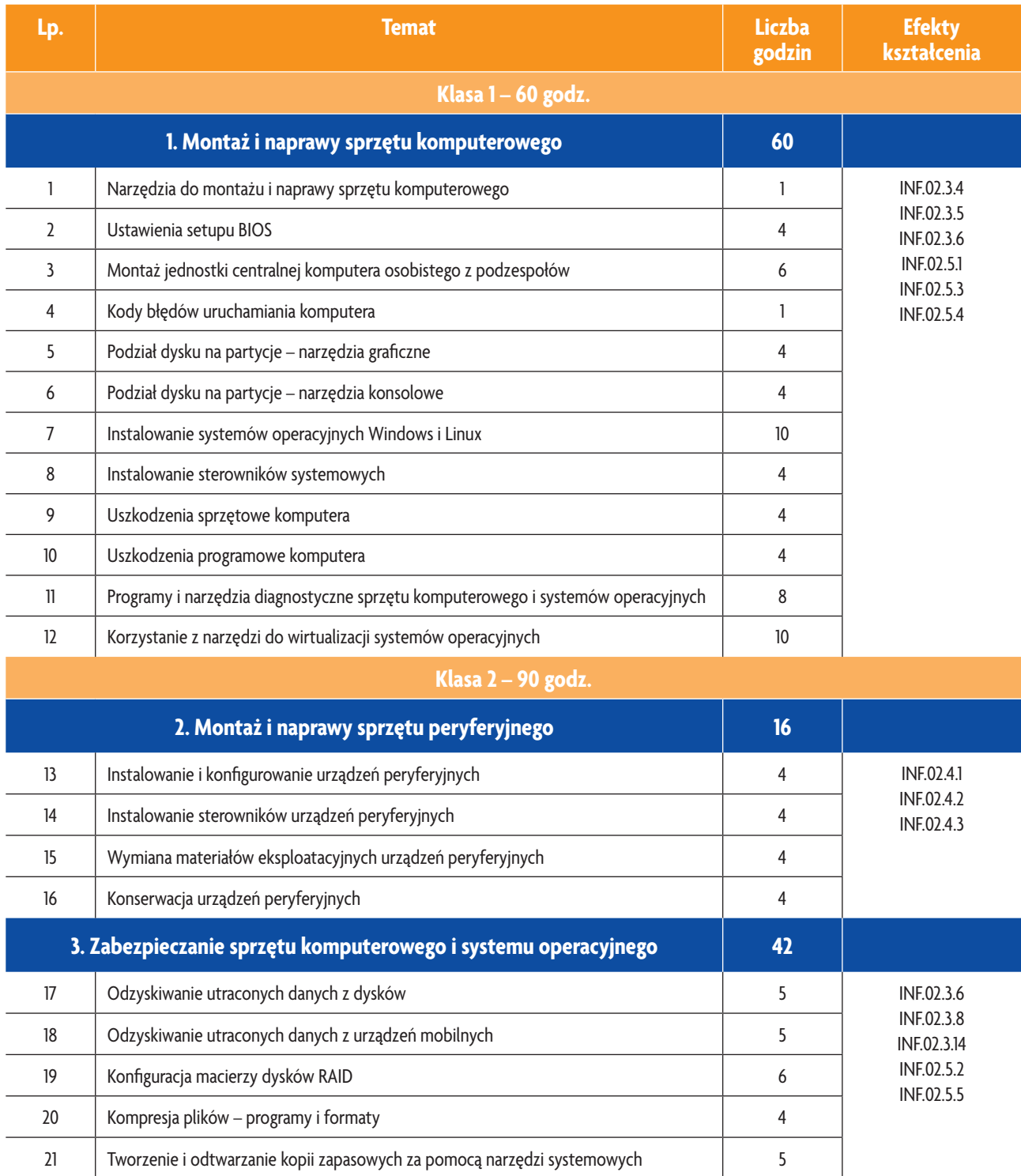

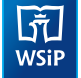

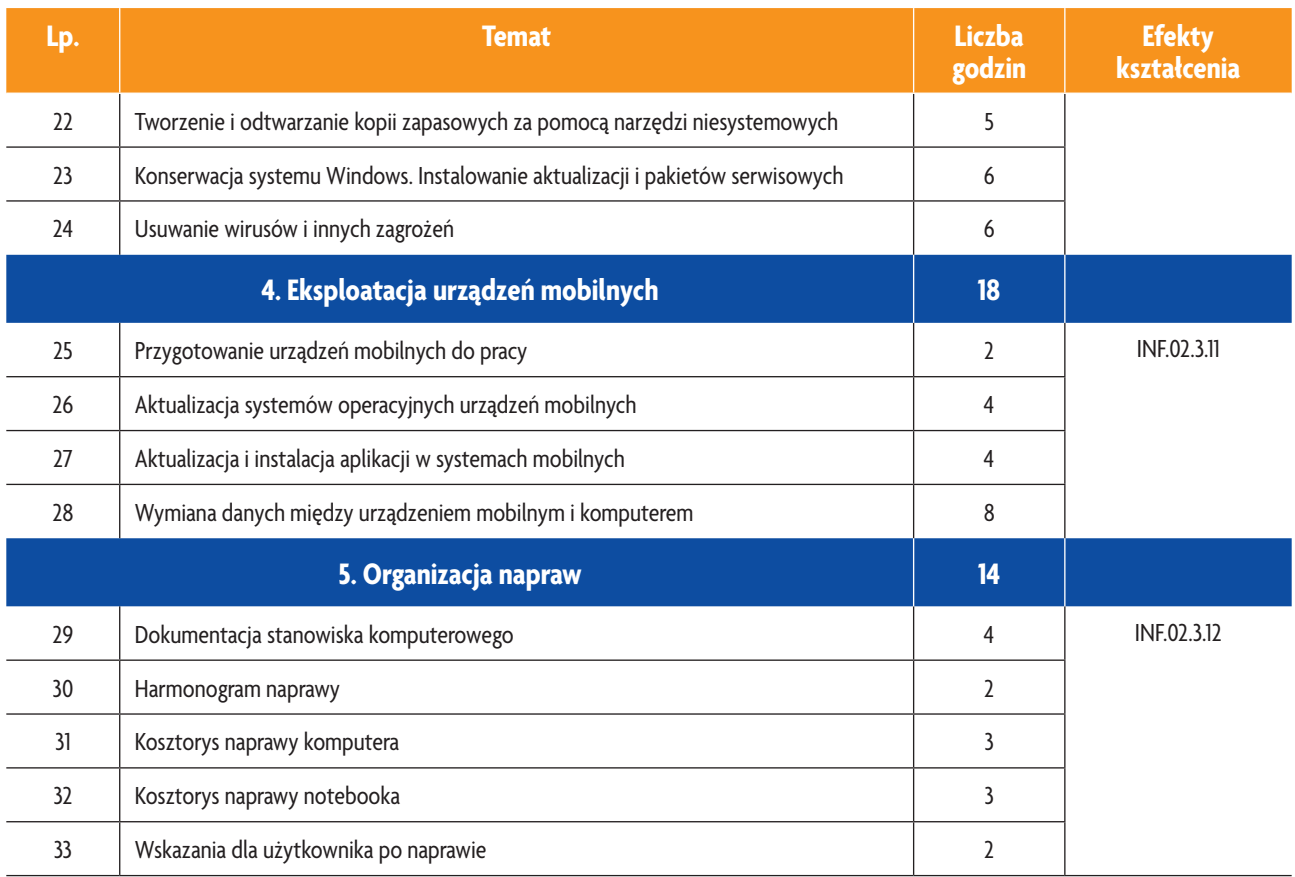

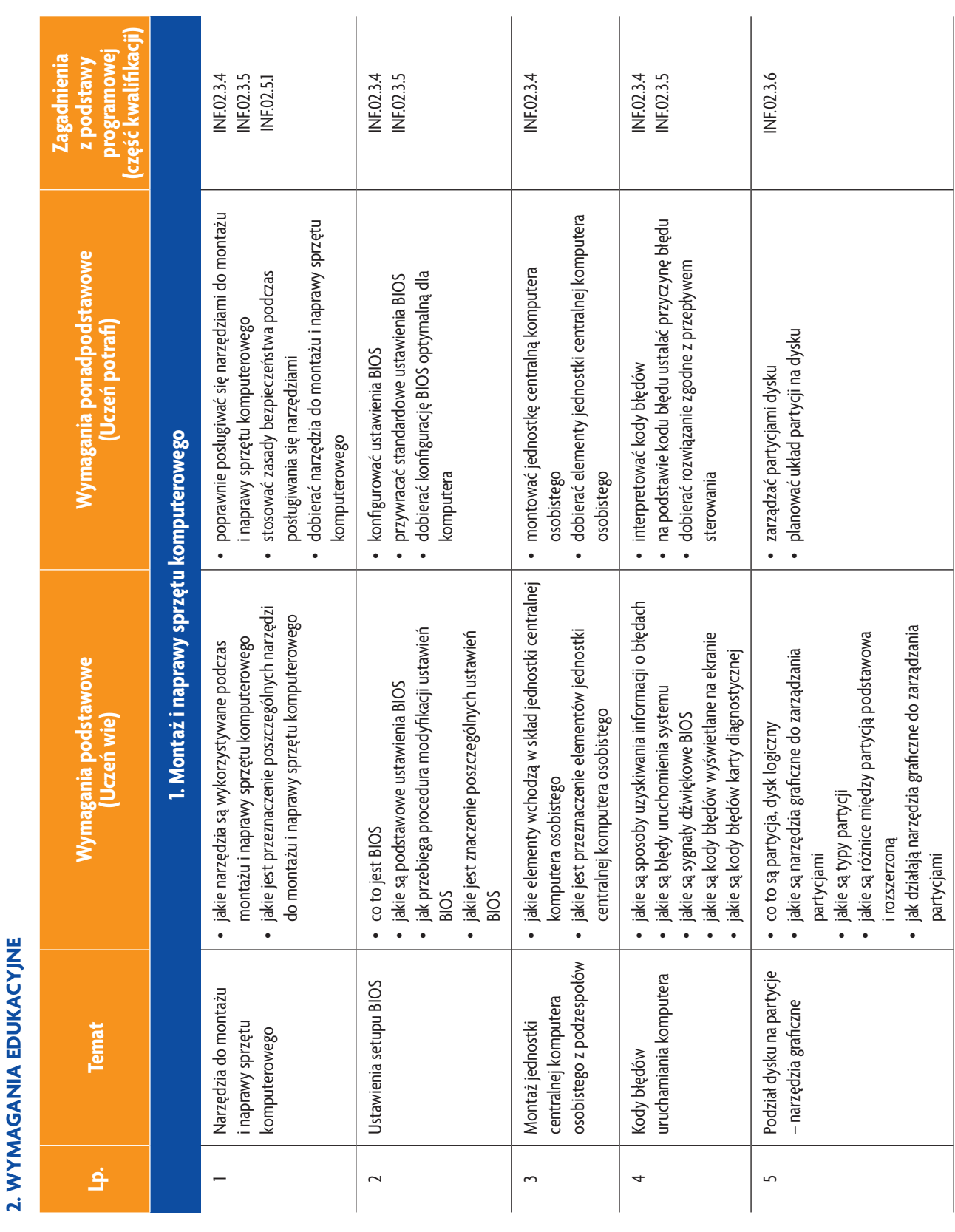

b<br>wsiP

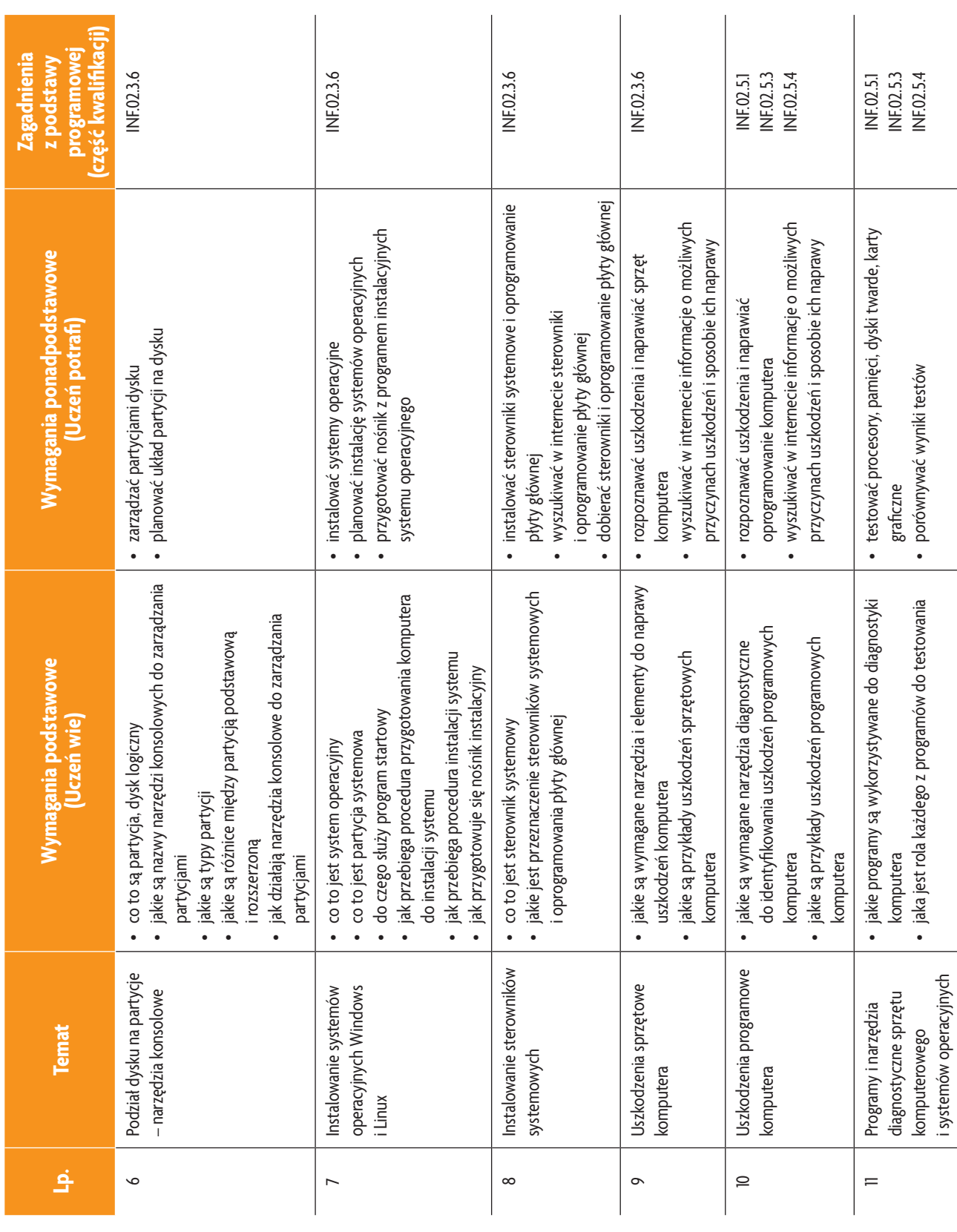

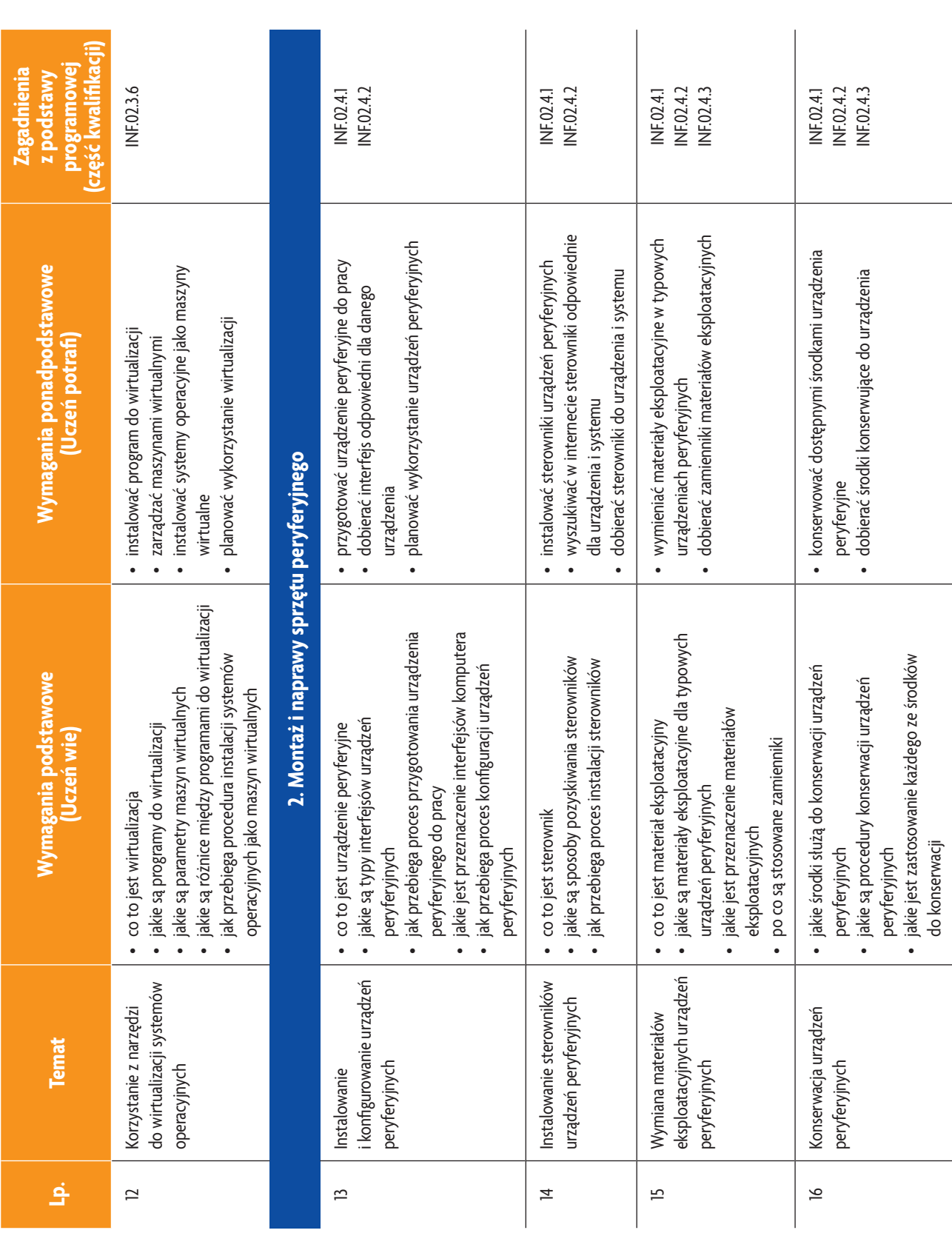

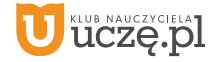

**57**

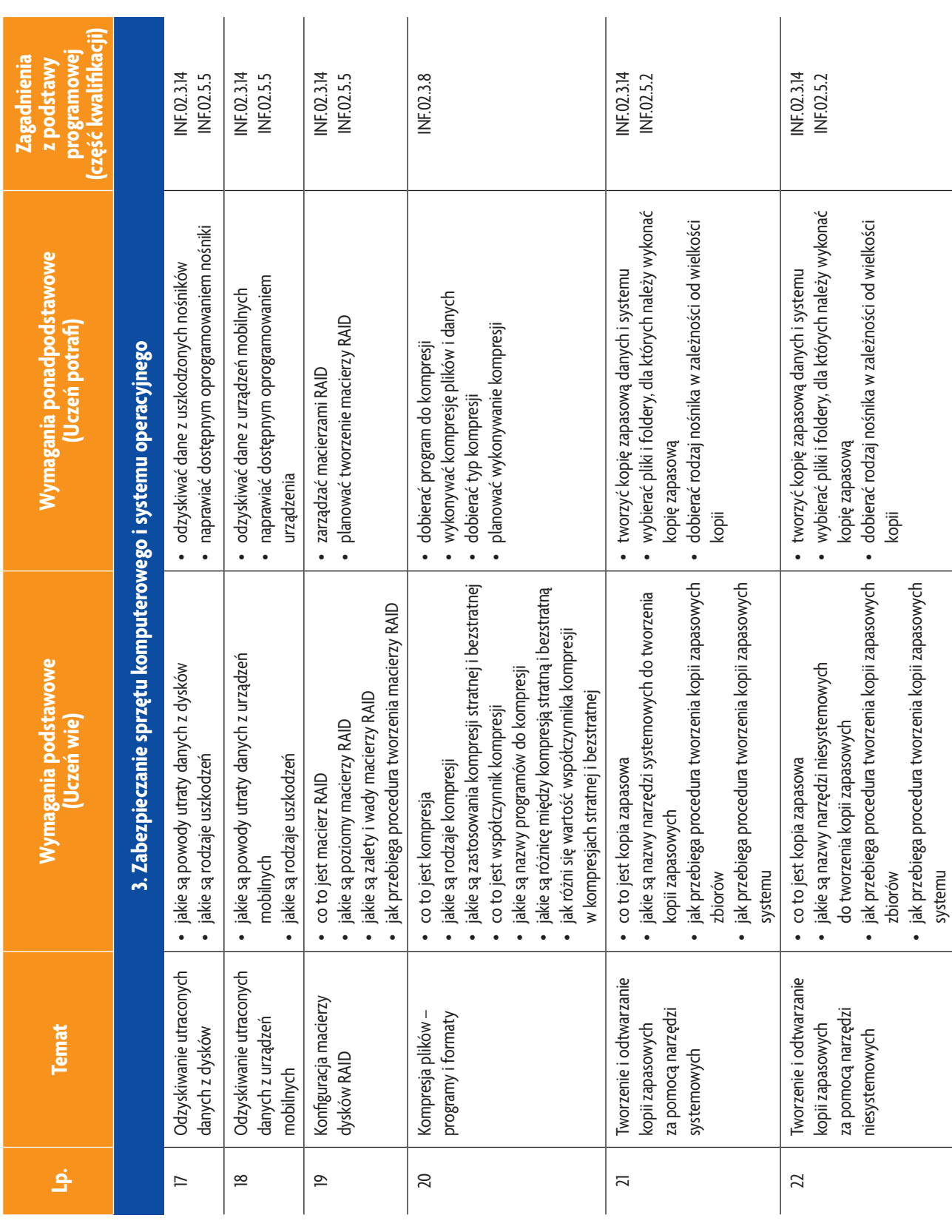

b<br>wsiP

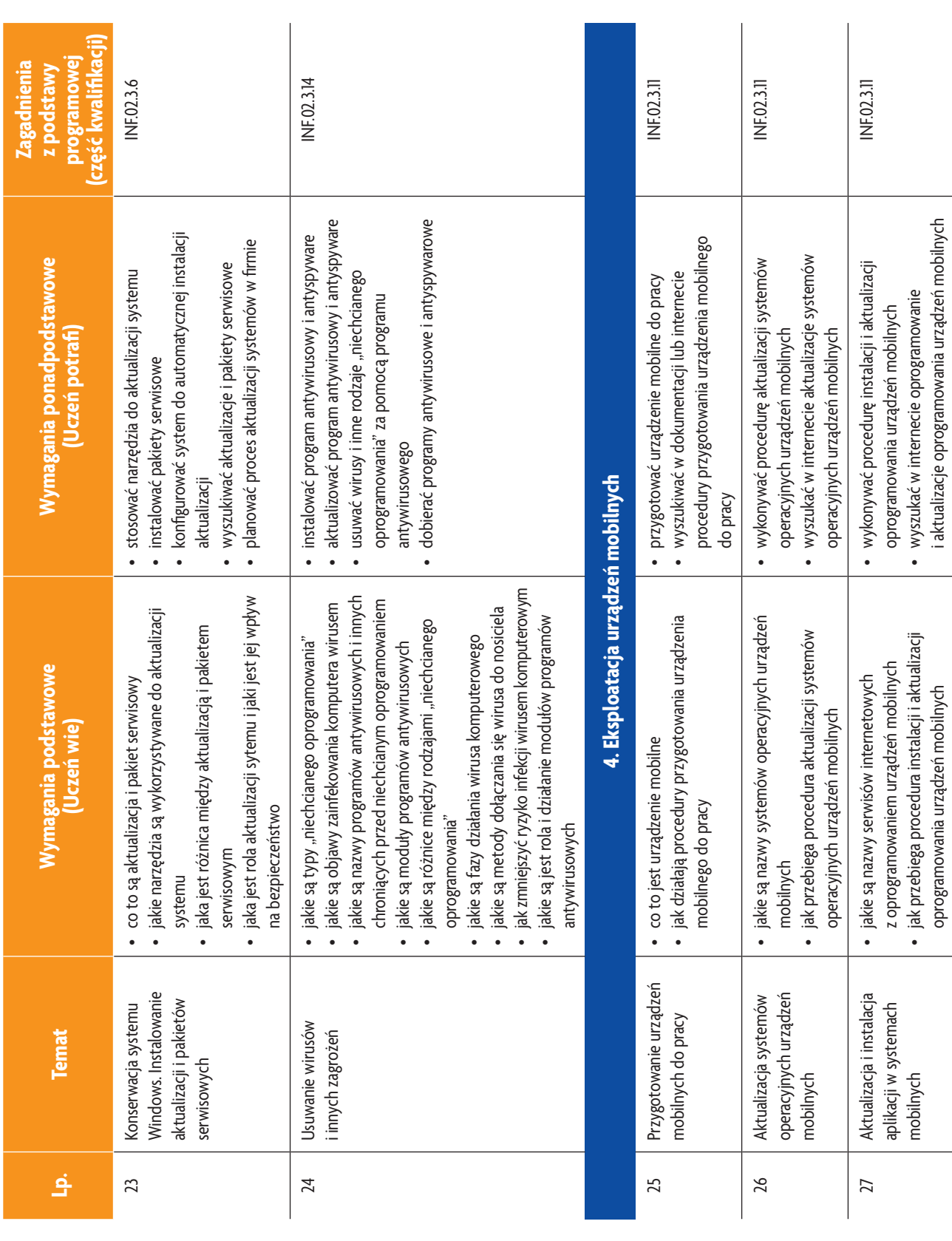

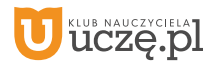

b<br>wsiP

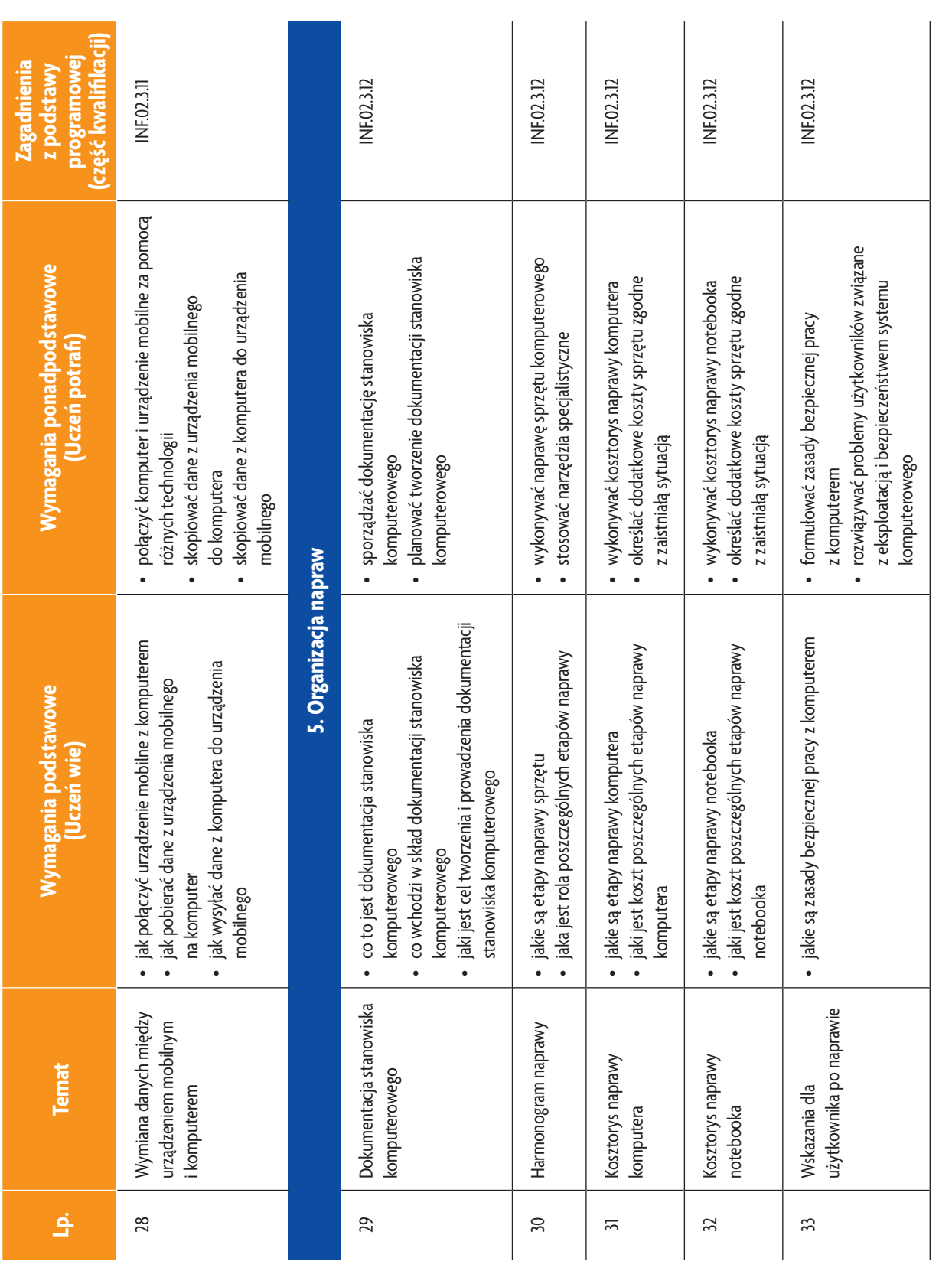

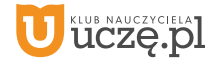

b<br>WSiP

### **3. PRZYKŁADOWE ZADANIA (ĆWICZENIA) SPRAWDZAJĄCE STOPIEŃ OPANOWANIA MATERIAŁU**

- 1. Wykonaj kopię zapasową systemu i wszystkich plików użytkownika. Zapisz kopię na płycie CD/DVD. Przetestuj możliwość odtworzenia plików w lokalizacji (folderze) innej niż oryginalna. Po zakończeniu prac zgłoś gotowość do oceny nadzorującemu nauczycielowi.
- 2. Zainstaluj wybrany program antywirusowy. Wykonaj aktualizację bazy wirusów i włącz automatyczne aktualizacje wirusów. Wykonaj skanowanie dysku w poszukiwaniu wirusów. Skonfiguruj automatyczne uruchamianie skanowania dysku w piątki o godz. 17.00. Udokumentuj wykonanie zadań za pomocą zrzutów ekranów. Po zakończeniu prac zgłoś gotowość do oceny nadzorującemu nauczycielowi.

Zadanie może być wykonywane w grupach lub indywidualnie.

#### **4. WARUNKI OSIĄGANIA EFEKTÓW KSZTAŁCENIA, W TYM ŚRODKI DYDAKTYCZNE, METODY, FORMY ORGANIZACYJNE**

W przedmiocie zaleca się stosowanie aktywizujących metod nauczania, ze szczególnym uwzględnieniem metody ćwiczeń, tekstu przewodniego oraz metody projektów. Uczniowie większość czasu powinni poświęcić na ćwiczenia i rozwiązywanie zadań problemowych. Zadania projektowe mogą być realizowane przez ucznia indywidualnie lub w grupach.

### **5. ŚRODKI DYDAKTYCZNE**

Zajęcia edukacyjne powinny być realizowane w pracowni urządzeń techniki komputerowej. W pracowni, w której będą prowadzone zajęcia edukacyjne, powinny się znajdować:

- stanowisko dla nauczyciela wyposażone w: komputer stacjonarny lub mobilny podłączony do internetu z oprogramowaniem systemowym i użytkowym, ekran lub tablica multimedialna i rzutnik lub telewizor multimedialny oraz urządzenie wielofunkcyjne lub drukarka i skaner,
- stanowiska komputerowe dla uczniów (jedno stanowisko dla jednego ucznia),
- podzespoły umożliwiające montaż komputera osobistego,
- dodatkowe elementy komputera osobistego umożliwiające jego rekonfigurację,
- oprogramowanie do wirtualizacji,
- różne systemy operacyjne,
- oprogramowanie do tworzenia obrazów dysków,
- oprogramowanie narzędziowe, diagnostyczne i zabezpieczające po jednym na stanowisko,
- drukarki: laserowa, atramentowa, igłowa, urządzenie wielofunkcyjne, drukarka 3D, skaner, ploter, laptop, tablet lub inne urządzenie mobilne, projektor multimedialny, klawiatura i mysz bezprzewodowa, czytnik kart pamięci – po jednej sztuce na pracownię,
- stół monterski z matą i opaską antystatyczną, elementy ochrony indywidualnej ESD,
- zestaw narzędzi monterskich,
- podłączenie do sieci lokalnej z dostępem do internetu po jednym zestawie na stanowisko,
- multimetr uniwersalny, tester płyt głównych i zasilaczy po jednym zestawie na stanowisko,
- dokumentacja do oprogramowania,
- zestawy do ćwiczeń dla uczniów,
- prezentacje tematyczne.

#### **6. FORMY ORGANIZACYJNE**

Zajęcia powinny być prowadzone w formie pracy w grupach i indywidualnie. Ze względu na dużą liczbę ćwiczeń z wykonaniem wymaga się podziału klas na grupy.

#### **7. PROPOZYCJE KRYTERIÓW OCENY I METOD SPRAWDZANIA EFEKTÓW KSZTAŁCENIA**

Do oceny osiągnięć edukacyjnych uczących się proponuje się ocenę pracy na podstawie sporządzonej przez ucznia (grupę) dokumentacji z prac wykonanych w czasie zajęć, przeprowadzenie testu praktycznego typu "próba pracy" oraz testu wielokrotnego wyboru.

#### **8. FORMY INDYWIDUALIZACJI PRACY UCZNIÓW UWZGLĘDNIAJĄCE:**

- dostosowanie warunków, środków, metod i form kształcenia do potrzeb ucznia,
- dostosowanie warunków, środków, metod i form kształcenia do możliwości ucznia.

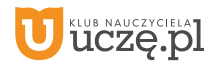

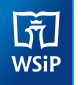

**Przedmiot: Administrowanie systemami operacyjnymi** (klasa 1 – 60 godz., klasa 2 – 90 godz., klasa 3 – 90 godz., łącznie 240 godz.)

### **1. TREŚCI NAUCZANIA**

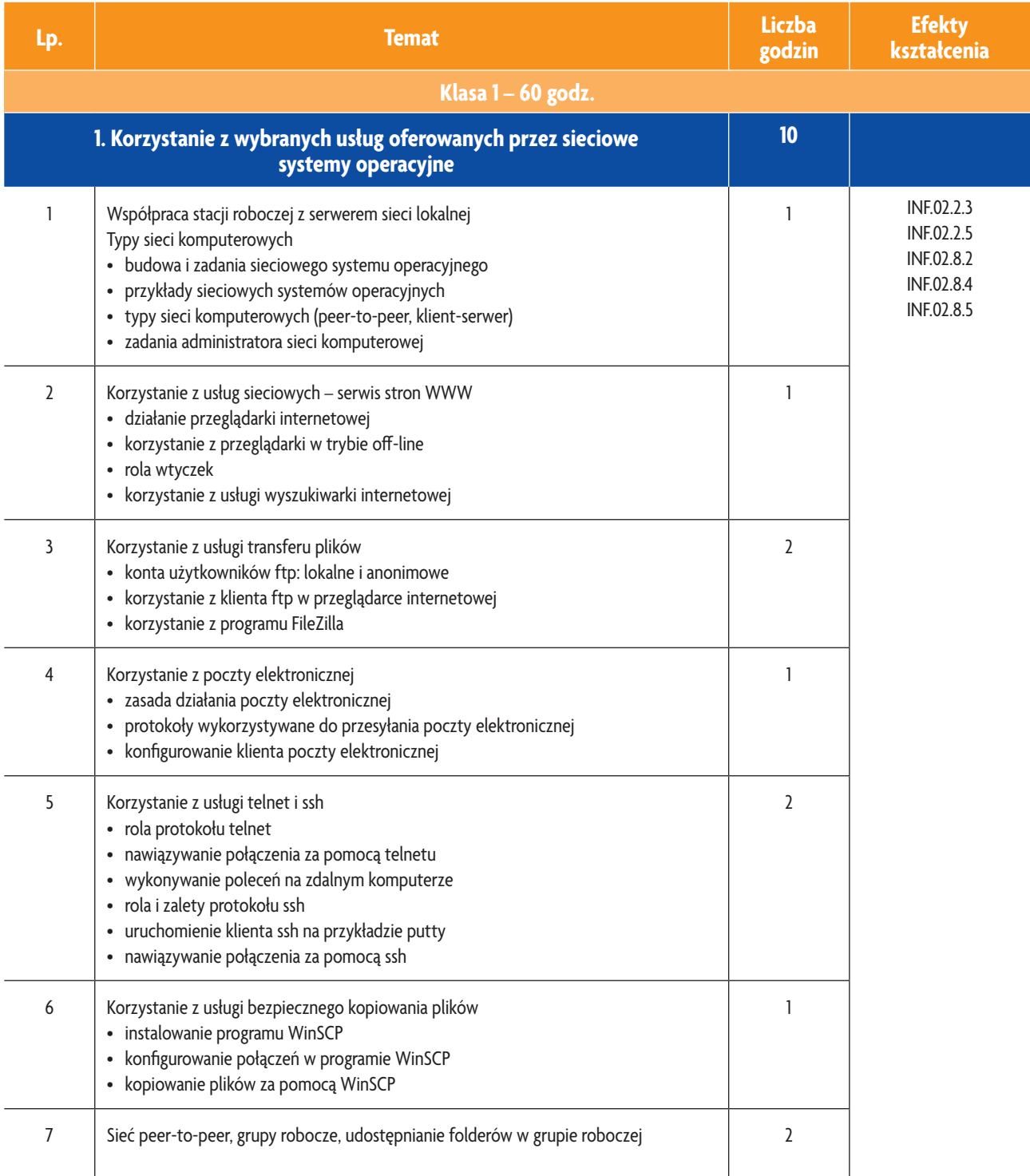

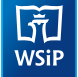

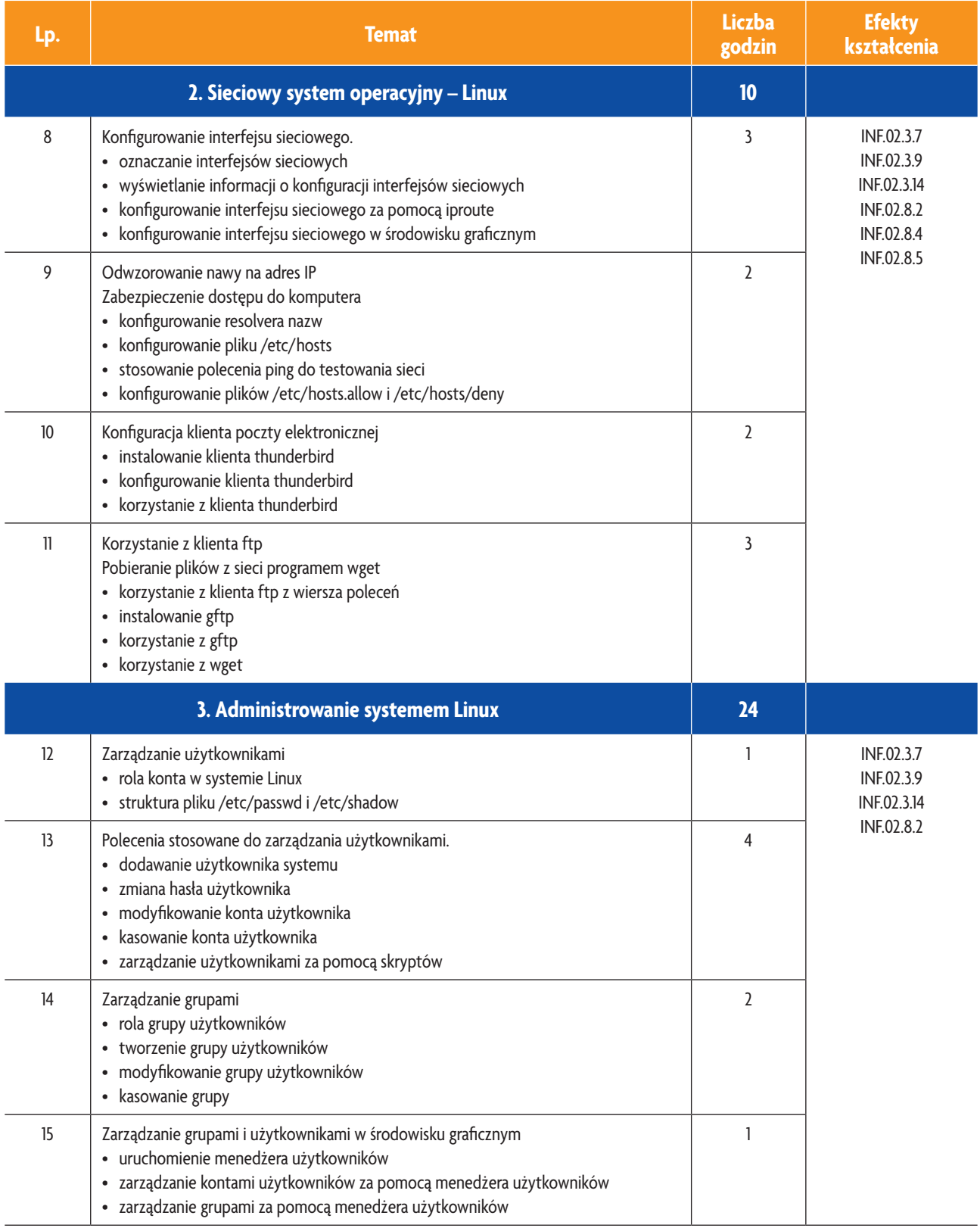

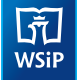

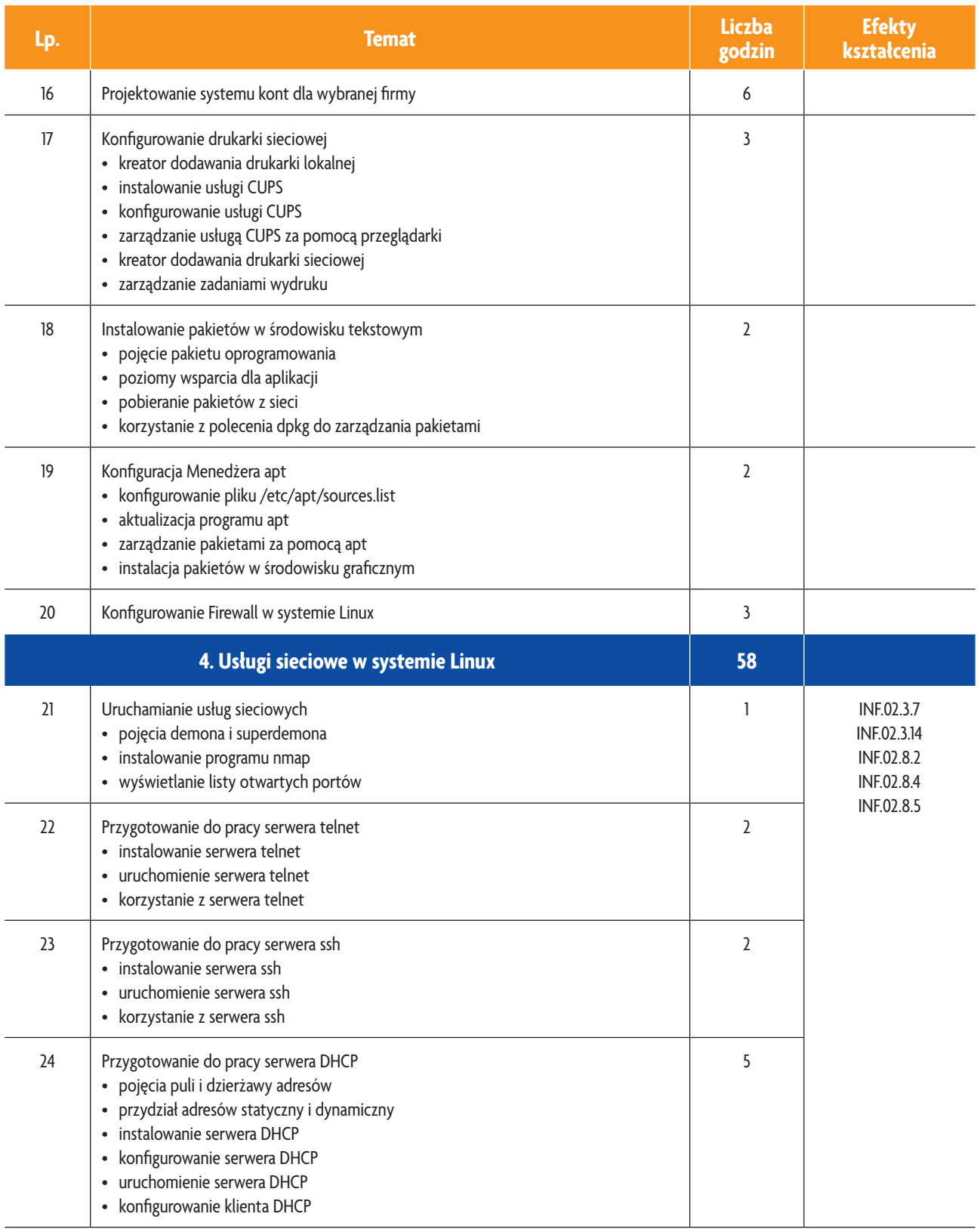

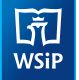

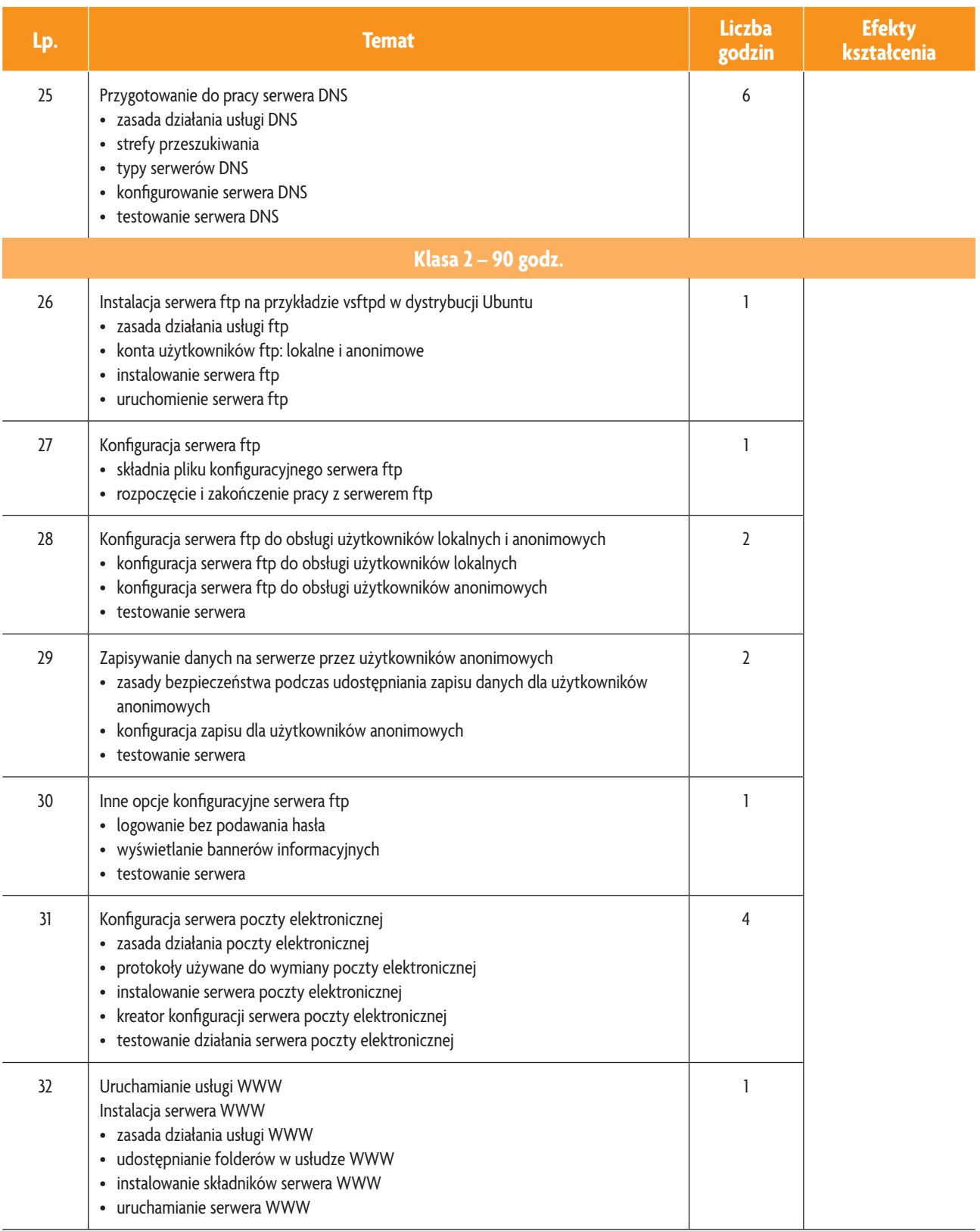

b<br>WSiP

**E-poradnik – Urządzenia techniki komputerowej** *Podstawa programowa*

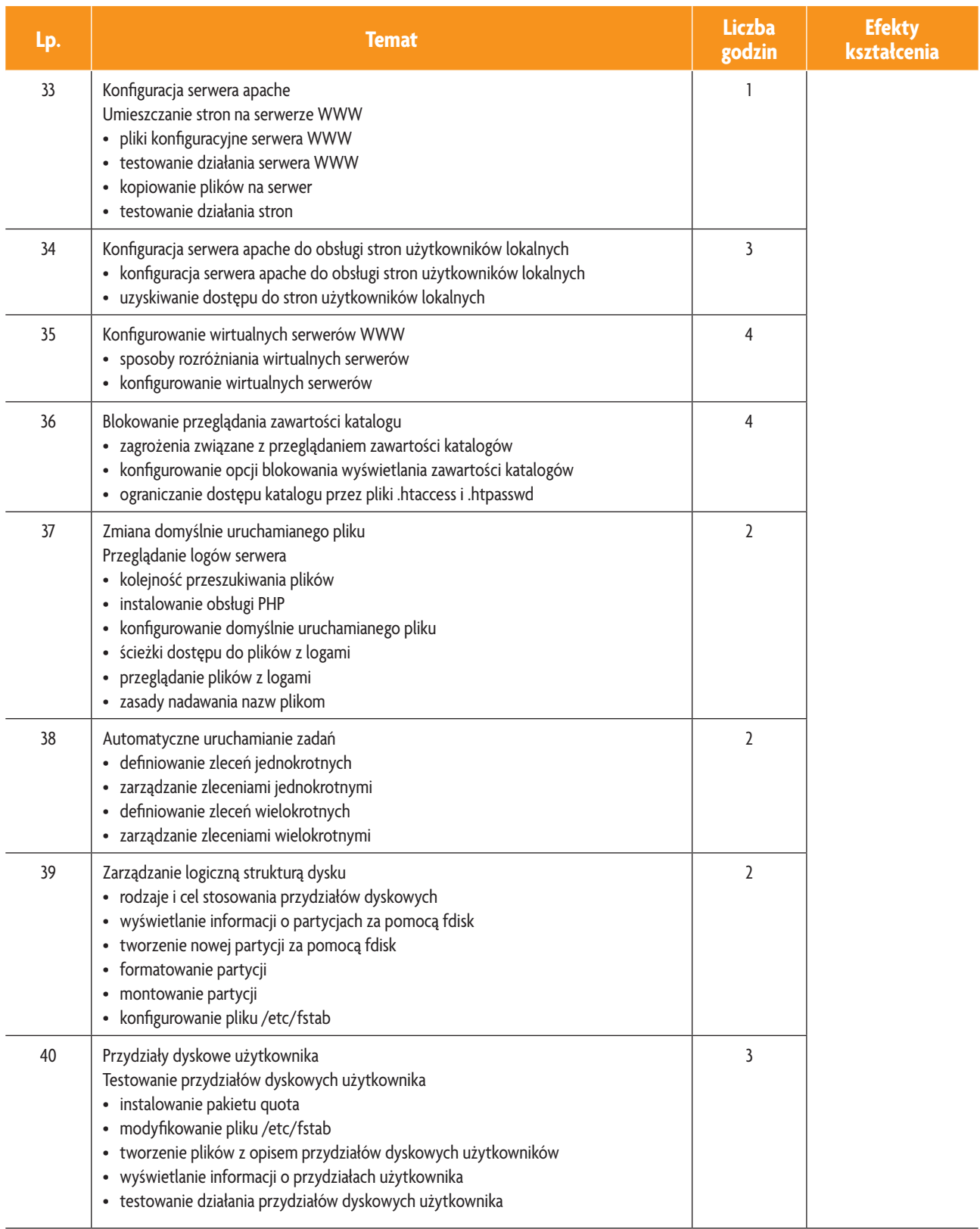

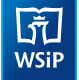

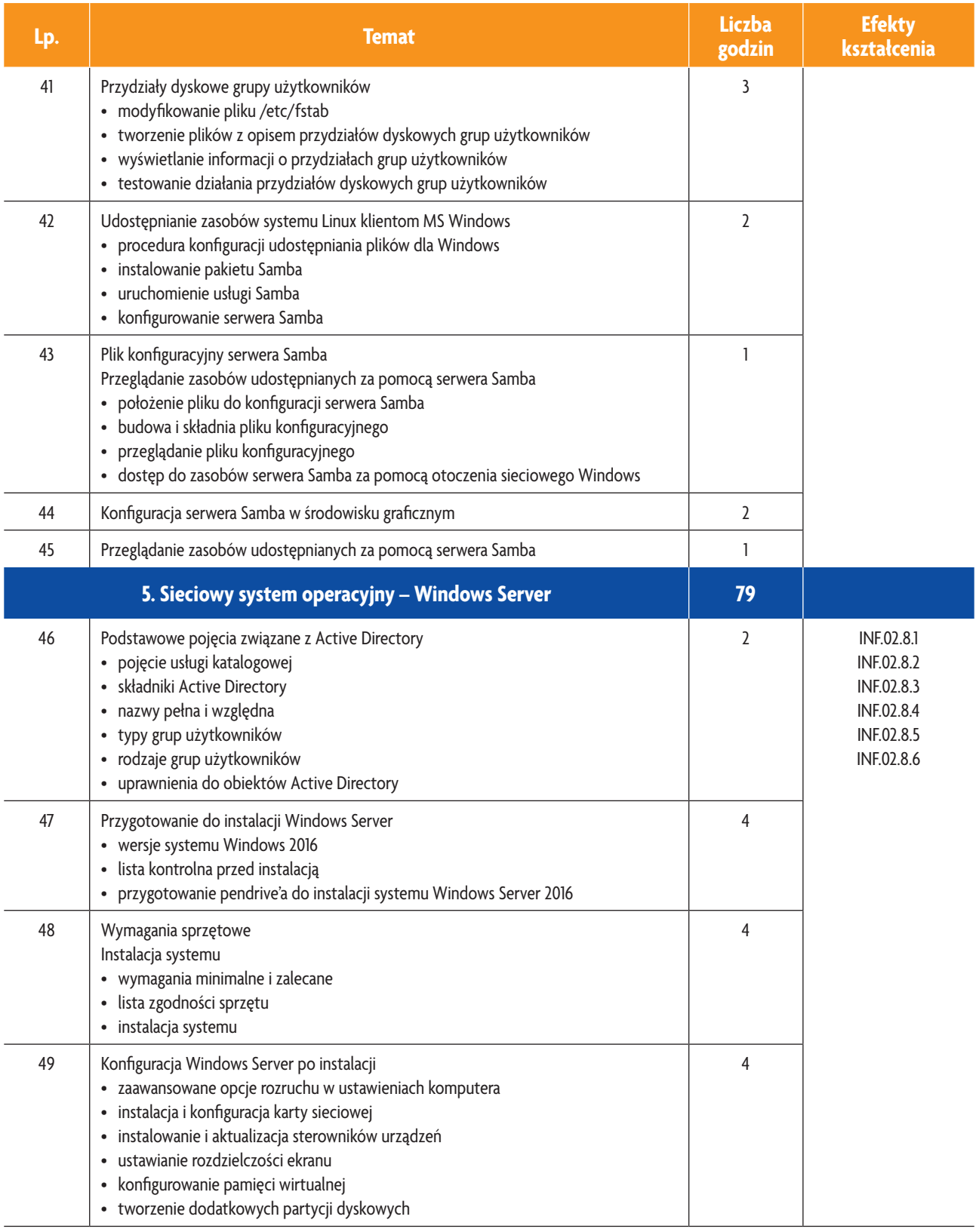

b<br>WSiP

### **E-poradnik – Urządzenia techniki komputerowej** *Podstawa programowa*

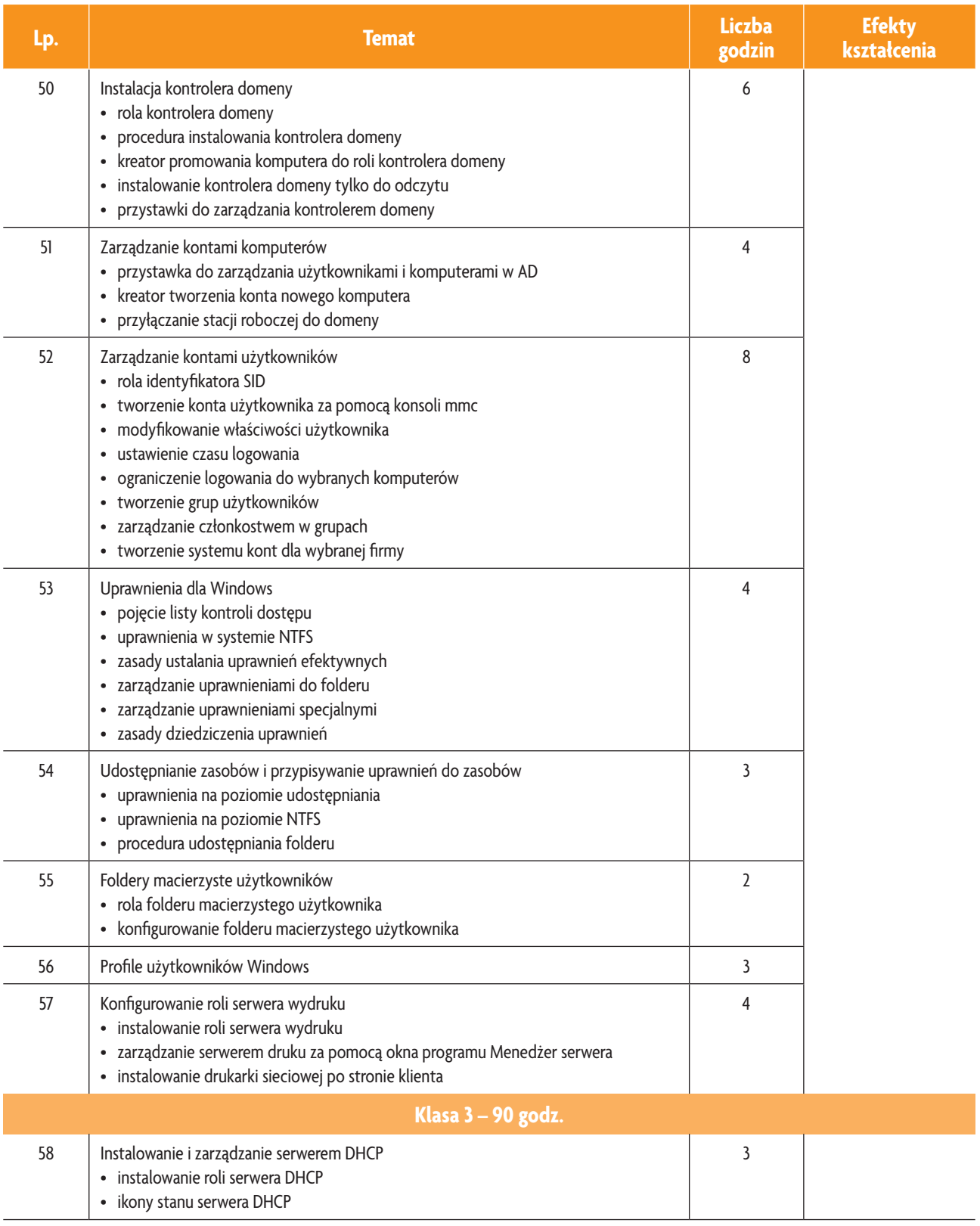

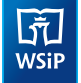

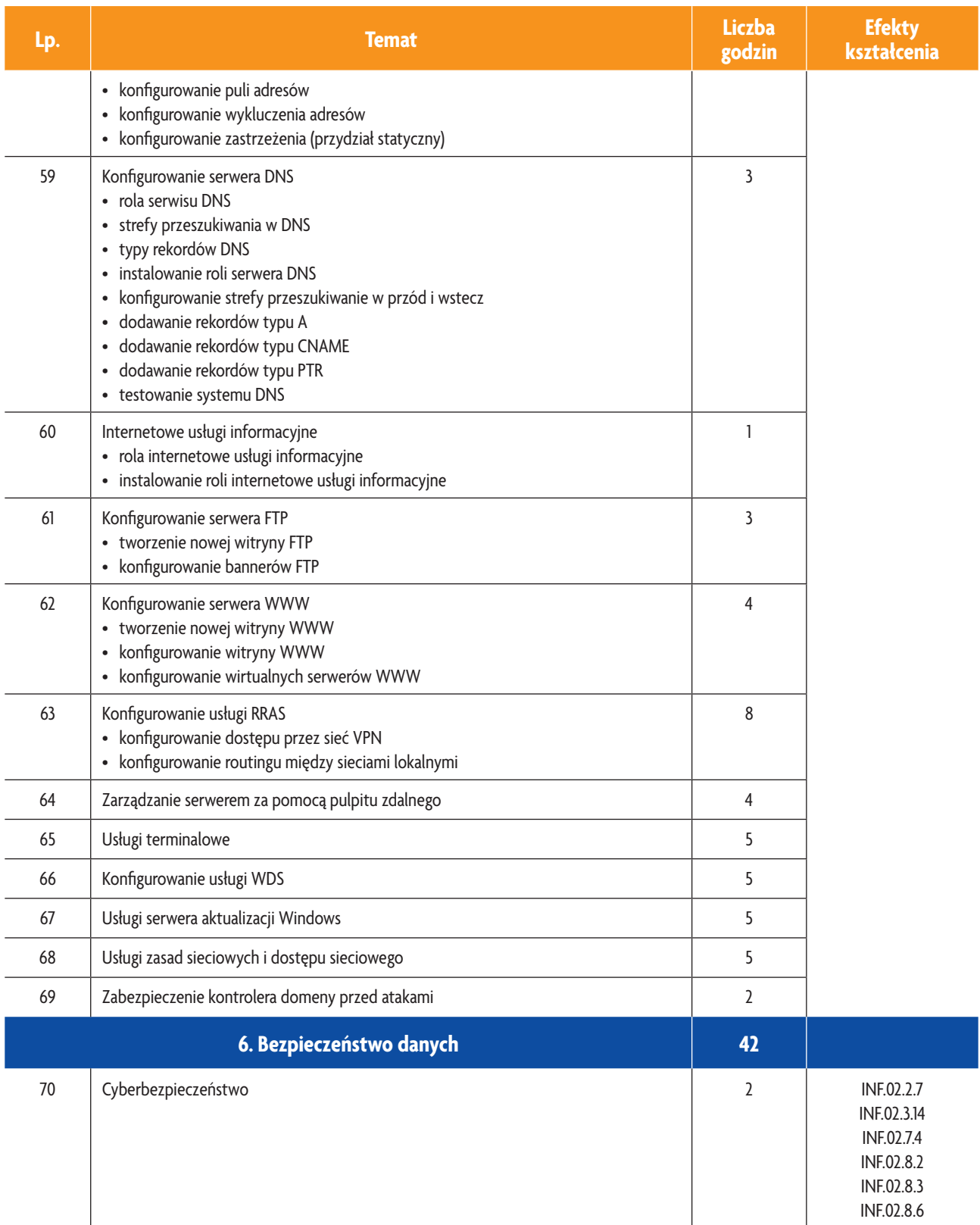

b<br>WSiP

### **E-poradnik – Urządzenia techniki komputerowej** *Podstawa programowa*

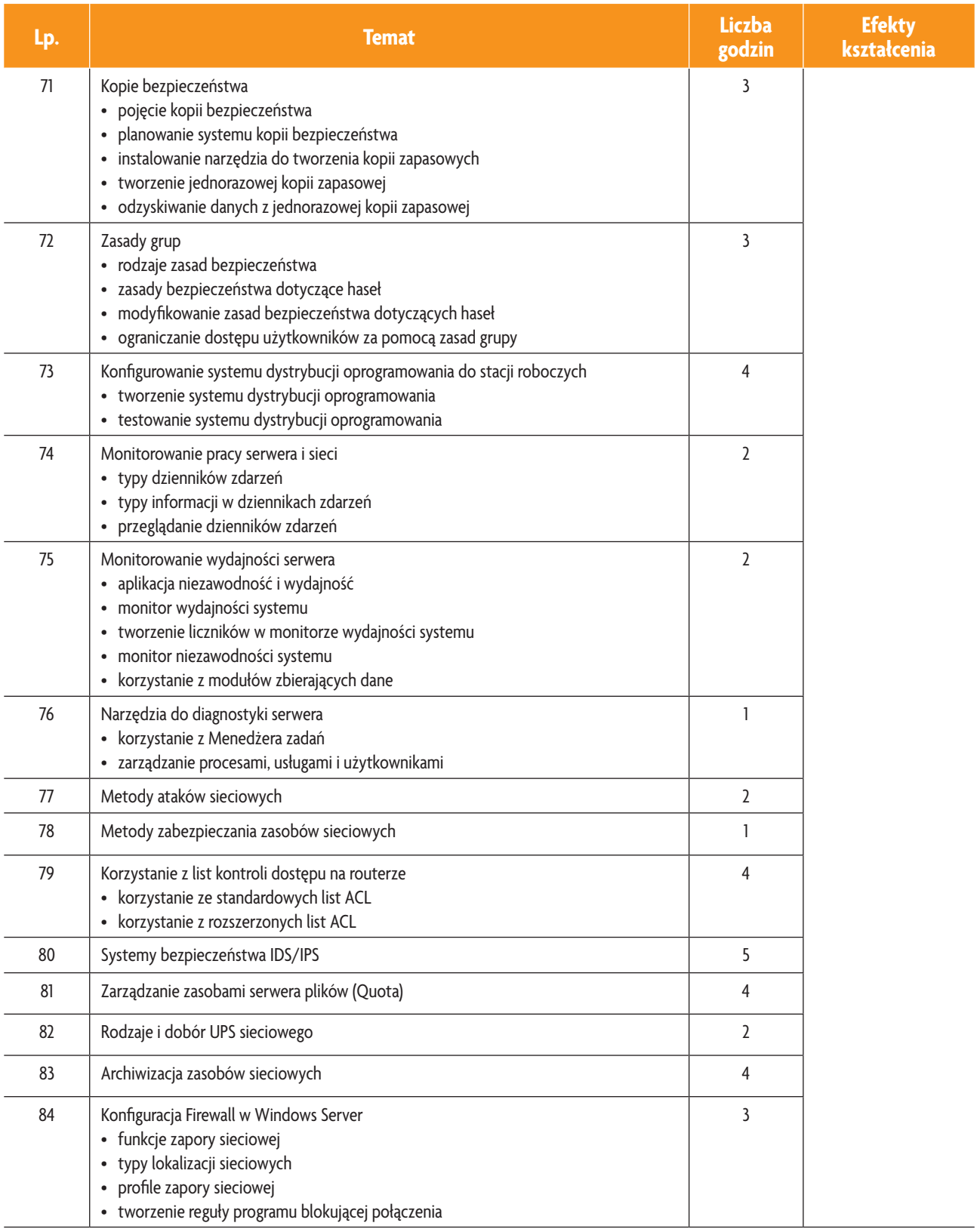

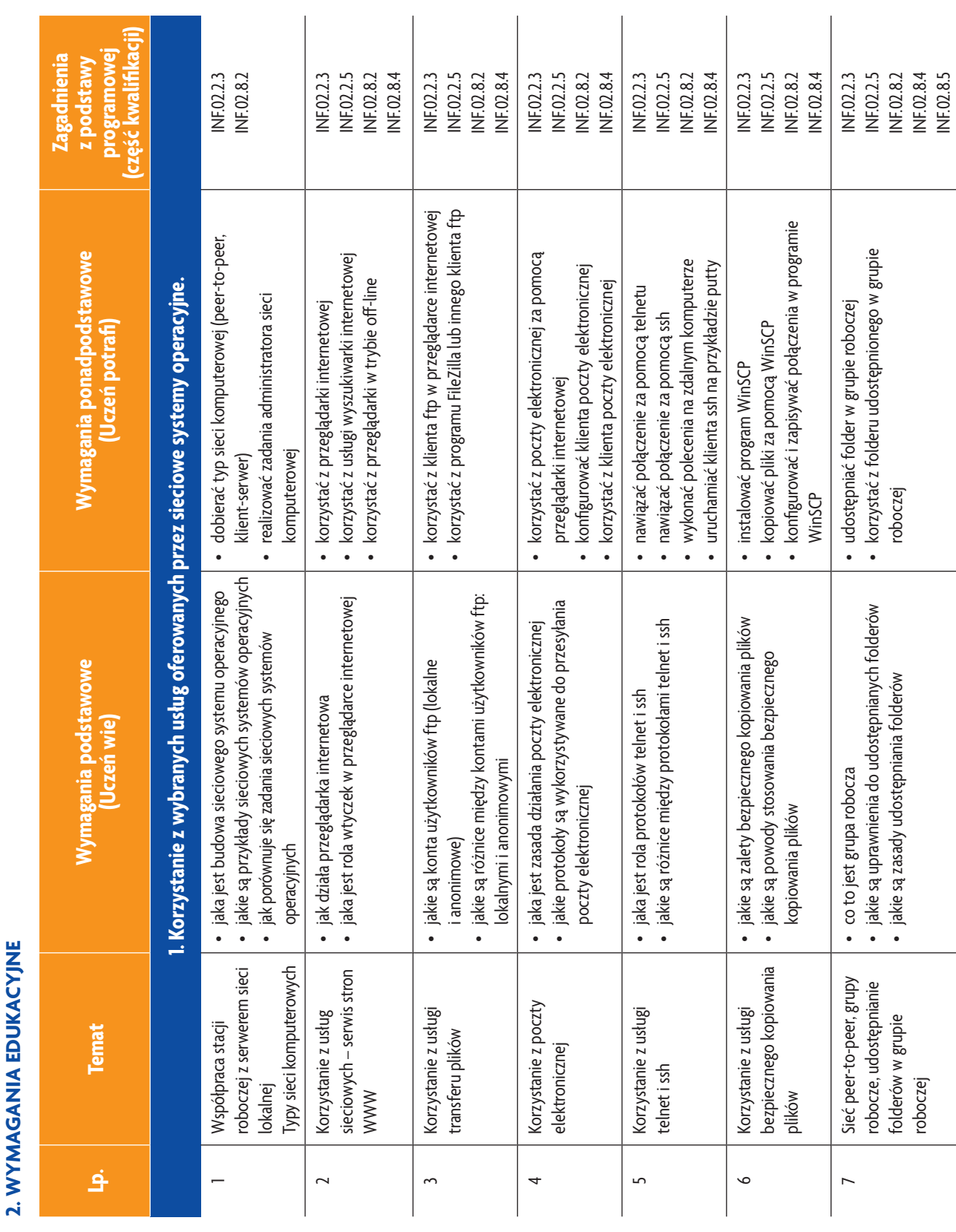

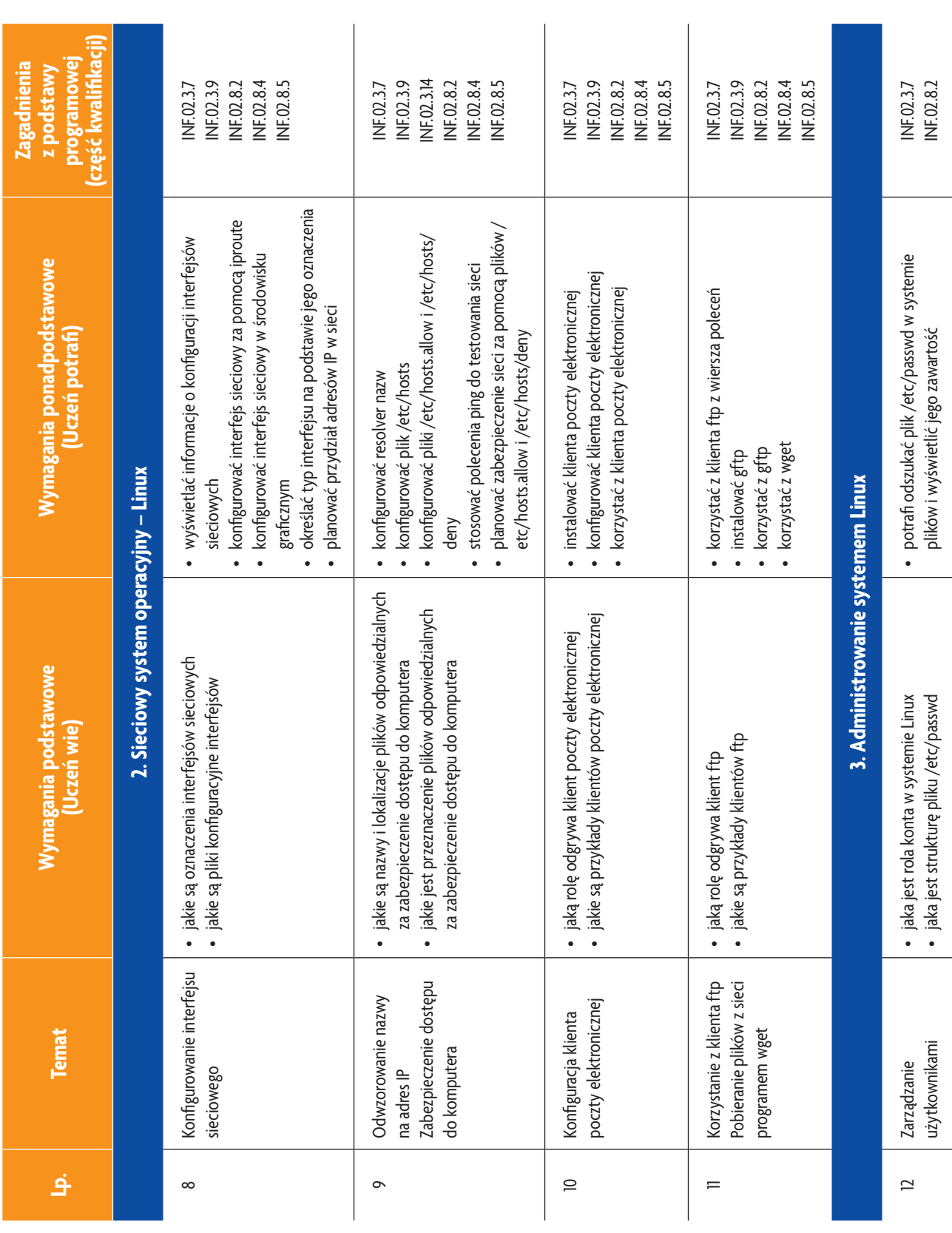

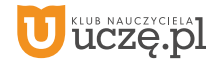

b<br>wsiP
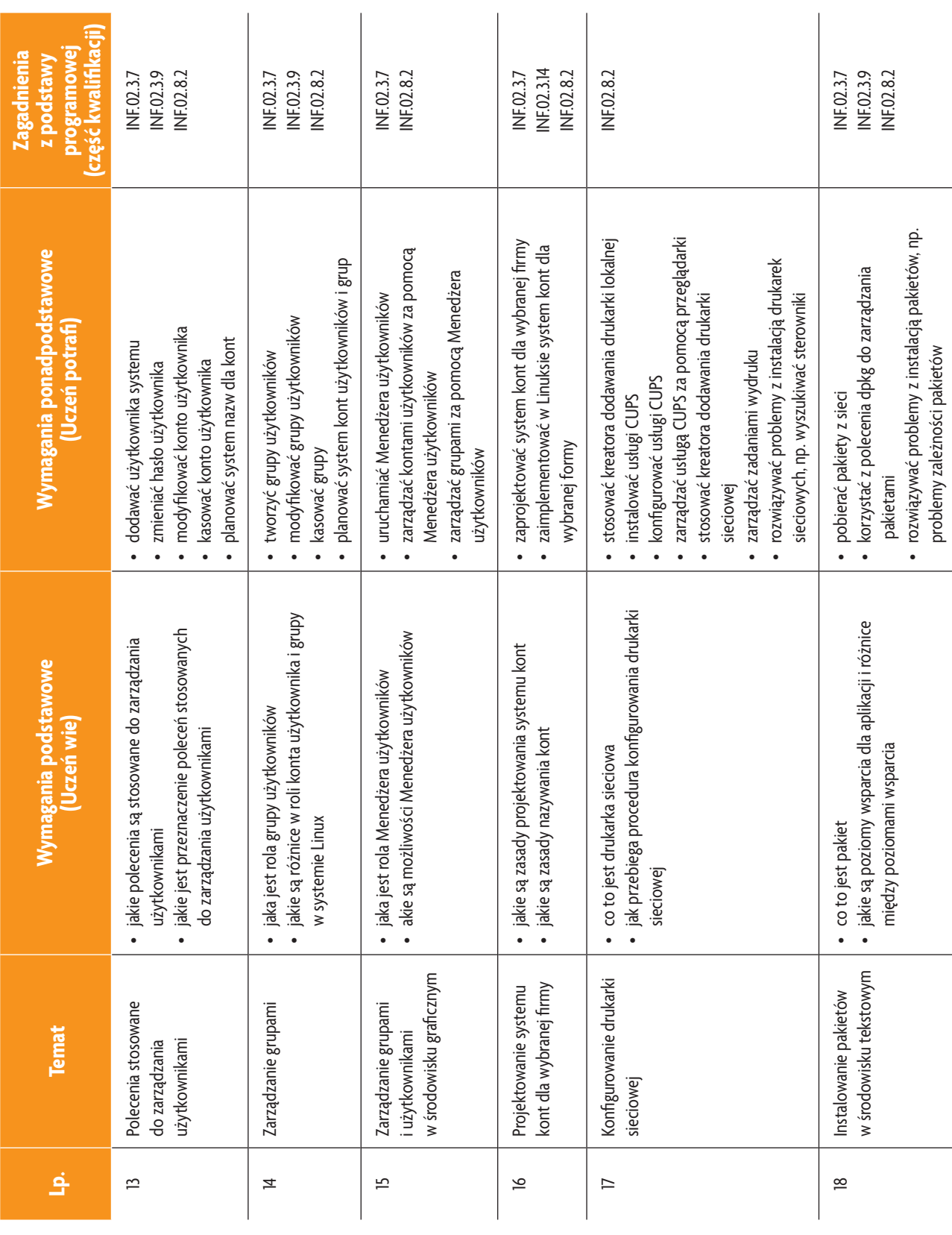

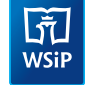

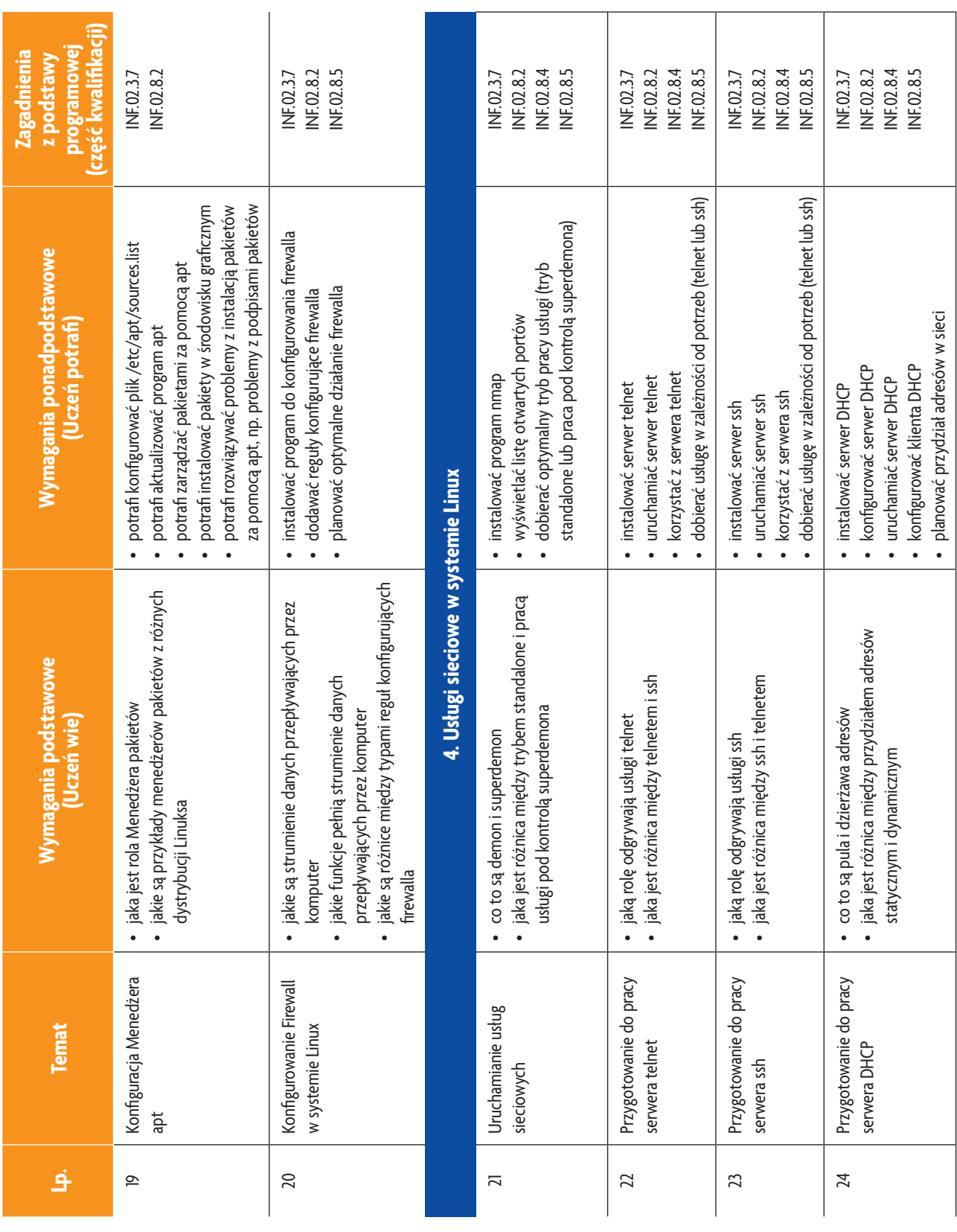

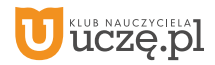

b<br>WSiP

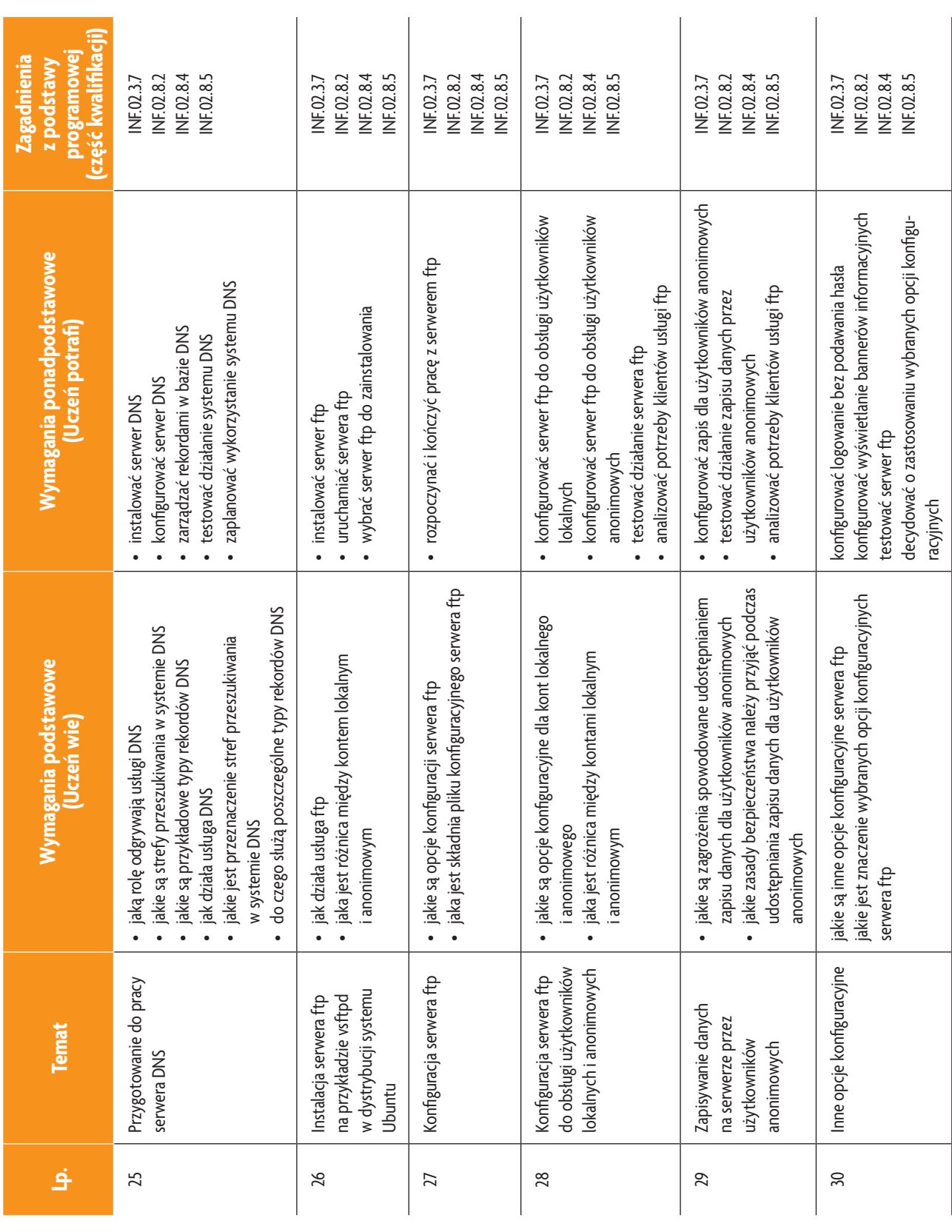

b<br>WSiP

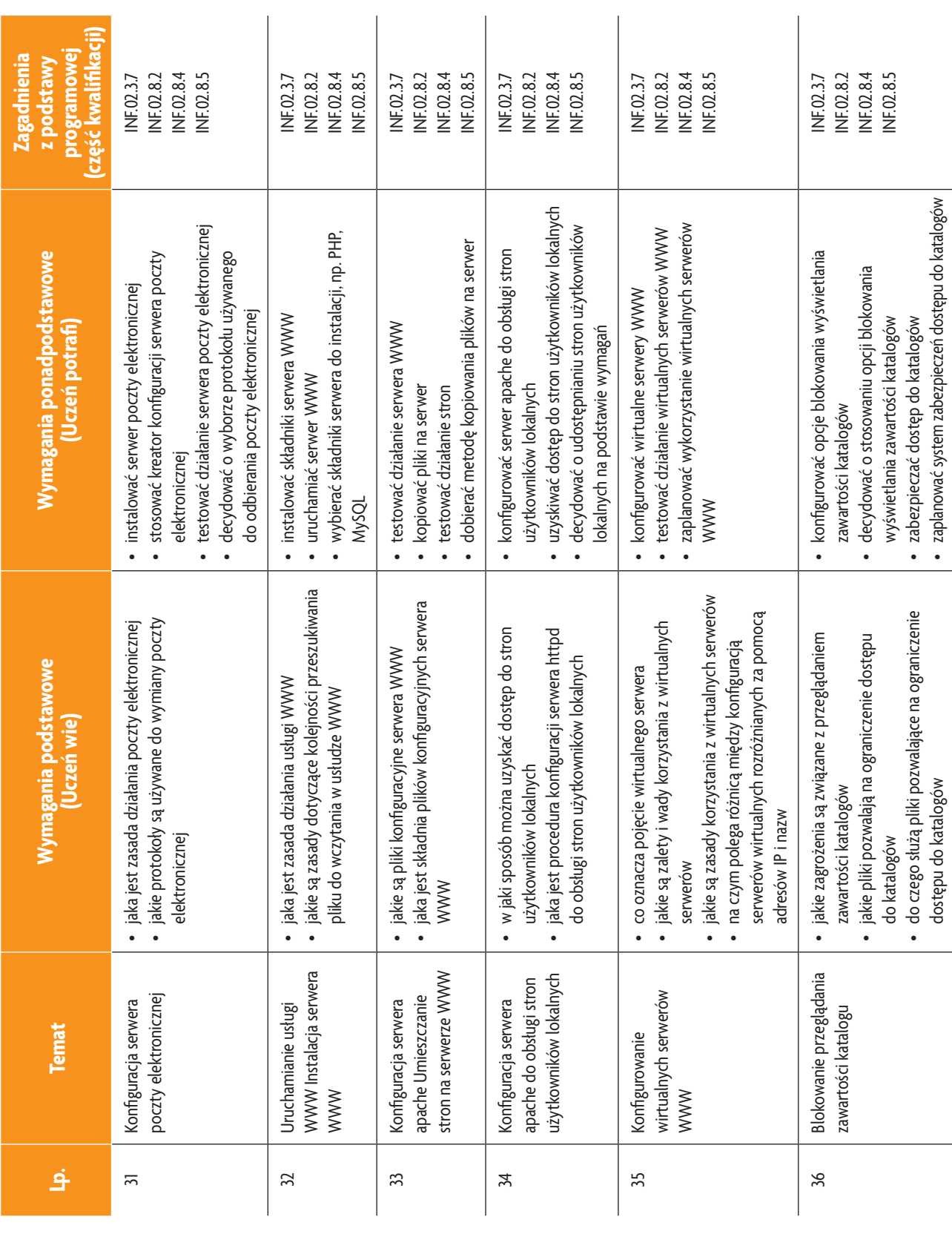

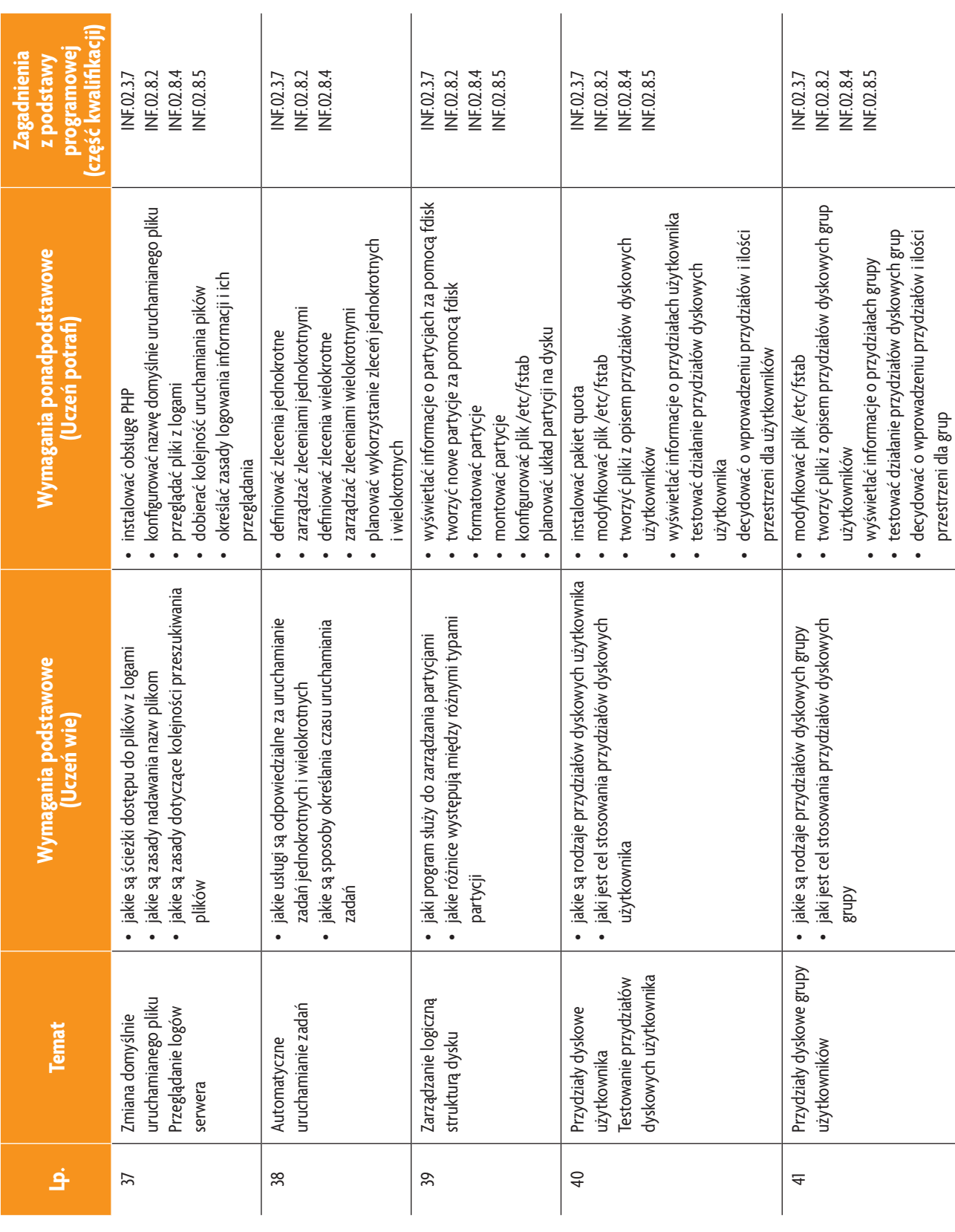

b<br>WSiP

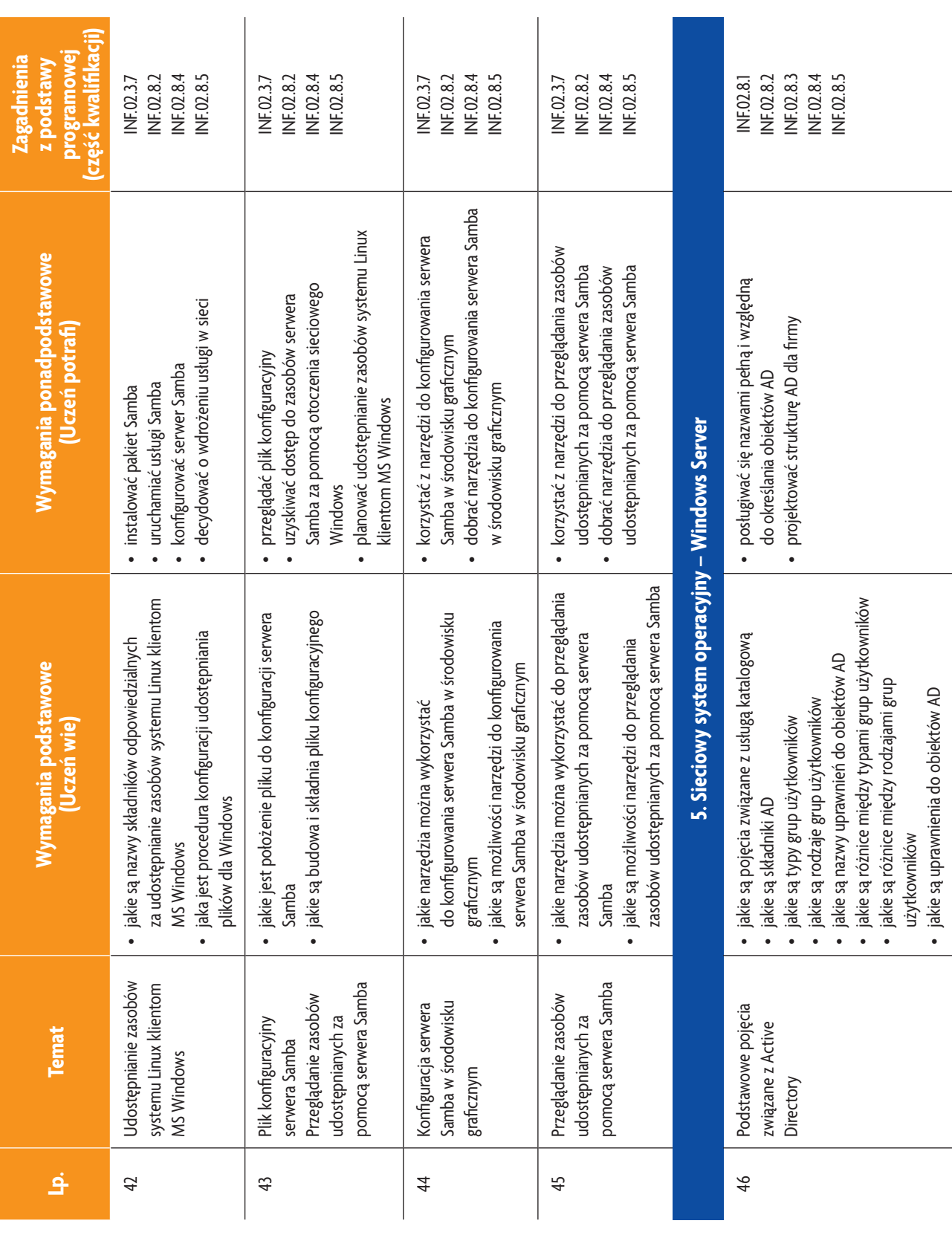

**78**

#### **AUTOR:** Anna Kmiołek-Gizara

# **E-poradnik – Urządzenia techniki komputerowej** *Podstawa programowa*

b<br>wsiP

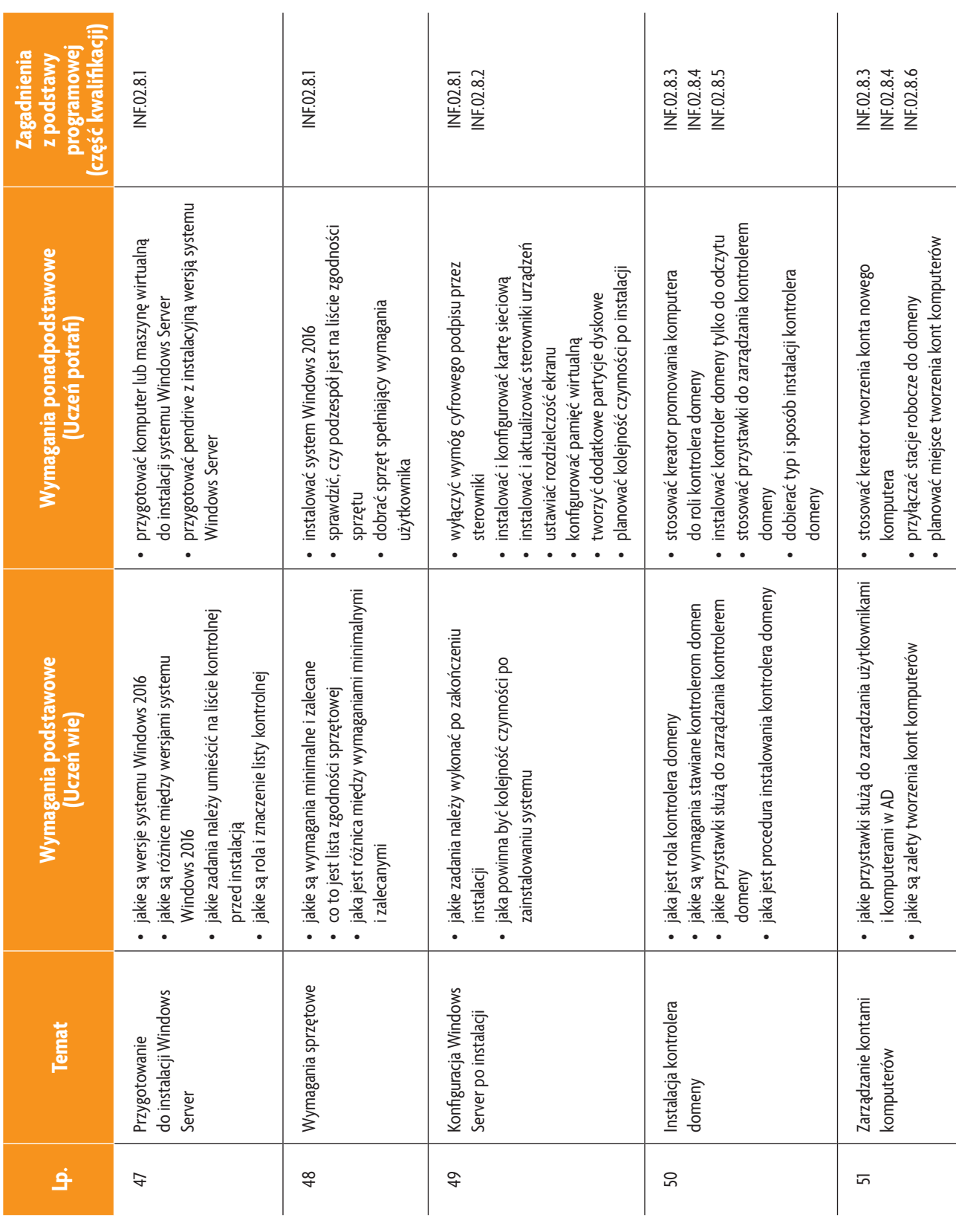

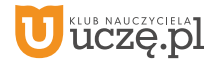

b<br>wsiP

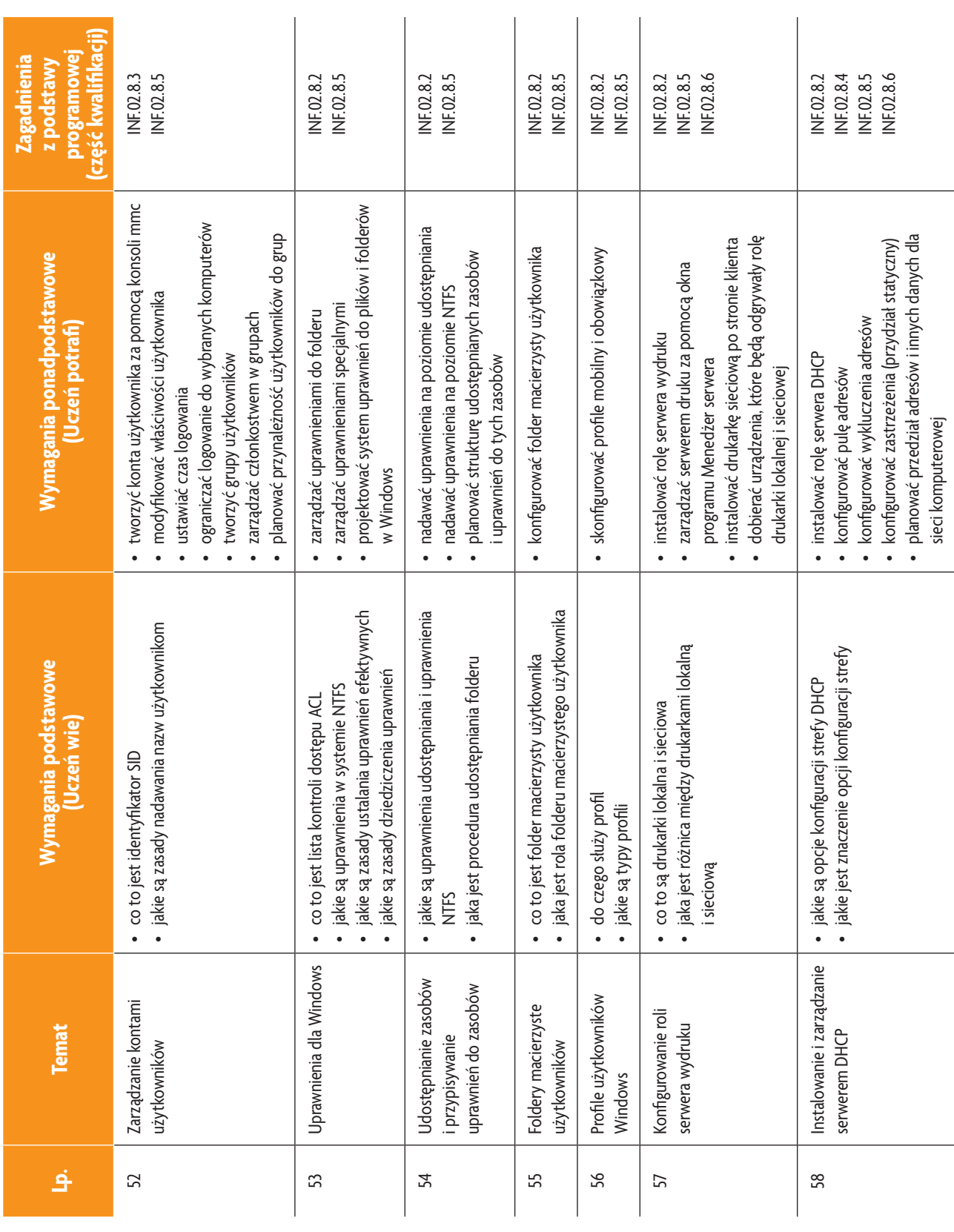

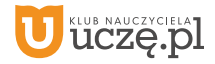

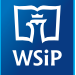

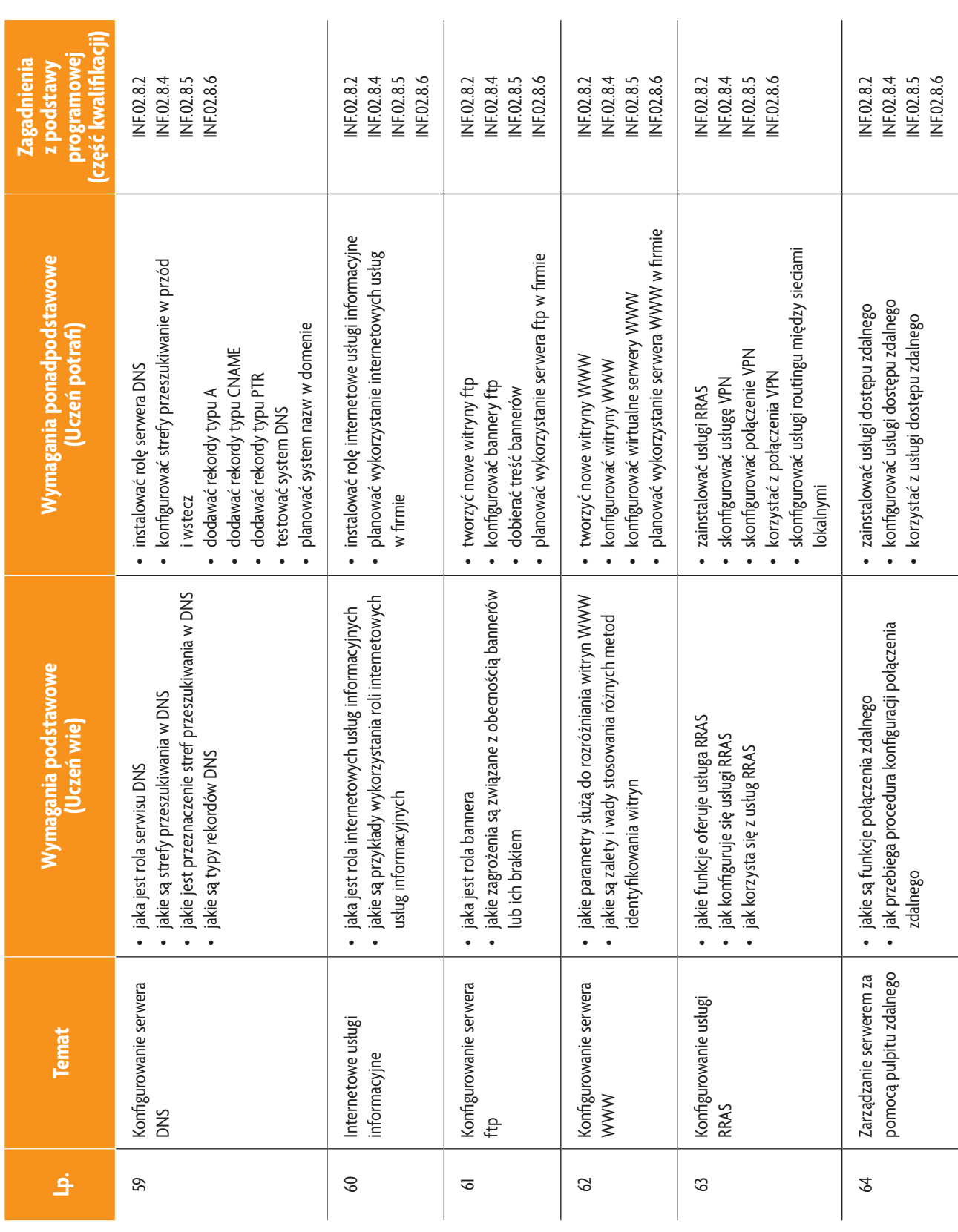

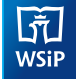

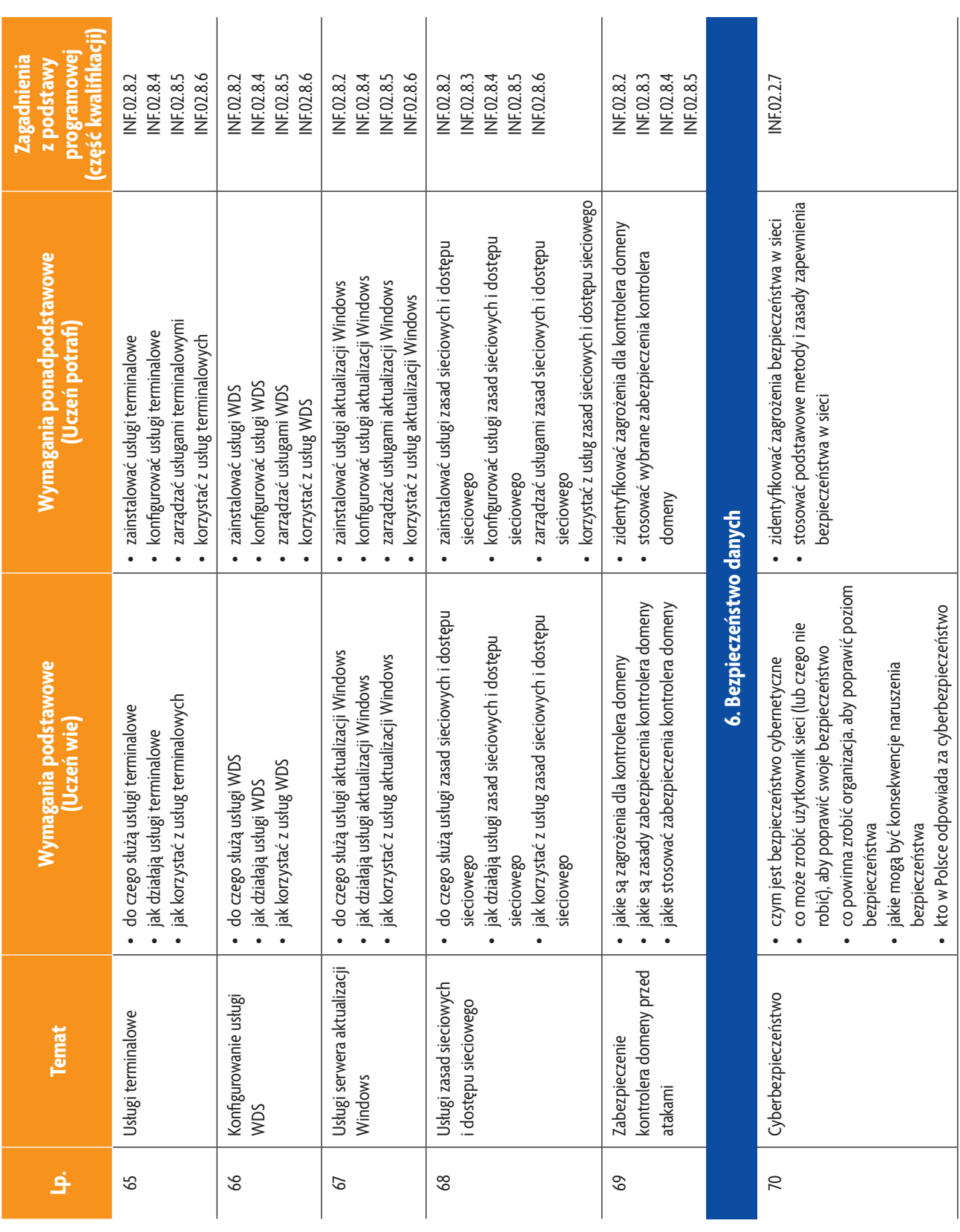

**82**

## **AUTOR:** Anna Kmiołek-Gizara

b<br>WSiP

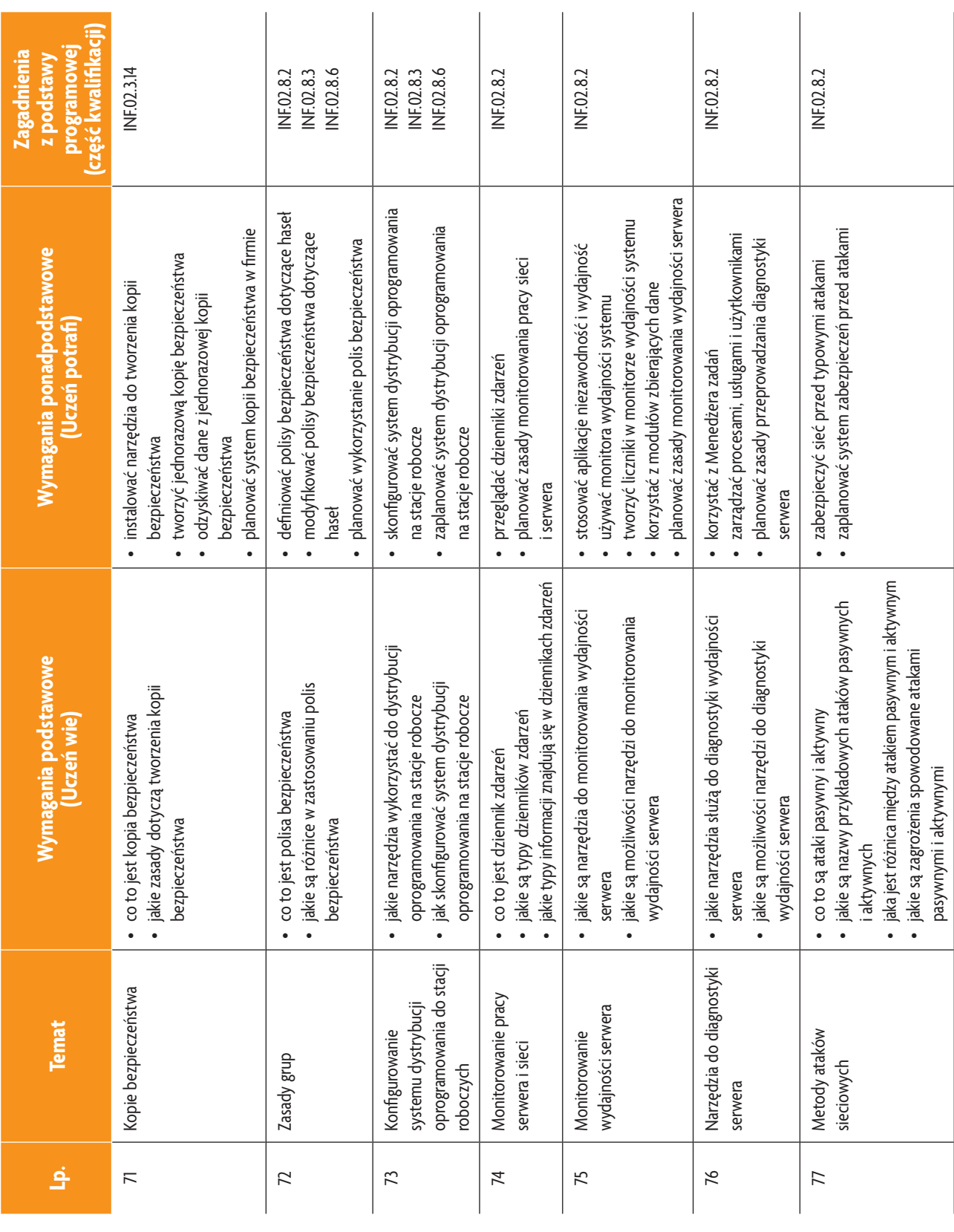

**83**

## **AUTOR:** Anna Kmiołek-Gizara

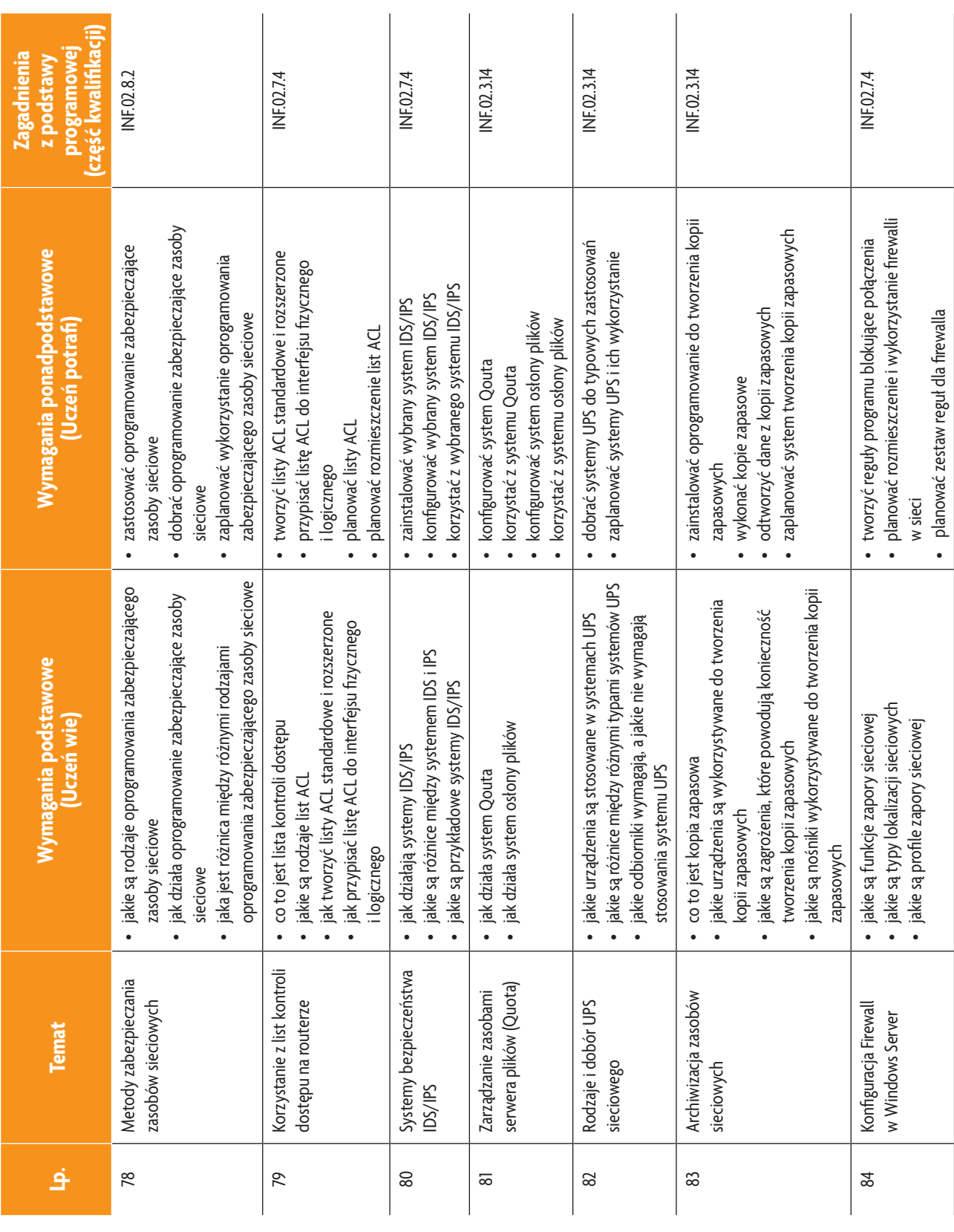

b<br>WSiP

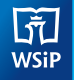

#### **3. PRZYKŁADOWE ZADANIA (ĆWICZENIA) SPRAWDZAJĄCE STOPIEŃ OPANOWANIA MATERIAŁU**

- 1. Z dostarczonej płyty zainstaluj na komputerze sieciowy system operacyjny. Komputer ma pełnić funkcję serwera wydruku. Podłącz do niego i skonfiguruj drukarkę sieciową. Po zakończeniu instalacji i konfiguracji sprawdź jej poprawność. Po zakończeniu prac zgłoś gotowość do oceny nadzorującemu nauczycielowi.
- 2. Z dostarczonej płyty zainstaluj na komputerze sieciowy system operacyjny. Komputer ma pełnić funkcję serwera usługi WWW. Umieść na serwerze przykładową stronę testową. Po zakończeniu instalacji i konfiguracji sprawdź poprawność działania serwera. Wykonaj zrzuty ekranu ilustrujące poszczególne etapy wykonania zadania. Po zakończeniu prac zgłoś gotowość do oceny nadzorującemu nauczycielowi.

Zadanie może być wykonywane w grupach lub indywidualnie.

#### **4. WARUNKI OSIĄGANIA EFEKTÓW KSZTAŁCENIA, W TYM ŚRODKI DYDAKTYCZNE, METODY, FORMY ORGANIZACYJNE**

W przedmiocie zaleca się stosowanie aktywizujących metod nauczania, ze szczególnym uwzględnieniem metody ćwiczeń, tekstu przewodniego oraz metody projektów. Uczniowie większość czasu powinni poświęcić na ćwiczenia i rozwiązywanie zadań problemowych. Zadania projektowe mogą być realizowane przez ucznia indywidualnie lub w grupach.

#### **5. ŚRODKI DYDAKTYCZNE**

Zajęcia edukacyjne powinny być realizowane w pracowni lokalnych sieci komputerowych. W pracowni, w której prowadzone będą zajęcia edukacyjne powinny się znajdować:

- komputery z dostępem do internetu (jedno stanowisko dla każdego ucznia),
- drukarka laserowa z możliwością pracy w sieci,
- urządzenia sieciowe umożliwiające budowanie sieci komputerowych, np. przełączniki, routery, access pointy,
- komputer (notebook) dla nauczyciela i projektor multimedialny,
- różne sieciowe systemy operacyjne przeznaczone dla serwera, oprogramowanie do wirtualizacji oraz oprogramowanie klientów sieci,
- oprogramowanie narzędziowe, diagnostyczne i zabezpieczające,
- dokumentacja do oprogramowania,
- podłączenie do sieci lokalnej z dostępem do internetu,
- zestawy do ćwiczeń dla uczniów,
- prezentacje tematyczne.

#### **6. FORMY ORGANIZACYJNE**

Zajęcia powinny być prowadzone w formie pracy w grupach i indywidualnie. Ze względu na dużą liczbę ćwiczeń z wykonaniem wymaga się podziału klas na grupy.

#### **7. PROPOZYCJE KRYTERIÓW OCENY I METOD SPRAWDZANIA EFEKTÓW KSZTAŁCENIA**

Do oceny osiągnięć edukacyjnych uczących się proponuje się ocenę pracy na podstawie sporządzonej przez ucznia (grupę) dokumentacji z prac wykonanych w czasie zajęć, przeprowadzenie testu praktycznego typu "próba pracy" oraz testu wielokrotnego wyboru.

#### **8. FORMY INDYWIDUALIZACJI PRACY UCZNIÓW UWZGLĘDNIAJĄCE:**

- dostosowanie warunków, środków, metod i form kształcenia do potrzeb ucznia,
- dostosowanie warunków, środków, metod i form kształcenia do możliwości ucznia.

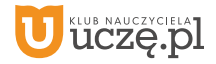

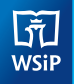

**Przedmiot: Eksploatacja lokalnych sieci komputerowych** (klasa 1 – 60 godz., klasa 2 – 90 godz., klasa 3 – 90 godz., łącznie 240 godz.)

## **1. TREŚCI NAUCZANIA**

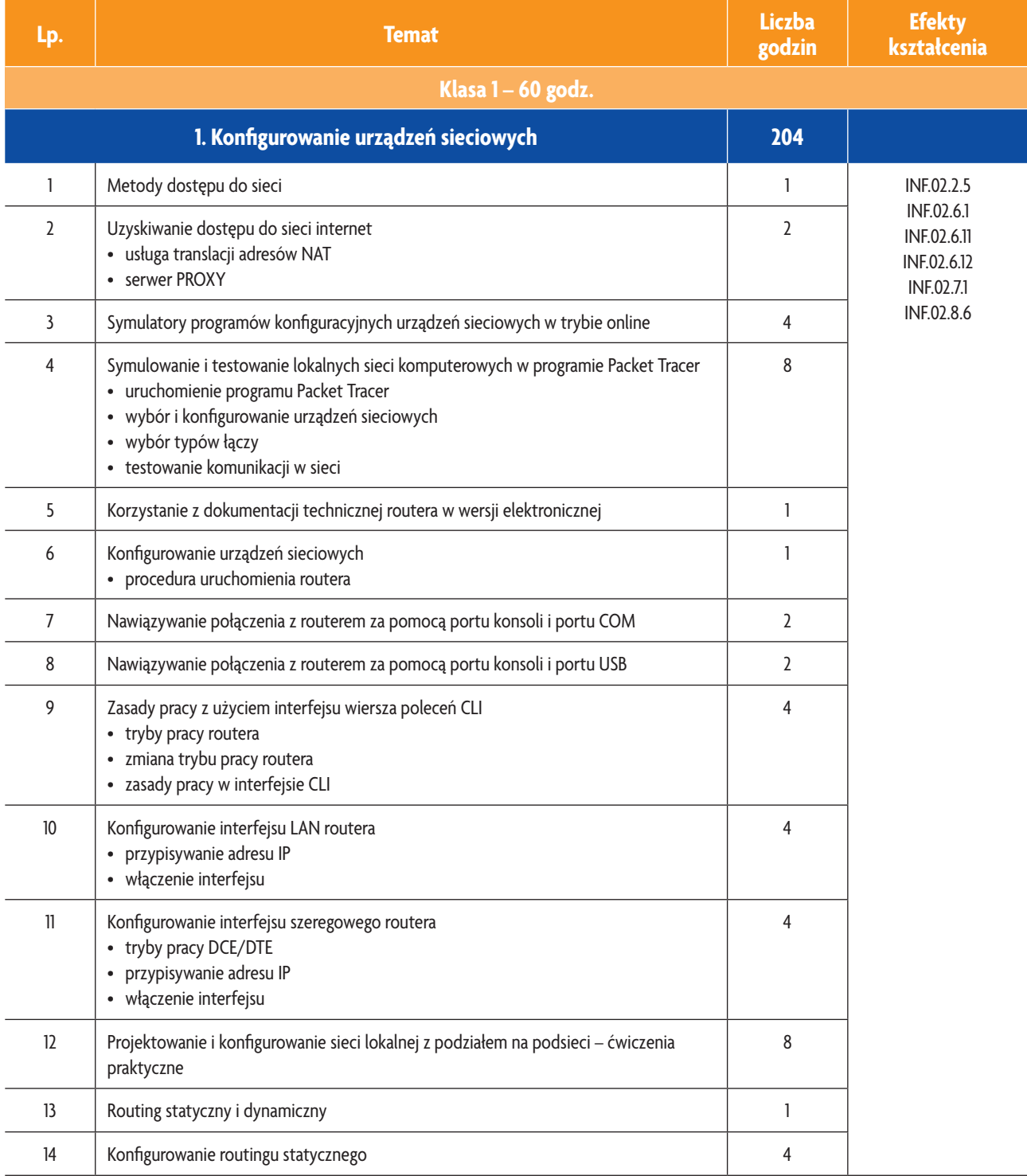

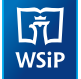

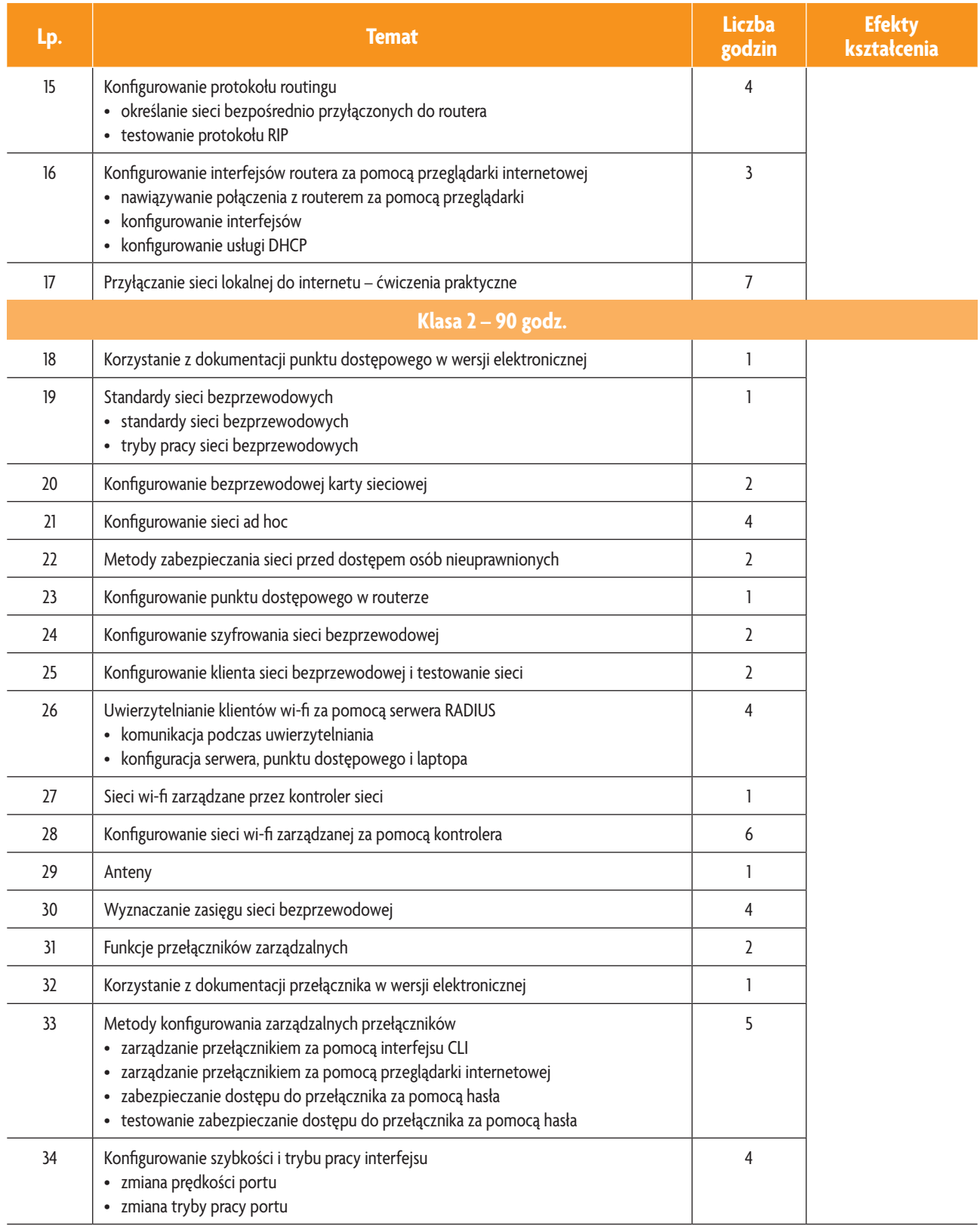

b<br>WSiP

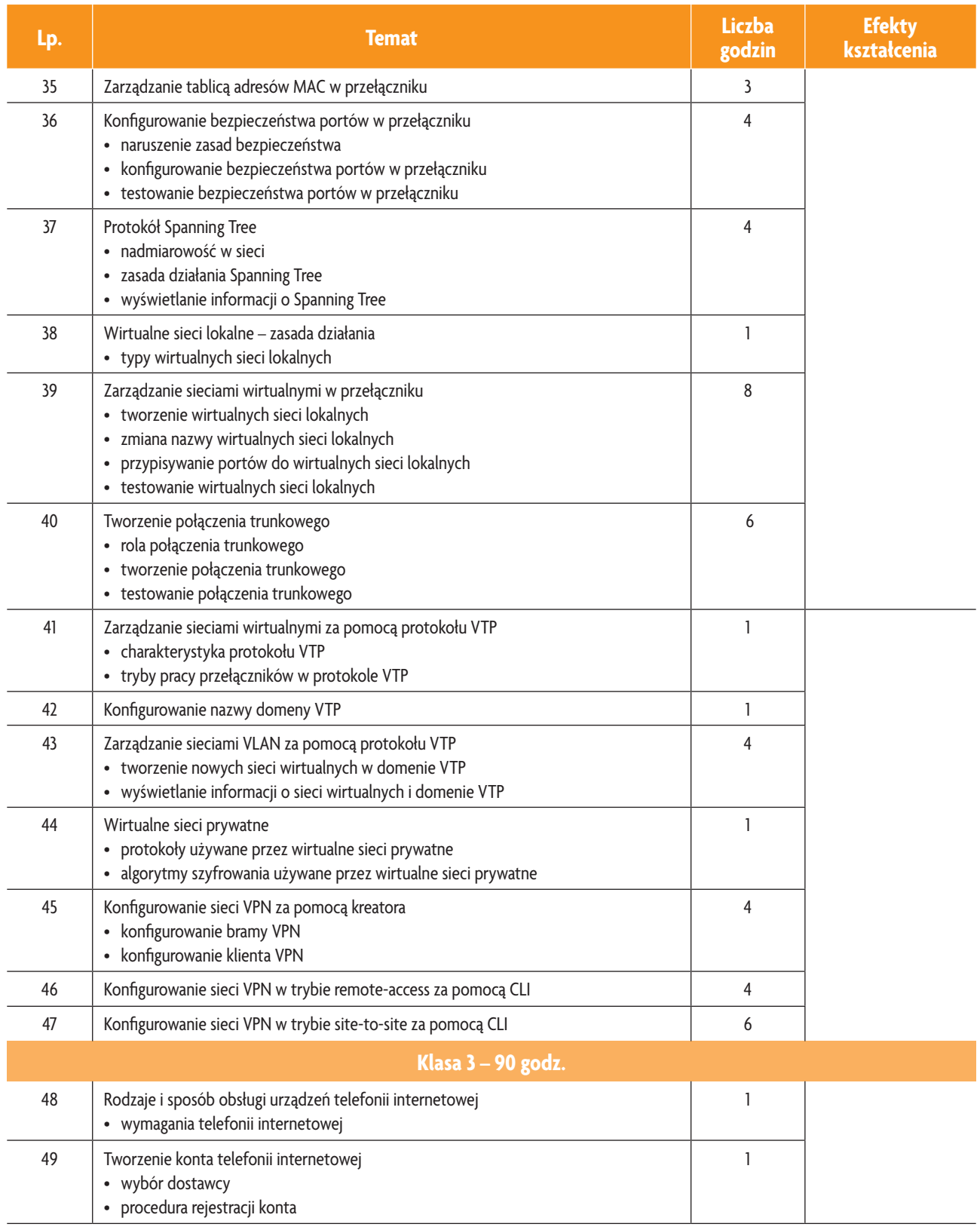

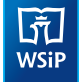

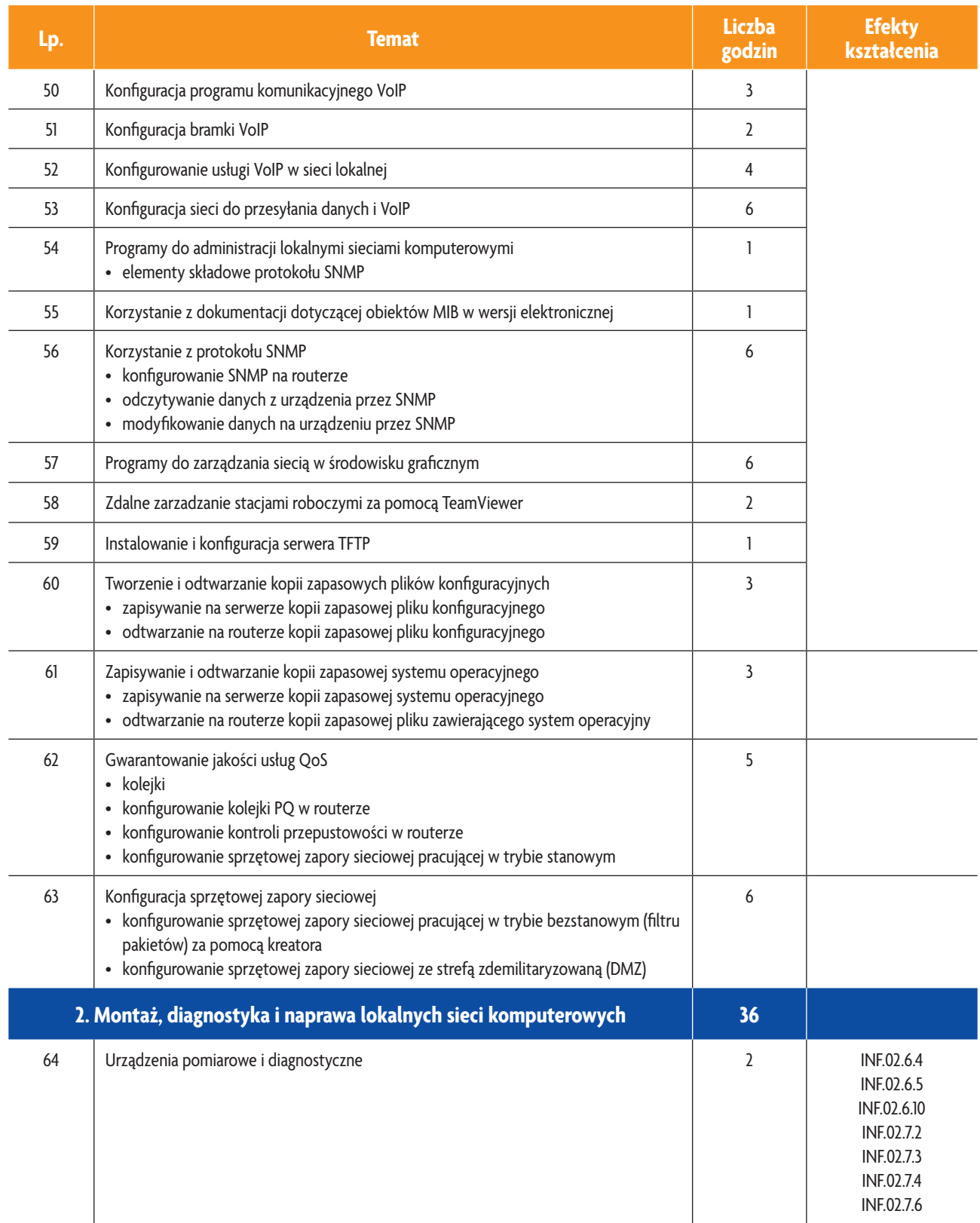

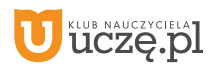

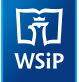

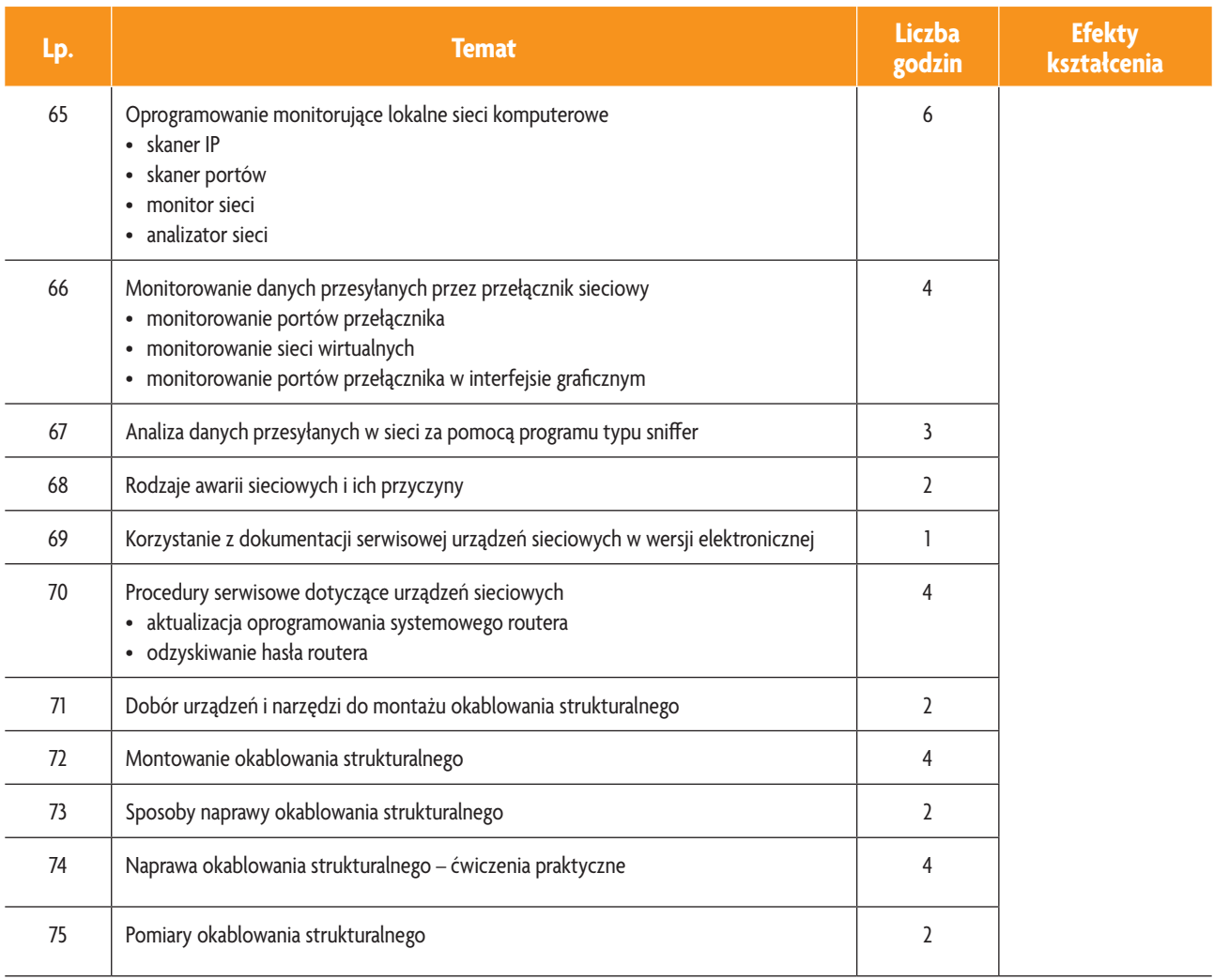

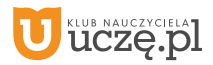

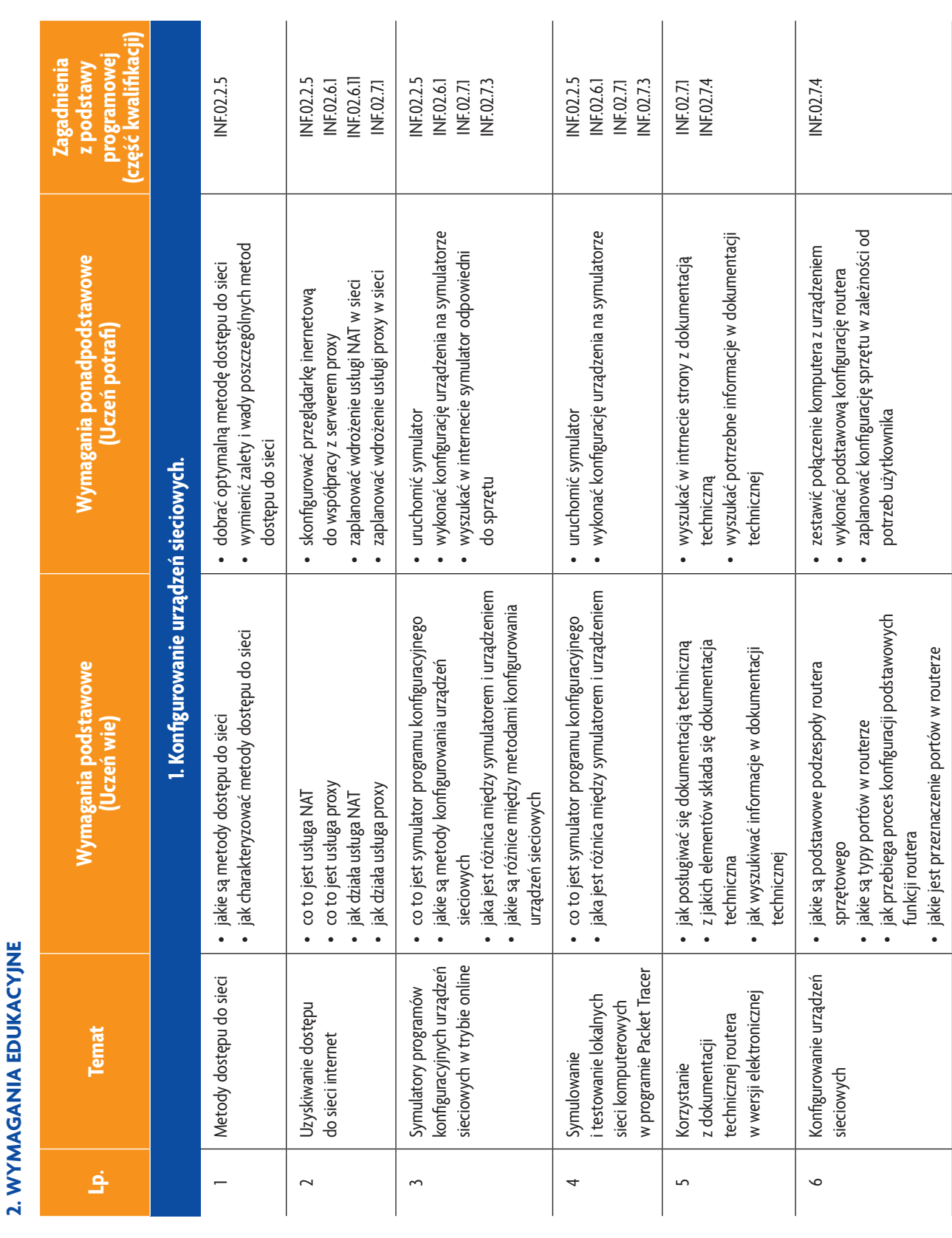

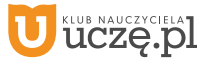

b<br>wsiP

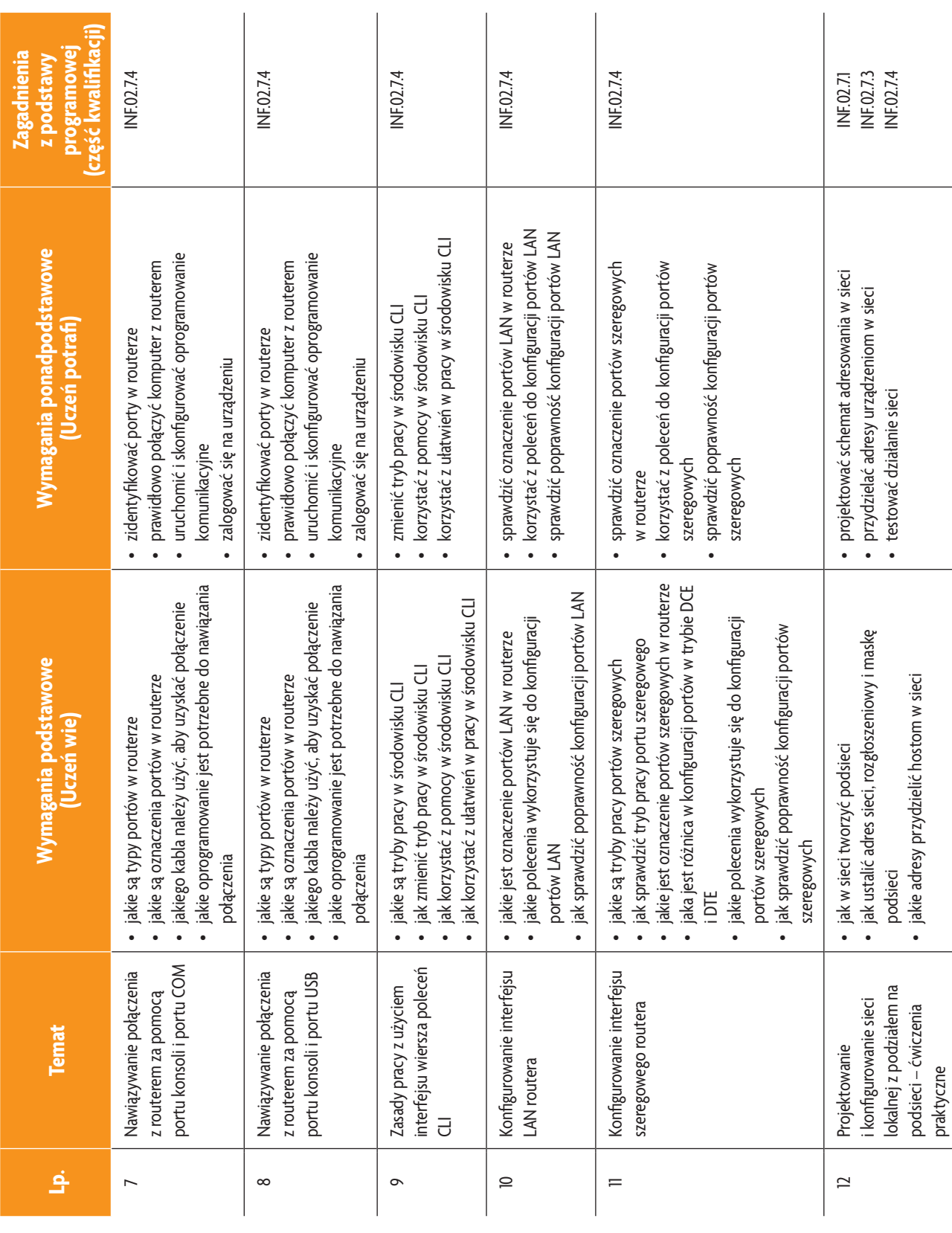

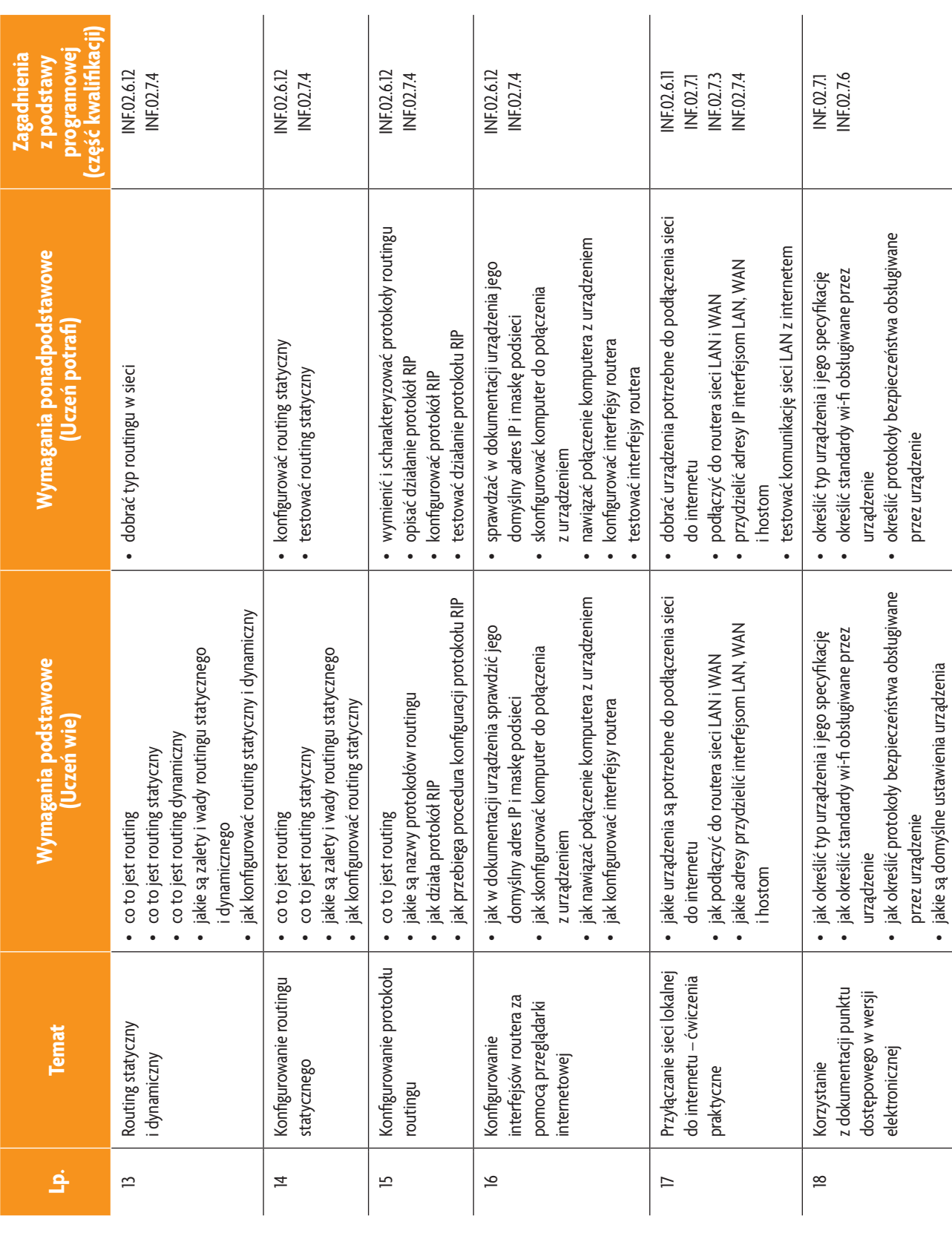

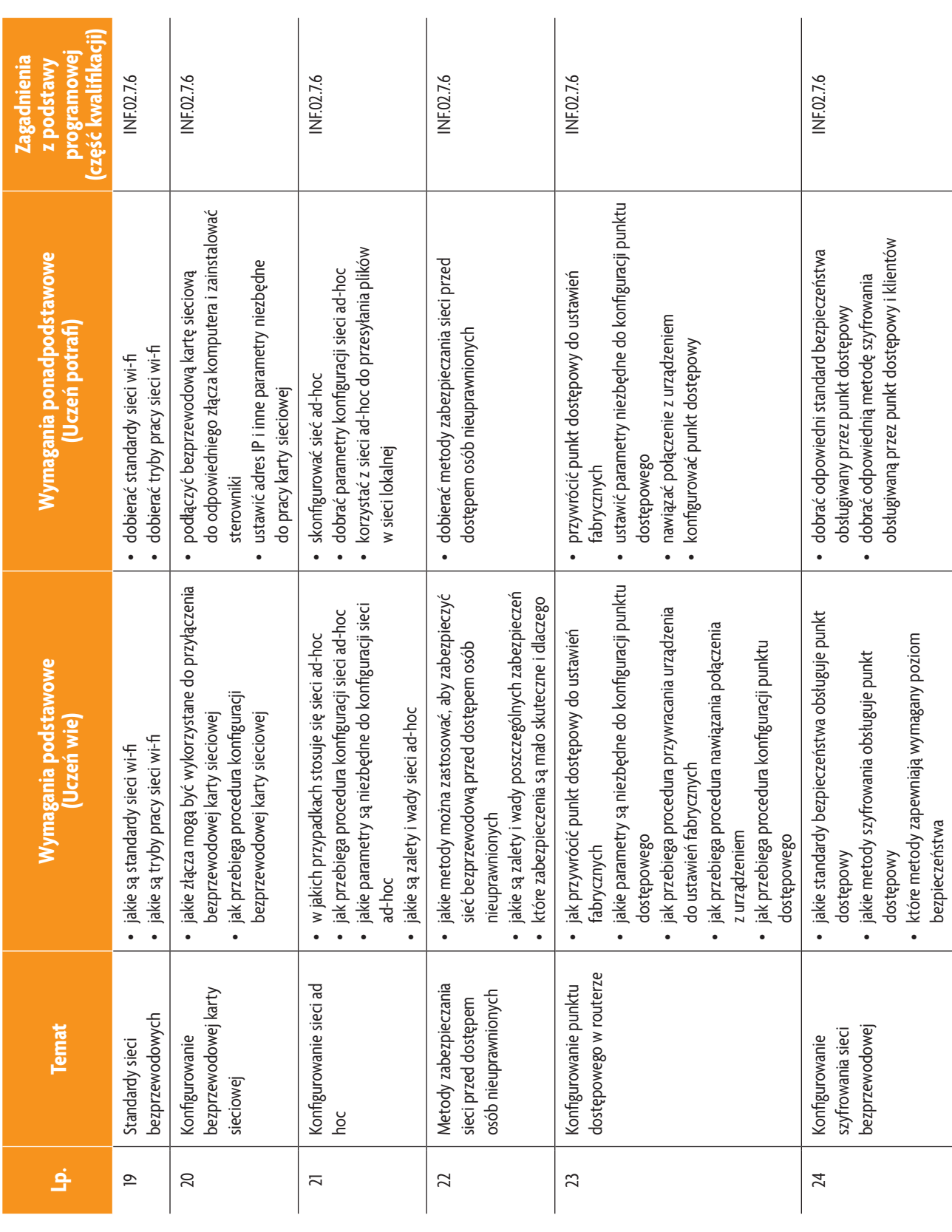

**94**

b<br>wsiP

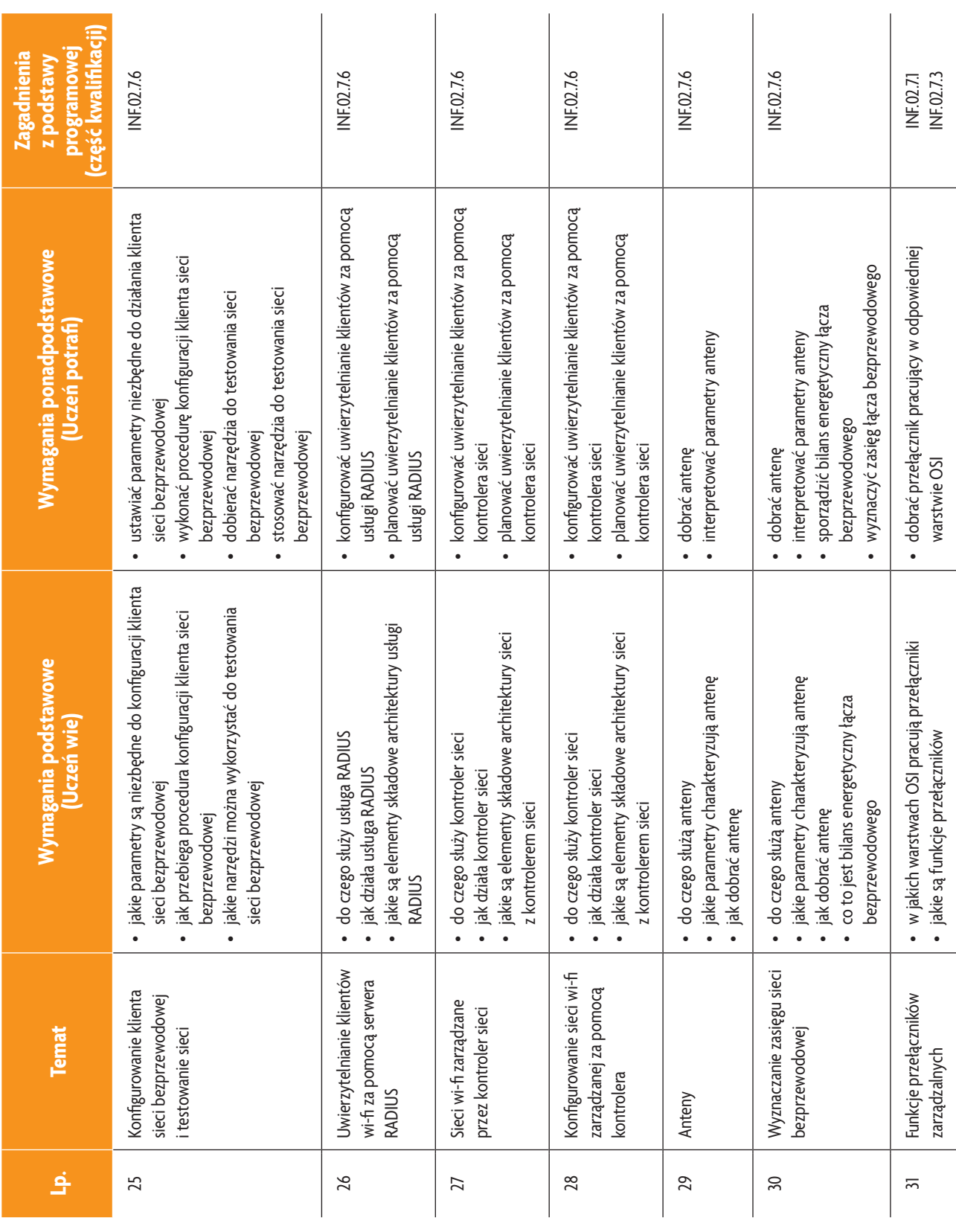

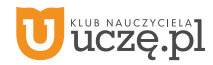

b<br>wsiP

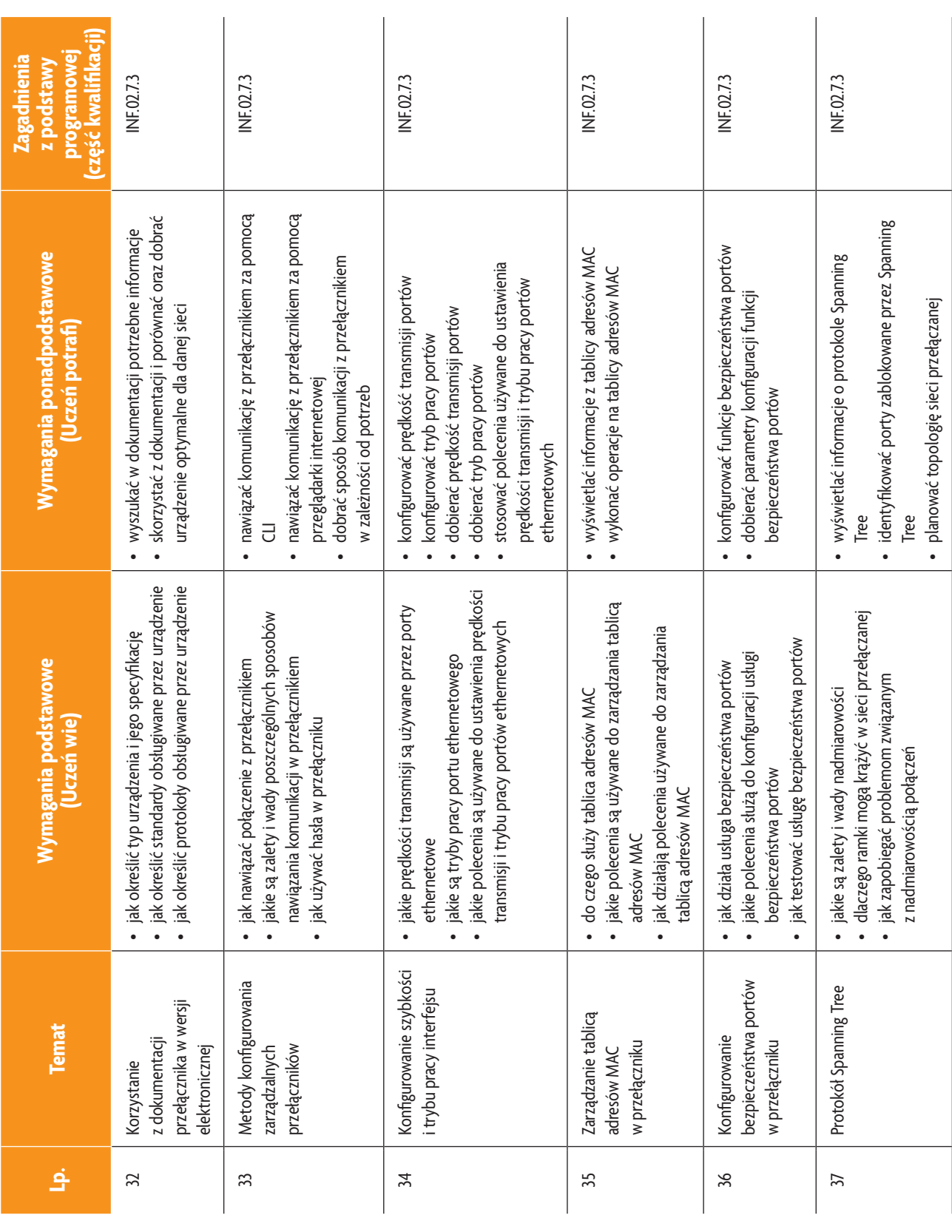

b<br>wsiP

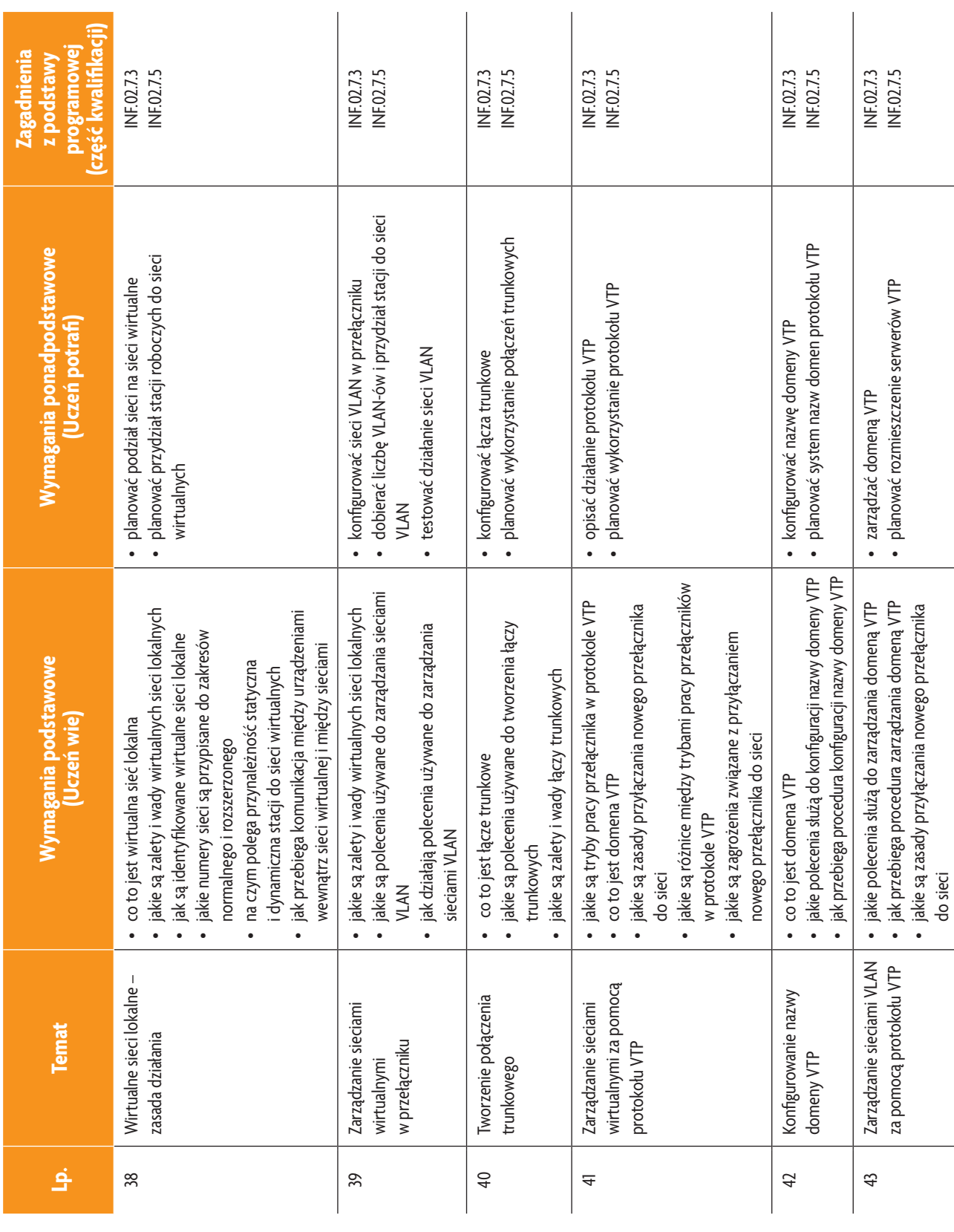

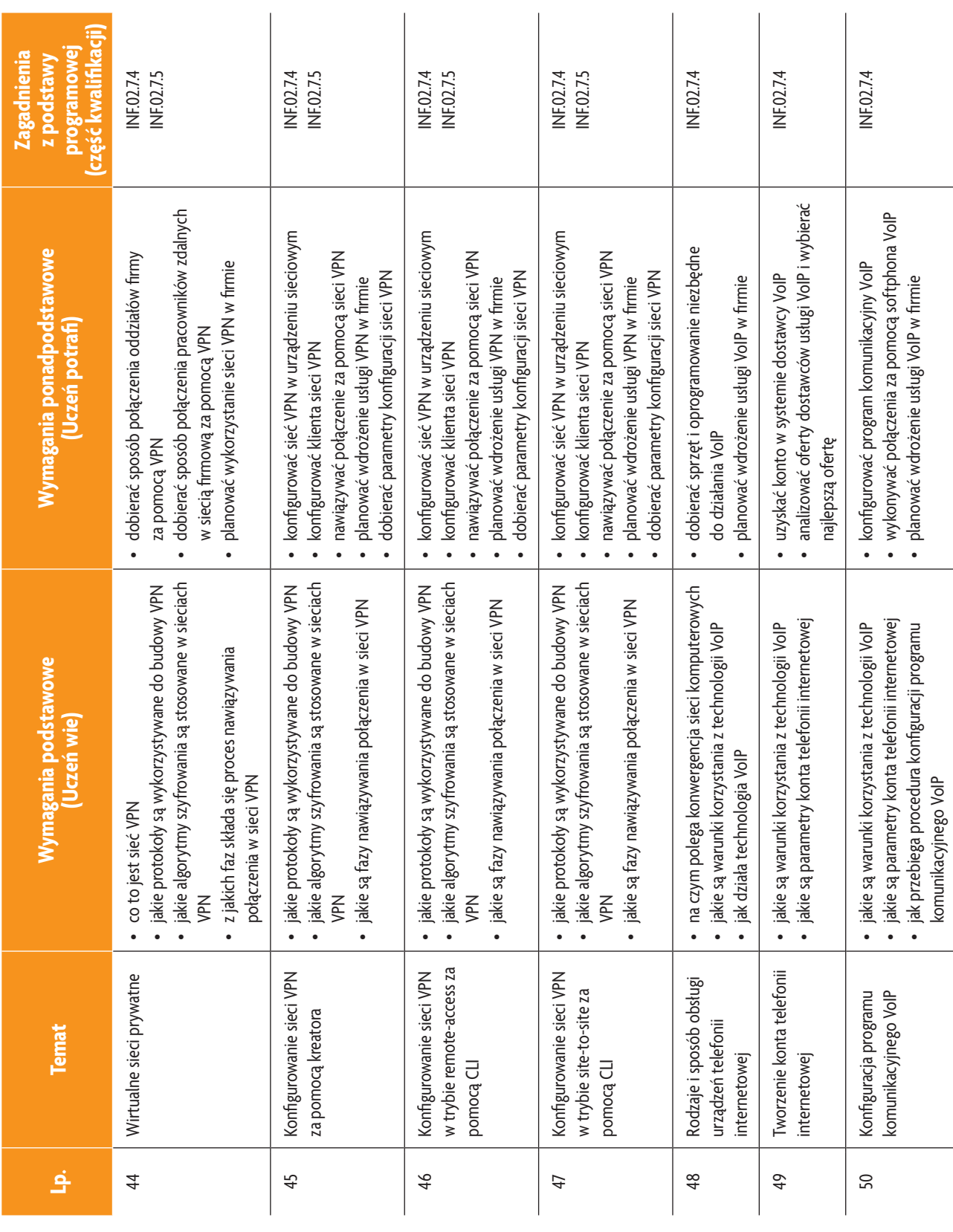

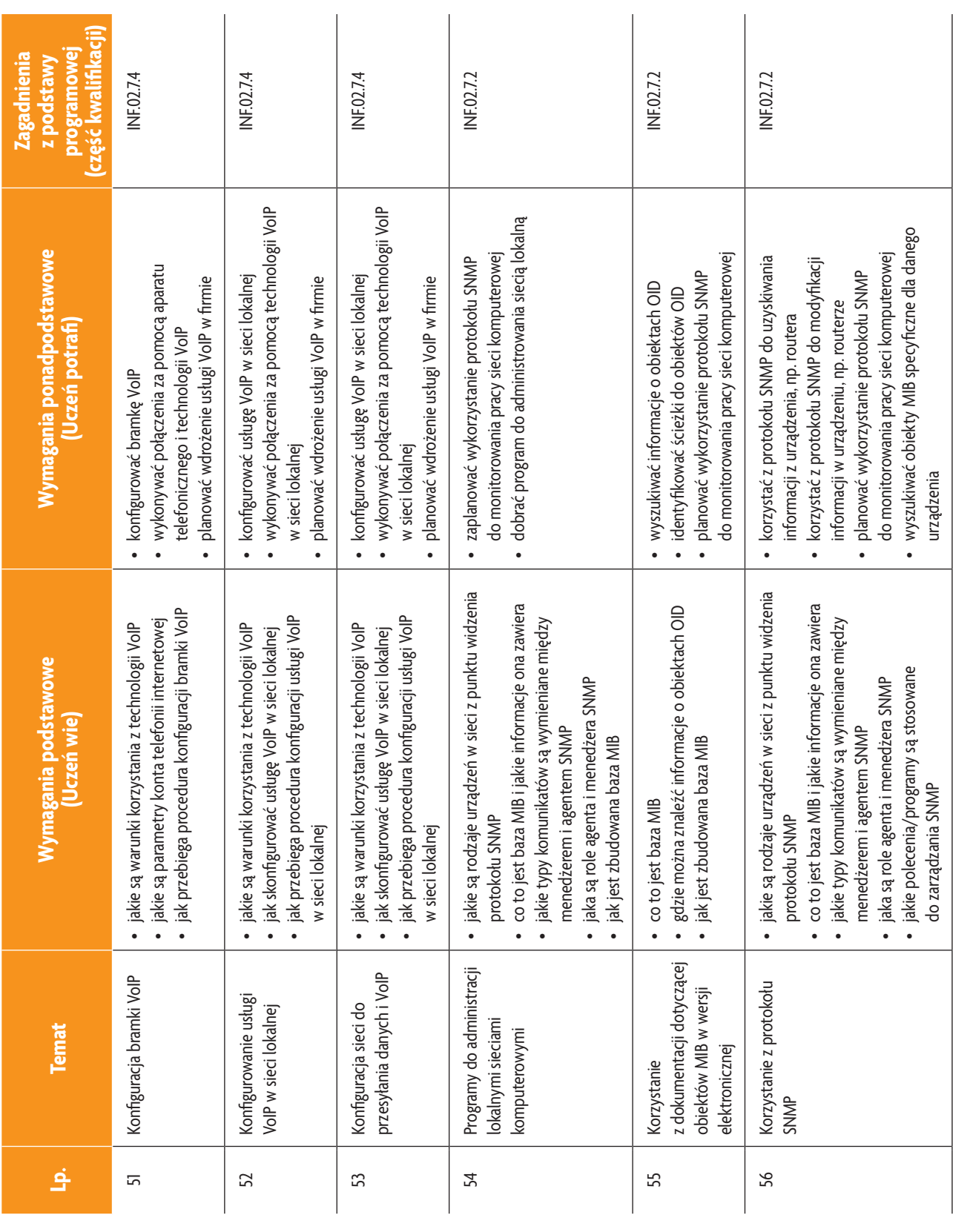

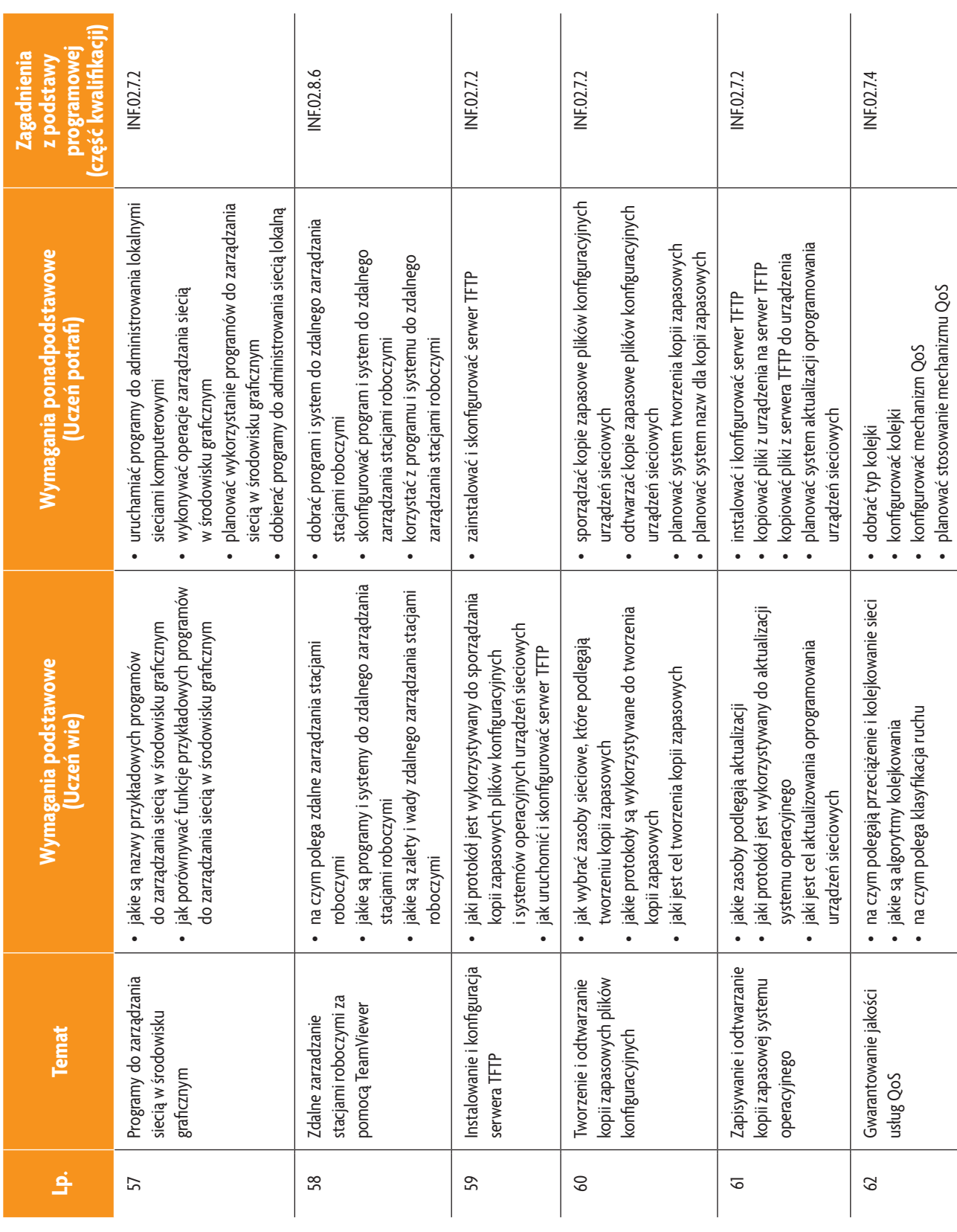

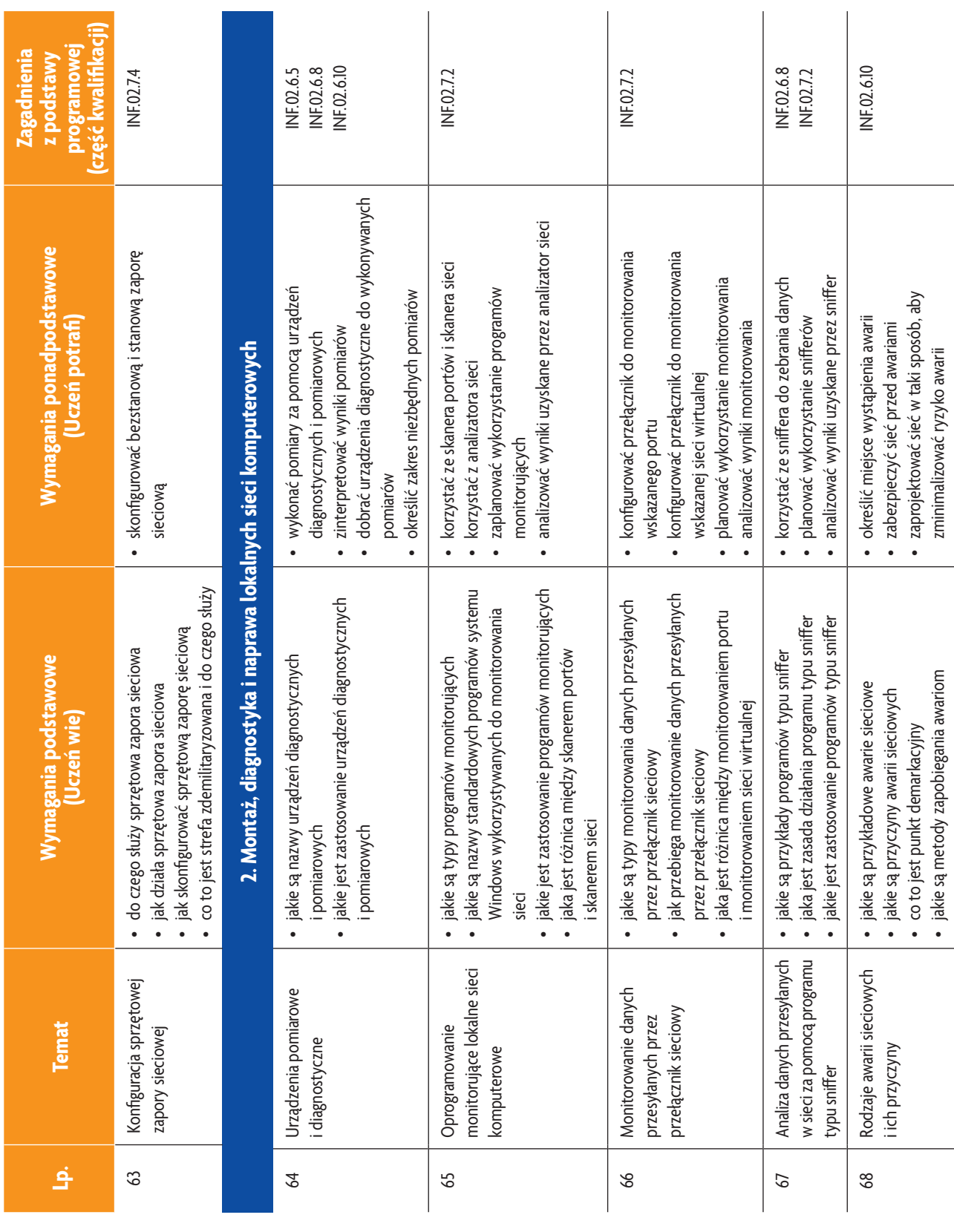

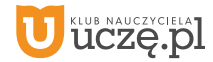

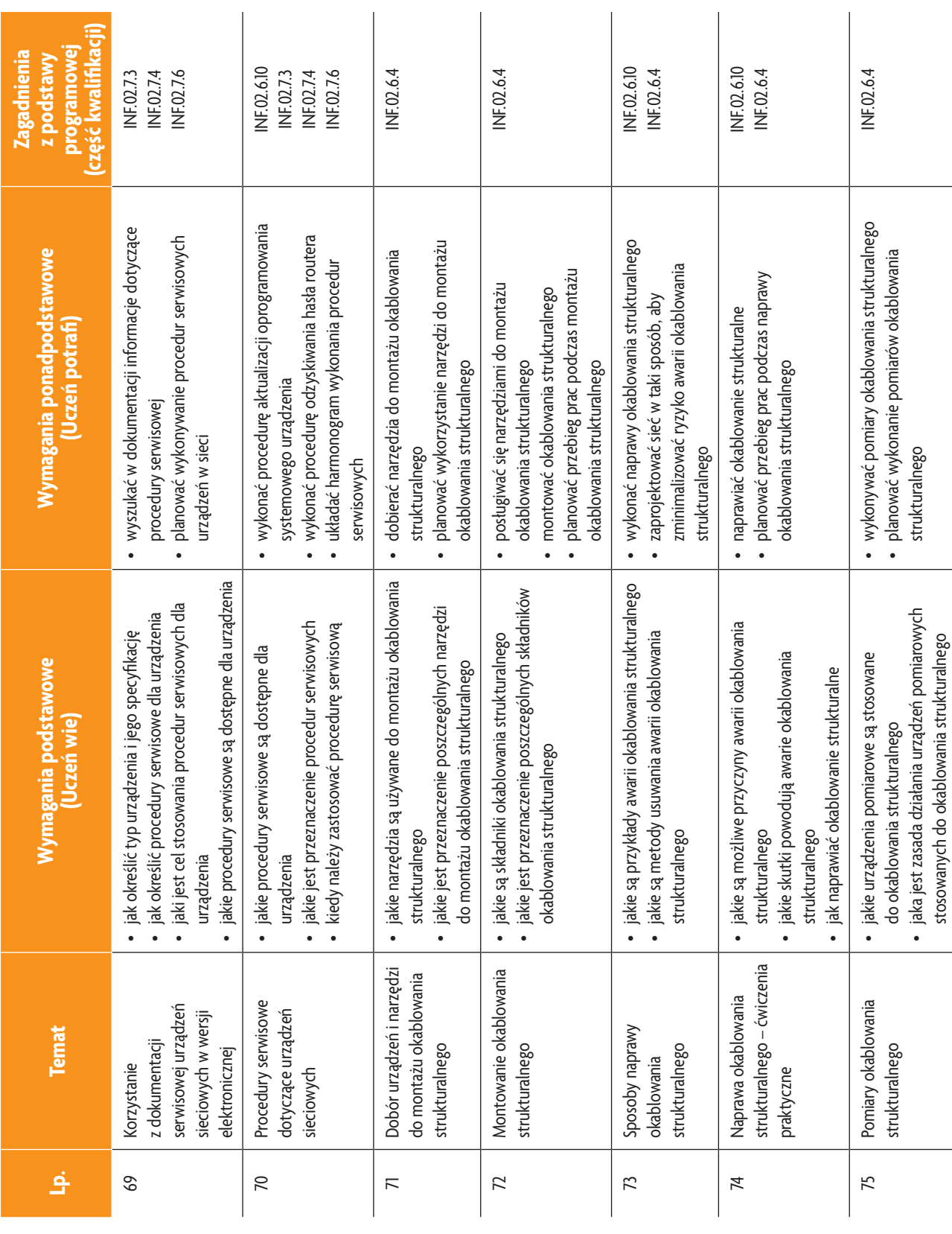

b<br>wsiP

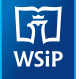

#### **3. PRZYKŁADOWE ZADANIA (ĆWICZENIA) SPRAWDZAJĄCE STOPIEŃ OPANOWANIA MATERIAŁU**

- 1. Wykonaj zgodnie z procedurą aktualizację oprogramowania systemowego (firmware) routera. Po zakończeniu prac zgłoś gotowość do oceny nadzorującemu nauczycielowi.
- 2. Skonfiguruj w przełączniku sieci wirtualne: VLAN 10 uczniowie i VLAN 20 nauczyciele. Przydziel do każdej sieci połowę wszystkich portów przełącznika. Sprawdź możliwość komunikowania się komputerów przyłączonych do tej samej sieci wirtualnej oraz możliwość komunikowania się komputerów przyłączonych do różnych sieci wirtualnych. Wykonaj zrzuty ekranu ilustrujące poszczególne etapy wykonania zadania. Po zakończeniu prac zgłoś gotowość do oceny nadzorującemu nauczycielowi.

Zadanie może być wykonywane w grupach lub indywidualnie.

#### **4. WARUNKI OSIĄGANIA EFEKTÓW KSZTAŁCENIA, W TYM ŚRODKI DYDAKTYCZNE, METODY, FORMY ORGANIZACYJNE**

W przedmiocie zaleca się stosowanie aktywizujących metod nauczania, ze szczególnym uwzględnieniem metody ćwiczeń, tekstu przewodniego oraz metody projektów. Uczniowie większość czasu powinni poświęcić na ćwiczenia i rozwiązywanie zadań problemowych. Zadania projektowe mogą być realizowane przez ucznia indywidualnie lub w grupach.

#### **5. ŚRODKI DYDAKTYCZNE**

Zajęcia edukacyjne powinny być realizowane w pracowni lokalnych sieci komputerowych. W pracowni, w której będą prowadzone zajęcia edukacyjne, powinny się znajdować:

- komputery z dostępem do internetu (jedno stanowisko dla każdego ucznia),
- drukarka laserowa z możliwością pracy w sieci,
- urządzenia sieciowe umożliwiające budowanie sieci komputerowych, np. przełączniki, routery, access pointy,
- oprogramowanie służące do symulacji działania urządzeń sieciowych,
- komputer (notebook) dla nauczyciela i projektor multimedialny,
- różne sieciowe systemy operacyjne przeznaczone dla serwera, oprogramowanie do wirtualizacji oraz oprogramowanie klientów sieci,
- oprogramowanie narzędziowe, diagnostyczne i zabezpieczające,
- dokumentacja do oprogramowania,
- podłączenie do sieci lokalnej z dostępem do internetu,
- zestawy do ćwiczeń dla uczniów
- prezentacje tematyczne.

#### **6. FORMY ORGANIZACYJNE**

Zajęcia powinny być prowadzone w formie pracy w grupach i indywidualnie. Ze względu na dużą liczbę ćwiczeń z wykonaniem wymaga się podziału klas na grupy.

#### **7. PROPOZYCJE KRYTERIÓW OCENY I METOD SPRAWDZANIA EFEKTÓW KSZTAŁCENIA**

Do oceny osiągnięć edukacyjnych uczących się proponuje się ocenę pracy na podstawie sporządzonej przez ucznia (grupę) dokumentacji z prac wykonanych w czasie zajęć, przeprowadzenie testu praktycznego typu "próba pracy" oraz testu wielokrotnego wyboru.

#### **8. FORMY INDYWIDUALIZACJI PRACY UCZNIÓW UWZGLĘDNIAJĄCE:**

- dostosowanie warunków, środków, metod i form kształcenia do potrzeb ucznia,
- dostosowanie warunków, środków, metod i form kształcenia do możliwości ucznia.

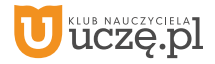